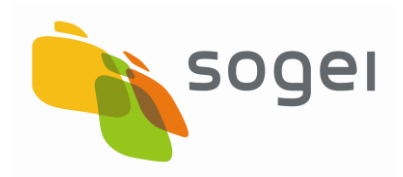

PAG. 1 DI 196 09-12-2016

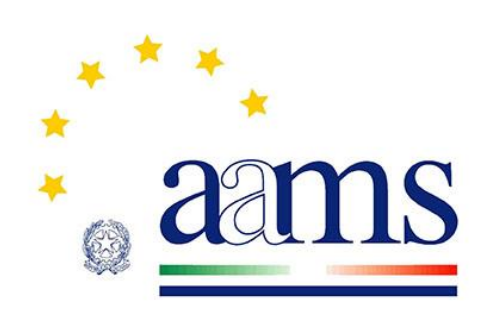

**Agenzia delle Dogane e dei Monopoli**

# **Protocollo**

**per le** 

# **Scommesse a Quota Fissa**

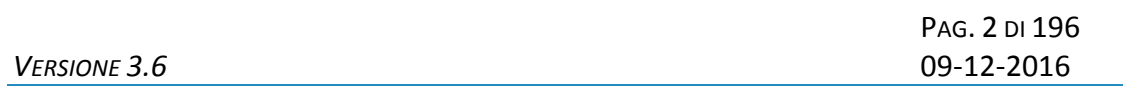

#### **INDICE**

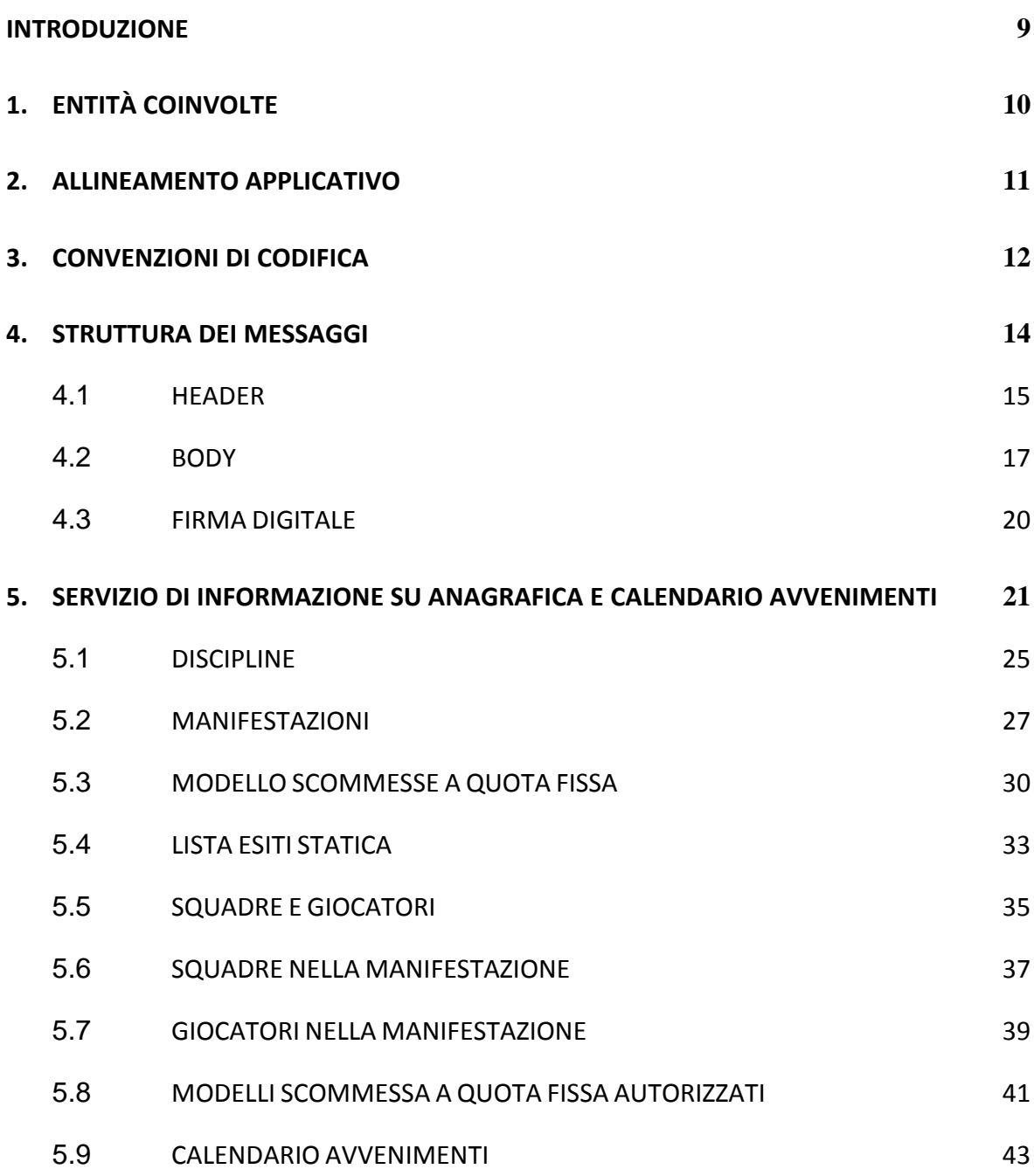

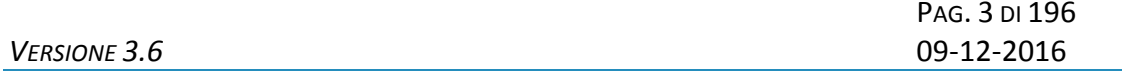

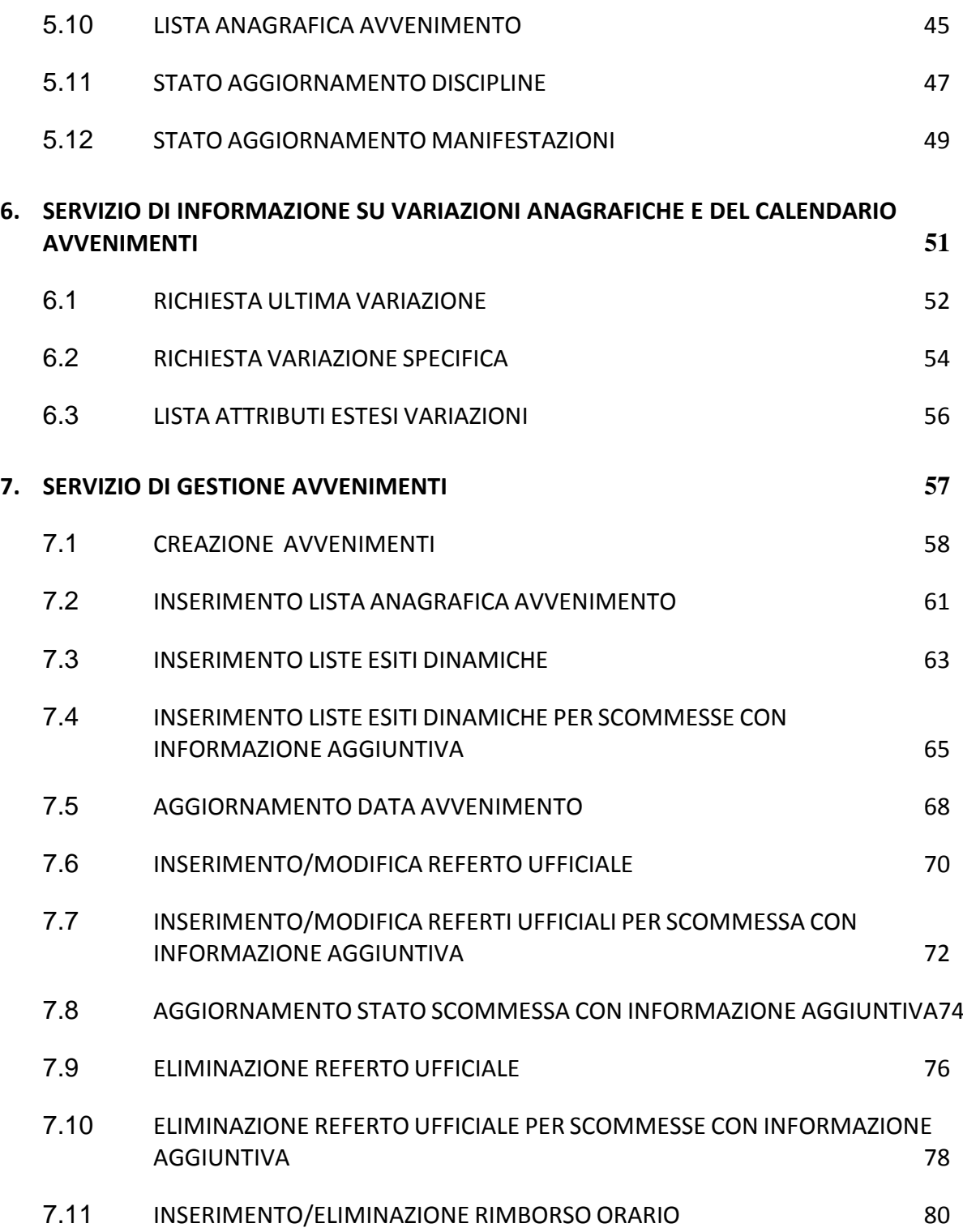

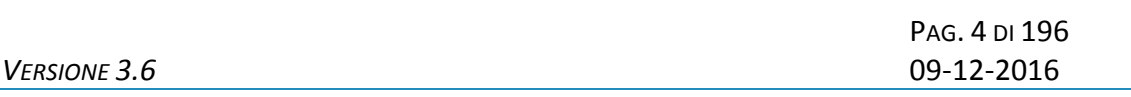

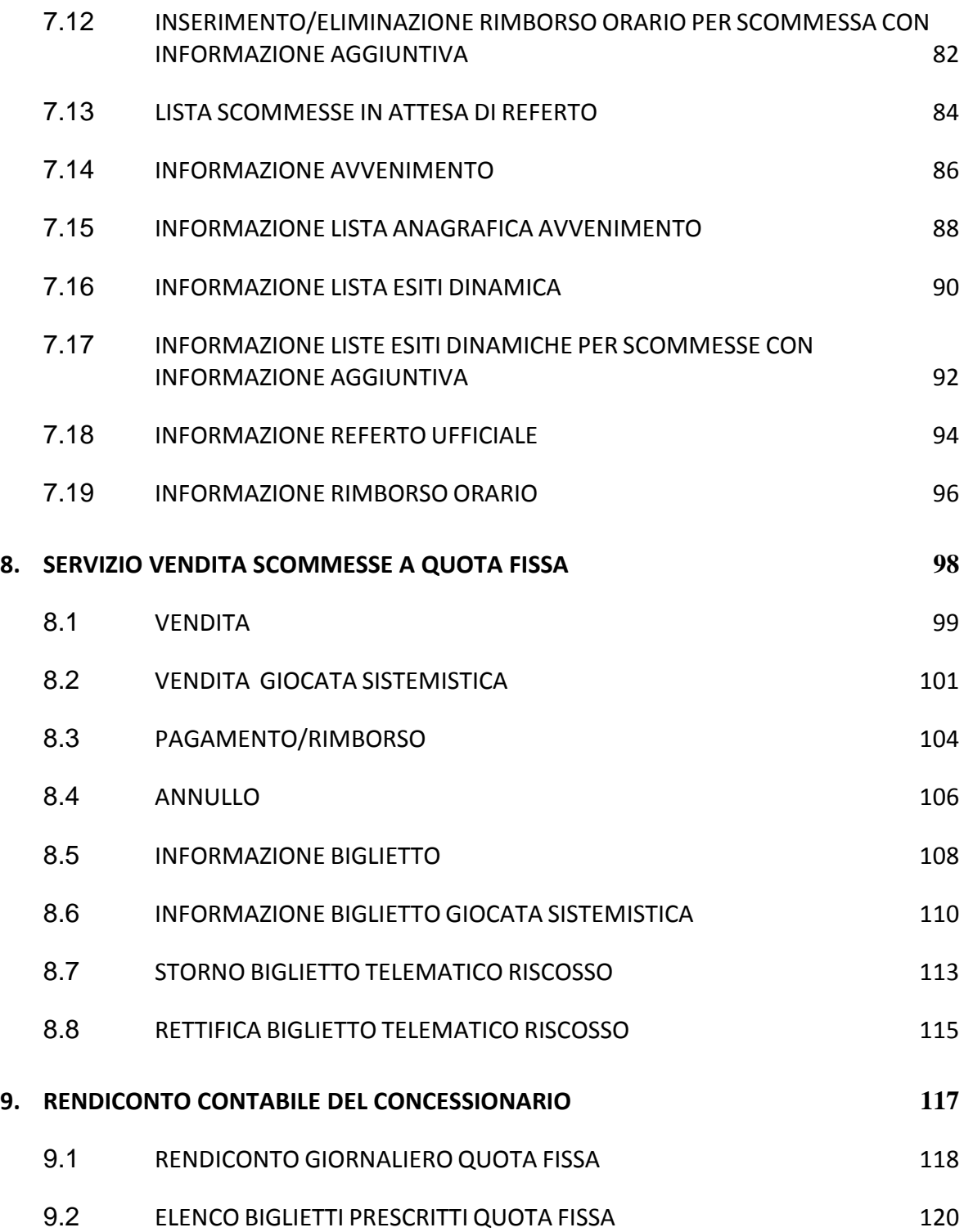

# *PROTOCOLLO PER LE SCOMMESSE A QUOTA FISSA*

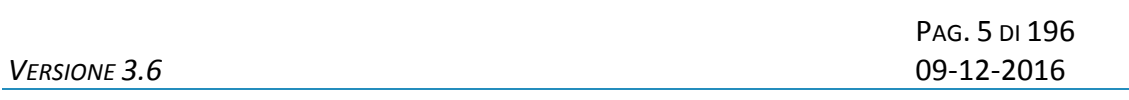

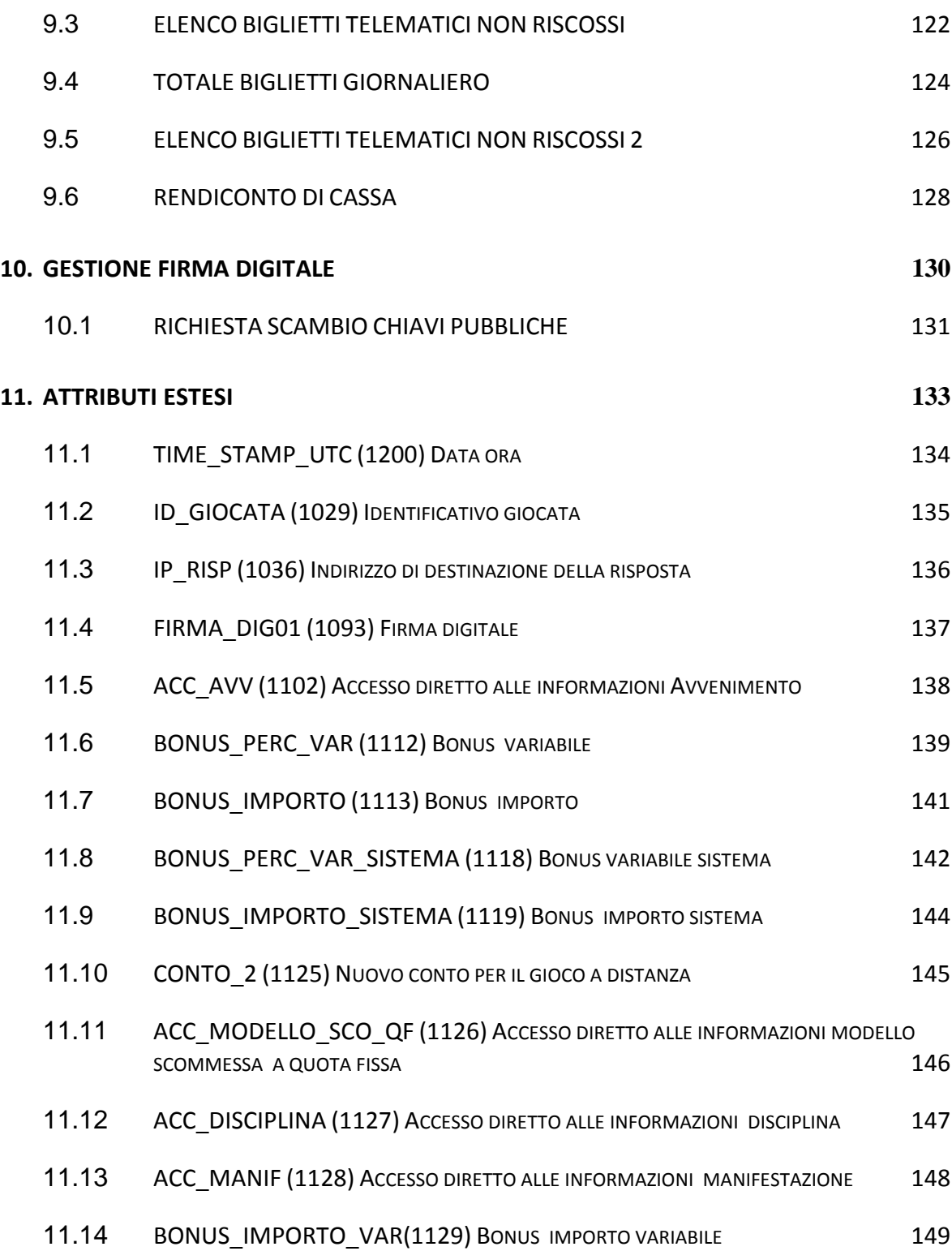

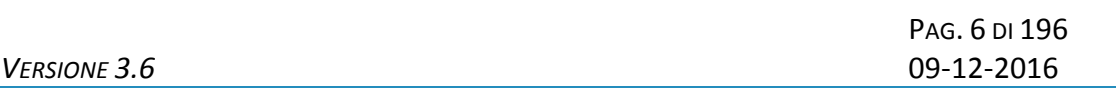

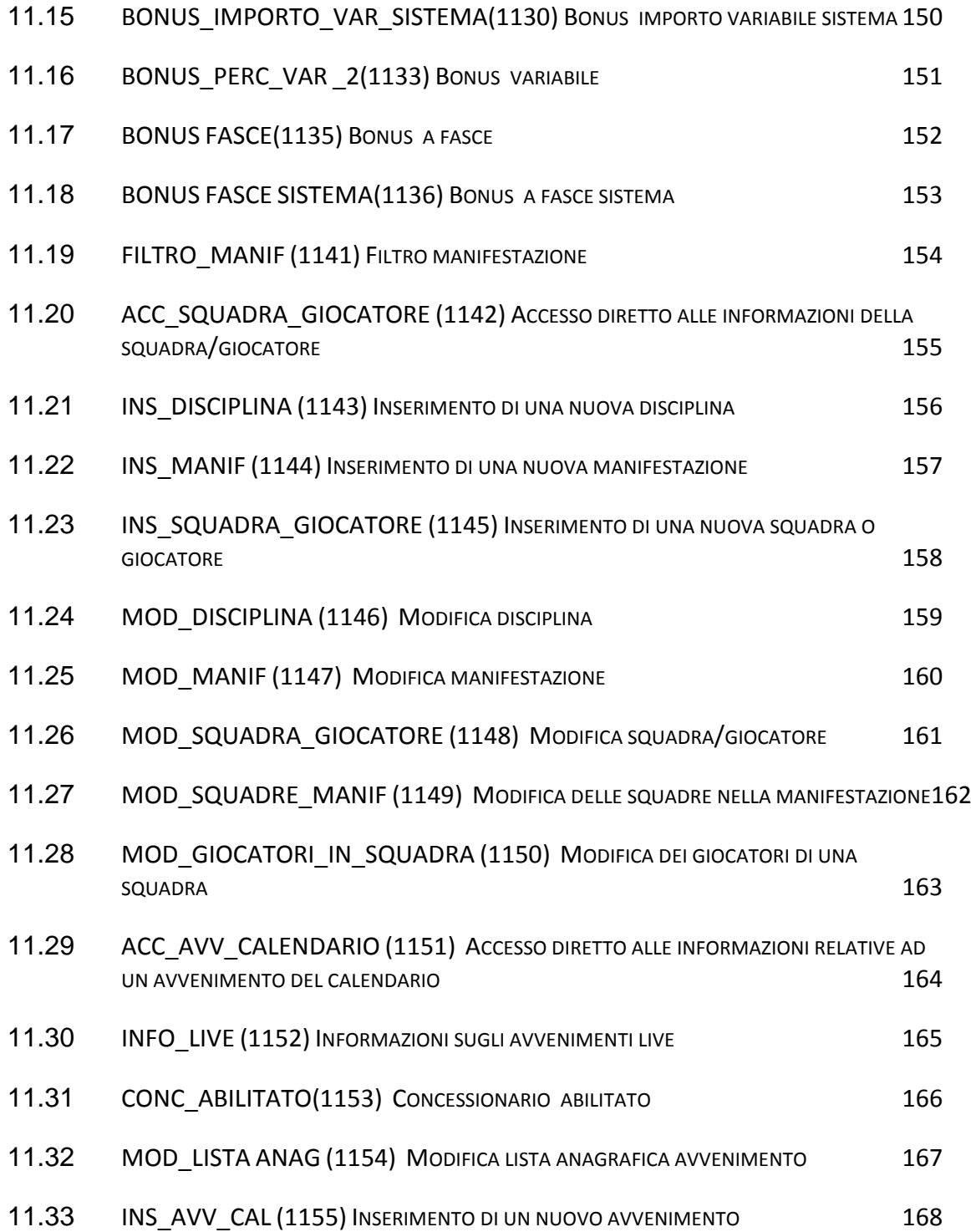

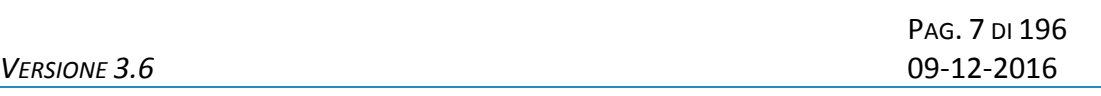

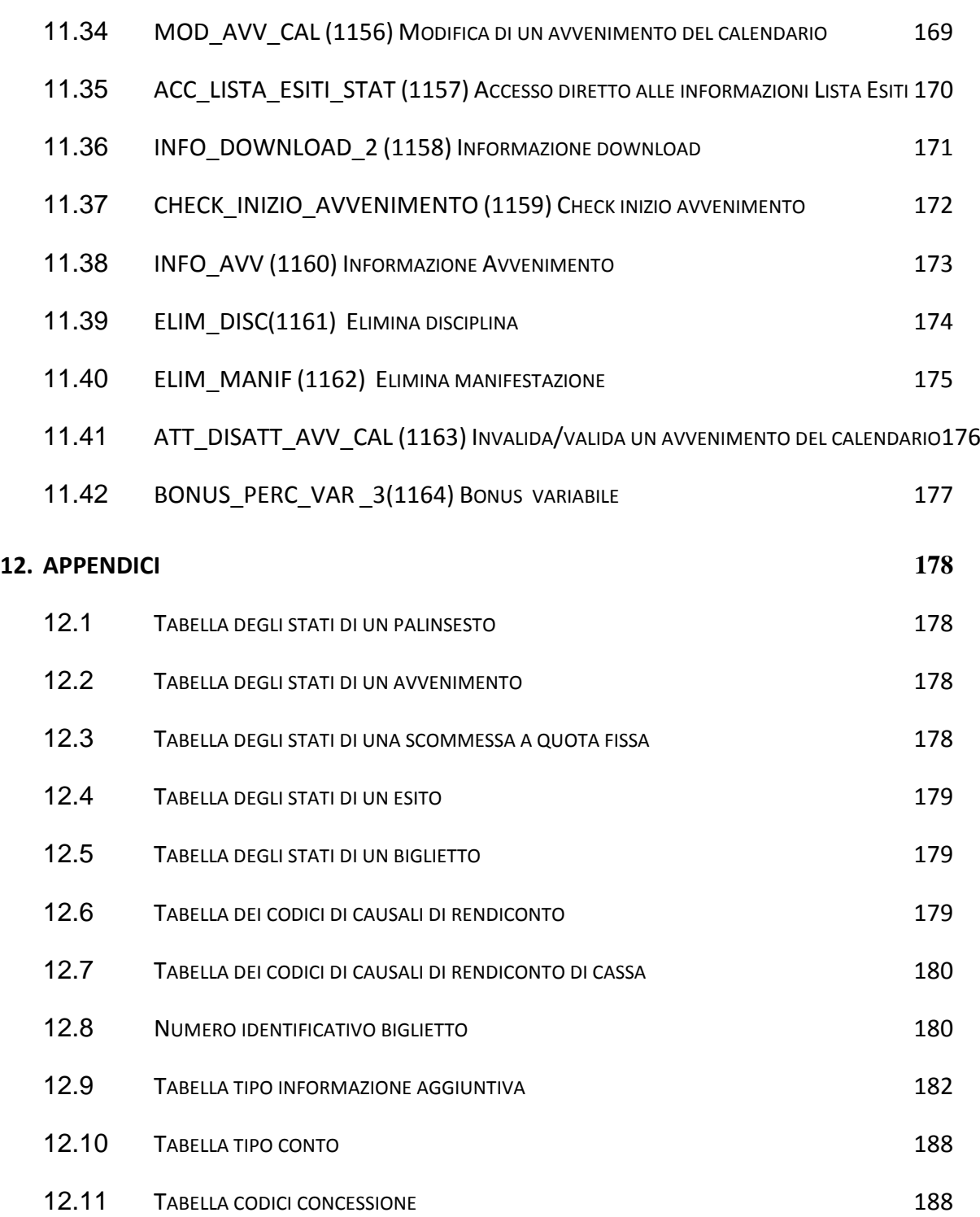

# *PROTOCOLLO PER LE SCOMMESSE A QUOTA FISSA*

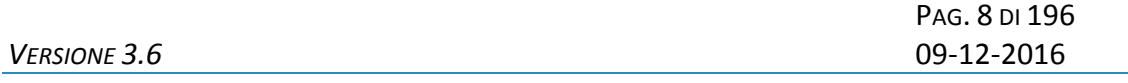

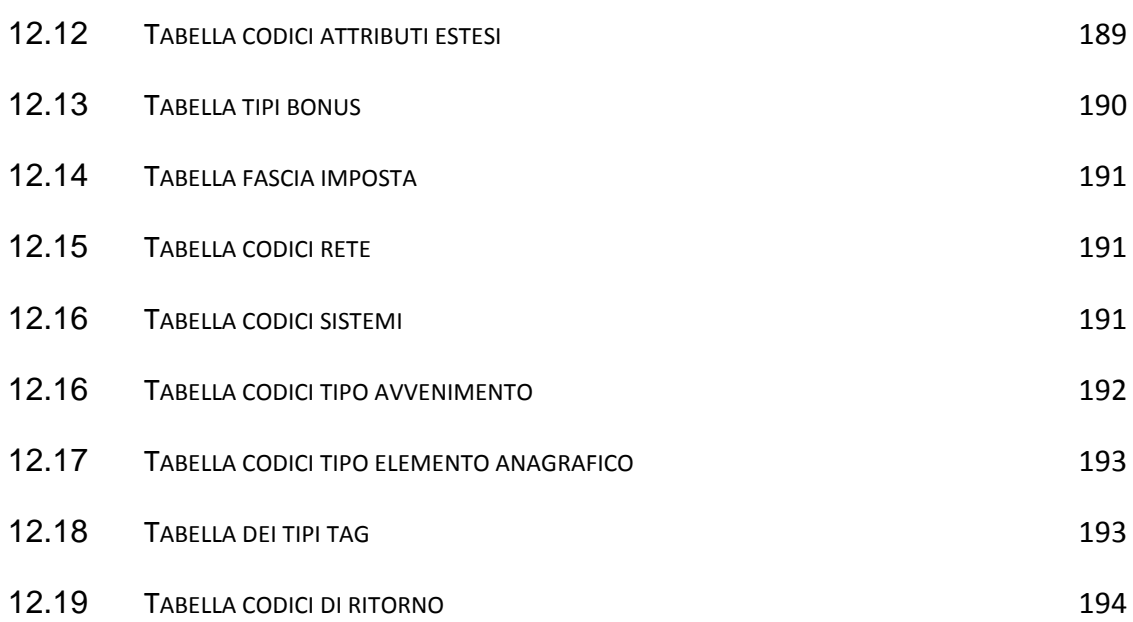

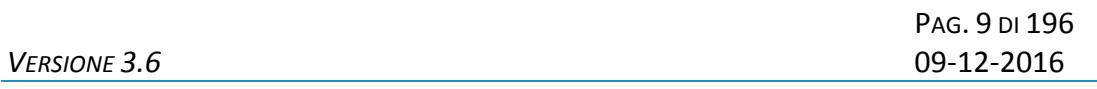

#### <span id="page-8-0"></span>**INTRODUZIONE**

Il PSQF è un protocollo applicativo per la gestione delle Scommesse a Quota Fissa.

Le interazioni tra client e server si basano sullo scambio di due messaggi: *richiesta* e *risposta* e per definizione, il client effettua la richiesta ed il server invia la risposta.

Il protocollo è di tipo half-duplex in quanto un client non può inviare al server un messaggio se sta ancora attendendo la risposta relativa ad una richiesta precedente.

Per consentire l'utilizzo del protocollo all'interno di una rete a più livelli in cui sono presenti nodi intermedi, che eseguono funzionalità applicative, è stato scelto di non orientare il protocollo alla connessione.

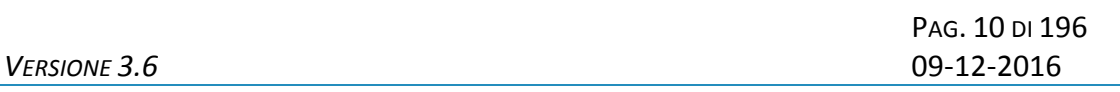

# <span id="page-9-0"></span>**1. ENTITÀ COINVOLTE**

I soggetti coinvolti nell'utilizzo del protocollo sono: l'Agenzia delle Dogane e dei Monopoli, i Fornitori del servizio di Connettività, i Concessionari e il Totalizzatore Nazionale.

Nel presente documento i nomi dei soggetti sono abbreviati secondo le seguenti sigle:

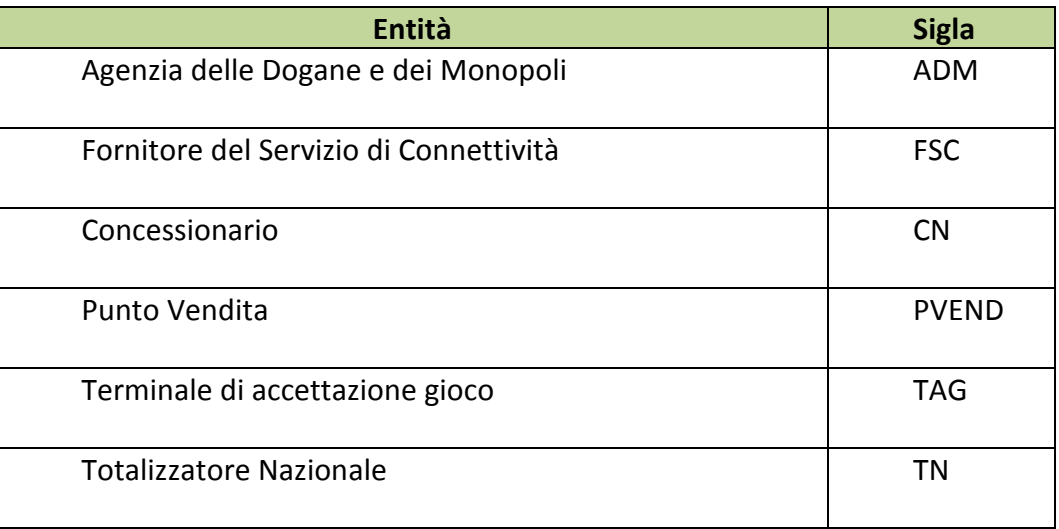

# <span id="page-10-0"></span>**2. ALLINEAMENTO APPLICATIVO**

Una transazione PSQF è intesa come una sequenza di messaggi *"richiesta + risposta"* scambiati tra un client ed un server; la sequenza è identificata univocamente tramite un apposito campo del protocollo obbligatorio in ciascun messaggio.

Il client è tenuto a valorizzare il campo identificativo della transazione nel messaggio di richiesta ed il server restituisce, nella risposta, il medesimo valore permettendo al client di associare i messaggi di risposta alla richiesta.

Il client che non dovesse ricevere la risposta attesa è autorizzato, secondo gli intervalli della tabella:

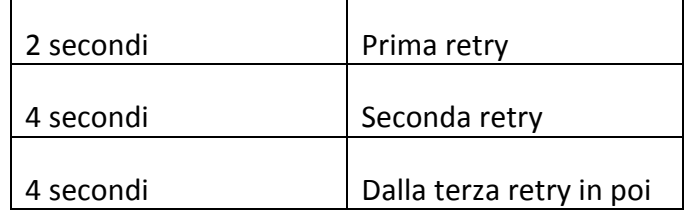

a ripetere la richiesta mantenendo inalterato il campo identificativo di transazione.

Questa regola consente di ottenere l'allineamento applicativo ovvero:

- Il client che dovesse ricevere una risposta con un identificativo di transazione diverso da quello inviato in richiesta, ha la possibilità di scartare tale risposta in attesa di quella corretta;
- Il server elabora la richiesta che ha ricevuto, invia la risposta al client e ne memorizza il contenuto. Nel caso in cui il server dovesse ricevere una richiesta, dallo stesso client contenente il medesimo identificativo di transazione, restituisce la risposta memorizzata senza elaborare nuovamente il messaggio. Il recupero del messaggio di risposta dal server è possibile esclusivamente per l'ultima transazione elaborata.

# **E' obbligatorio che ciascun client generi un identificativo di transazione differente tra due transazioni consecutive.**

Il client è tenuto ad inviare la richiesta fino al ricevimento della risposta per tutti i messaggi che comportano la variazione dei dati presenti sul server.

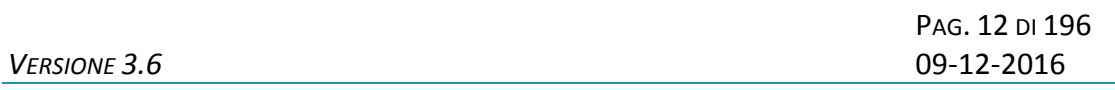

# <span id="page-11-0"></span>**3. CONVENZIONI DI CODIFICA**

Di seguito sono riportati e descritti i tipi di dati utilizzati nelle specifiche dei messaggi del protocollo:

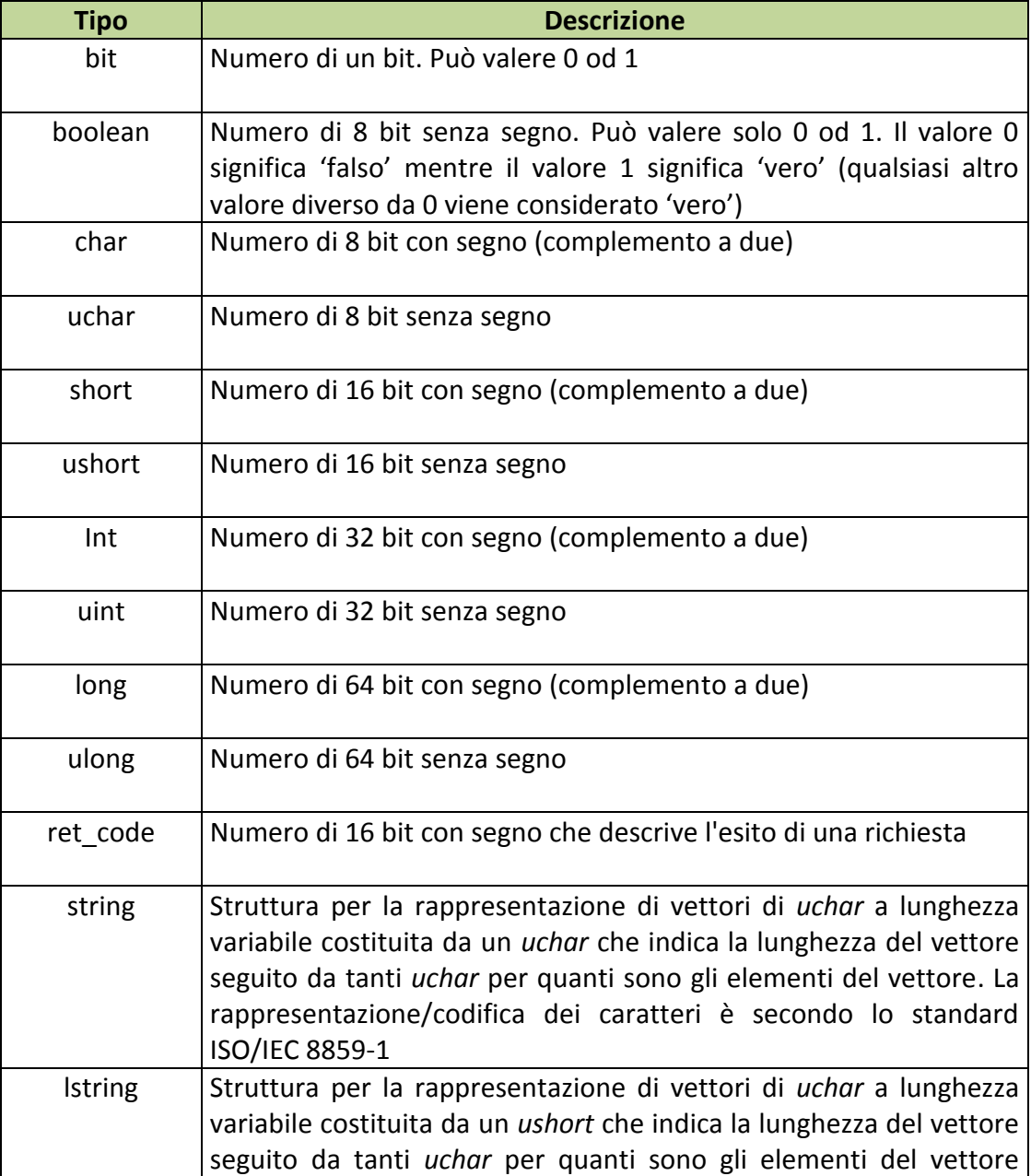

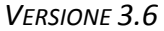

PAG. 13 DI 196 *VERSIONE 3.6* 09-12-2016

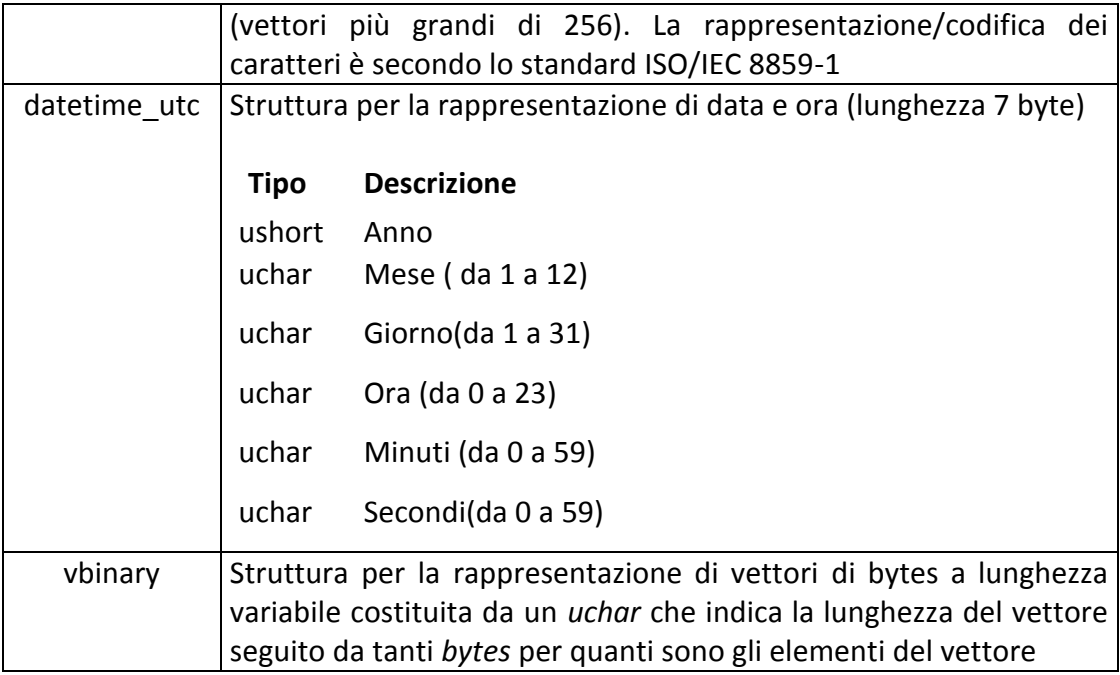

La dicitura '[n]' seguente uno dei tipi rappresentati indica che si tratta di un vettore di 'n' elementi del tipo indicato. E' possibile specificare matrici a più dimensioni indicandone per ciascuna la dimensione massima tramite l'unione di più diciture '[n]'.

Esempi:

char[16] indica un vettore di 16 caratteri con segno;

long[4] indica un vettore di 4 long;

bit[8][25] indica una matrice di 25 elementi da 8 bit ciascuno.

Nel caso di vettori di tipo bit, gli stessi sono considerati numerati da 0 alla dimensione del vettore meno 1.

Tutti i campi numerici specificati nei messaggi vanno considerati in modalità **big endian** *(Sistema di indirizzamento della memoria in cui gli elementi più lunghi di un byte, vengono memorizzati con gli 8 bit più significativi nell'indirizzo più basso).*

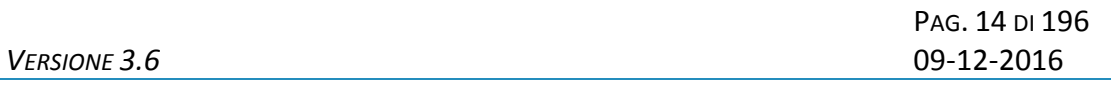

### <span id="page-13-0"></span>**4. STRUTTURA DEI MESSAGGI**

Ogni messaggio applicativo, scambiato tra un client ed un server è composto da tre elementi: l'*header*, il *body* e gli *attributi estesi*.

L'*header* ha una lunghezza fissa mentre il *body* e gli *attributi estesi* hanno una lunghezza variabile.

Il *body* e gli *attributi estesi* possono non essere presenti relativamente alle necessità applicative.

Gli *attributi estesi* seguono sempre il *body*.

Nel documento è possibile fare riferimento ai campi di un messaggio tramite la sintassi *parte.campo* dove *parte* può essere *header*, *body* od *attributi estesi* e *campo* indica il nome del campo nell'elemento indicato.

La dimensione massima che il messaggio (*header + body + attributi estesi)* può assumere è 4 Kbyte.

# <span id="page-14-0"></span>**4.1 HEADER**

L'header è una struttura comune a tutti i messaggi del protocollo ed è costituita dai seguenti campi:

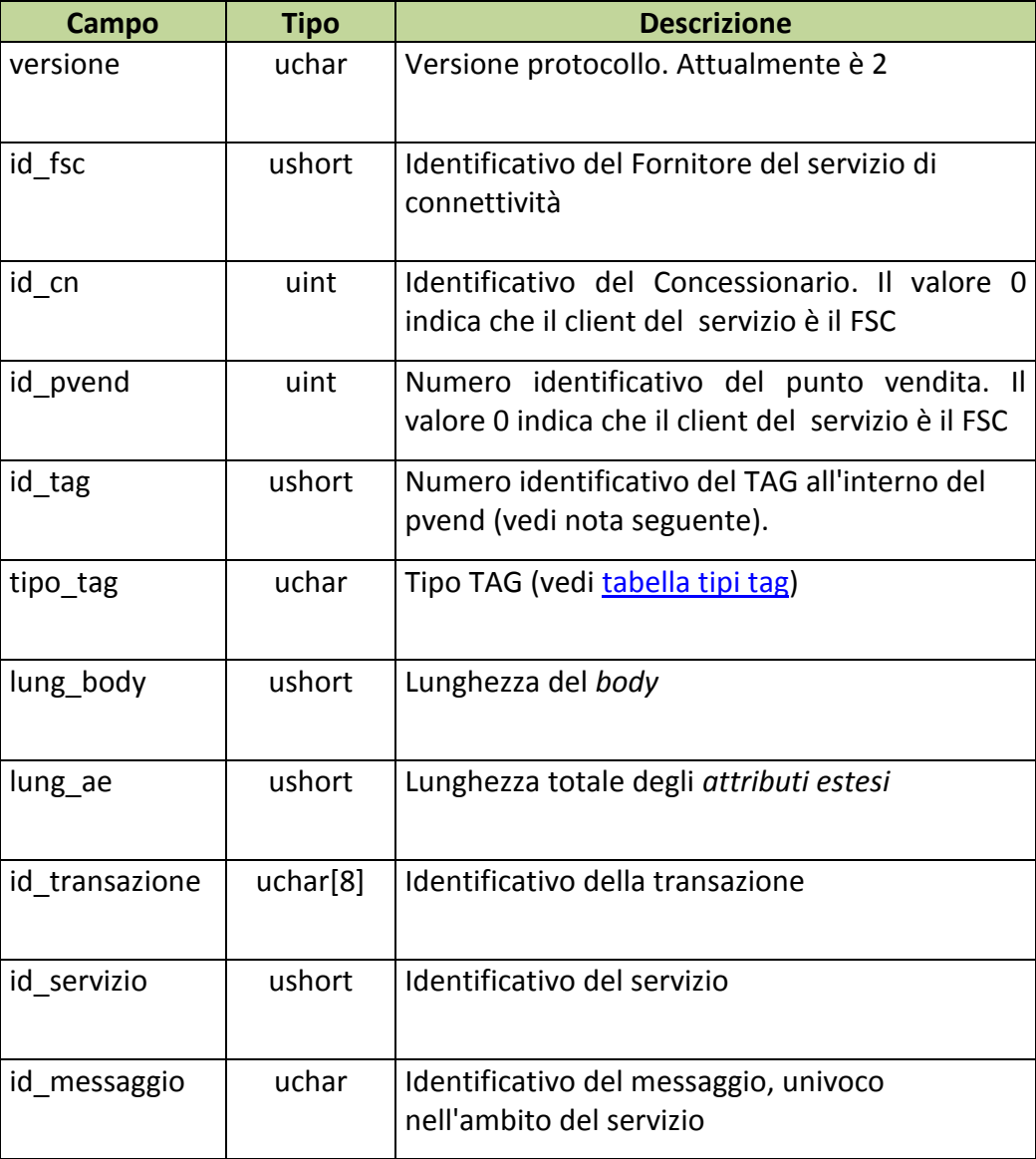

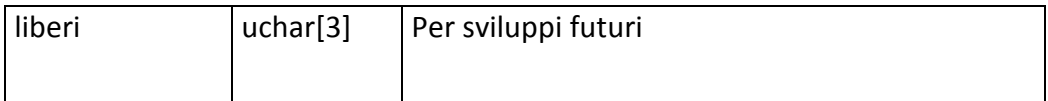

# **NOTA:**

Il Campo TAG identifica il codice del terminale all'interno del punto vendita. Per un corretto utilizzo del campo TAG si devono distinguere i terminali fisici (TIPO\_TAG 1, 2) e virtuali (*TIPO\_TAG 3-54*). Un'ulteriore distinzione va fatta per il TIPO\_TAG 0.

# *Terminali fisici (TIPO\_TAG 1, 2)*

Sono i veri e propri terminali di gioco presenti nei punti vendita dei concessionari. Ogni punto vendita può utilizzare un criterio di sua scelta per la numerazione delle apparecchiature di gioco, ma il totale deve riflettere il numero degli apparecchi effettivamente presenti. Sarebbe altresì opportuno che la convenzione usata sia costante e che un terminale specifico si identifichi sempre con lo stesso codice. Limite massimo TAG utilizzabili = 150

# *Terminali Virtuali (TIPO\_TAG 3-54)*

Sono i terminali virtuali utilizzati nel cosiddetto "gioco a distanza". In questa tipologia di gioco il TAG non identifica un terminale fisico, ma individua un generico processo, utilizzato dal sistema client, per eseguire una transazione completa verso il Totalizzatore Nazionale. Si evince che il client dovrebbe usare un insieme di risorse o "pool" ben definito per comunicare con il totalizzatore. Il numero del TAG identifica un processo all'interno del pool utilizzato. La dimensione del pool, cioè del numero di terminali virtuali o processi utilizzati, è funzione del carico transazionale, ovvero si utilizzeranno TAG diversi se più giocatori stanno simultaneamente eseguendo transazioni. Limite massimo TAG utilizzabili = 50

# *Client Fornitore del Servizio di Connettività (TIPO\_TAG 0)*

Sono i terminali virtuali utilizzati dall'FSC per i servizi di sua competenza: palinsesti, rendiconto contabile, firma digitale. Il sistema del Fornitore di Servizi dovrebbe utilizzare uno o due terminali al massimo per servizio. Limite massimo TAG utilizzabili = 30

# <span id="page-16-0"></span>**4.2 BODY**

Il *body* è la struttura dati in grado di trasportare le informazioni applicative relative al messaggio.

Tabella dei servizi :

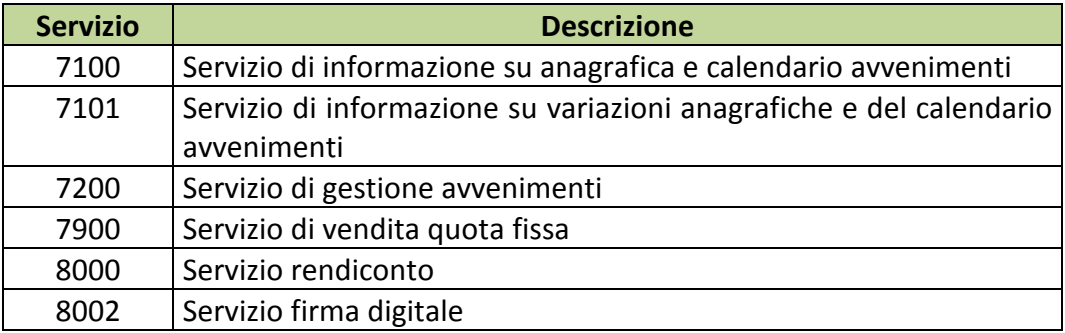

Tabella dei messaggi :

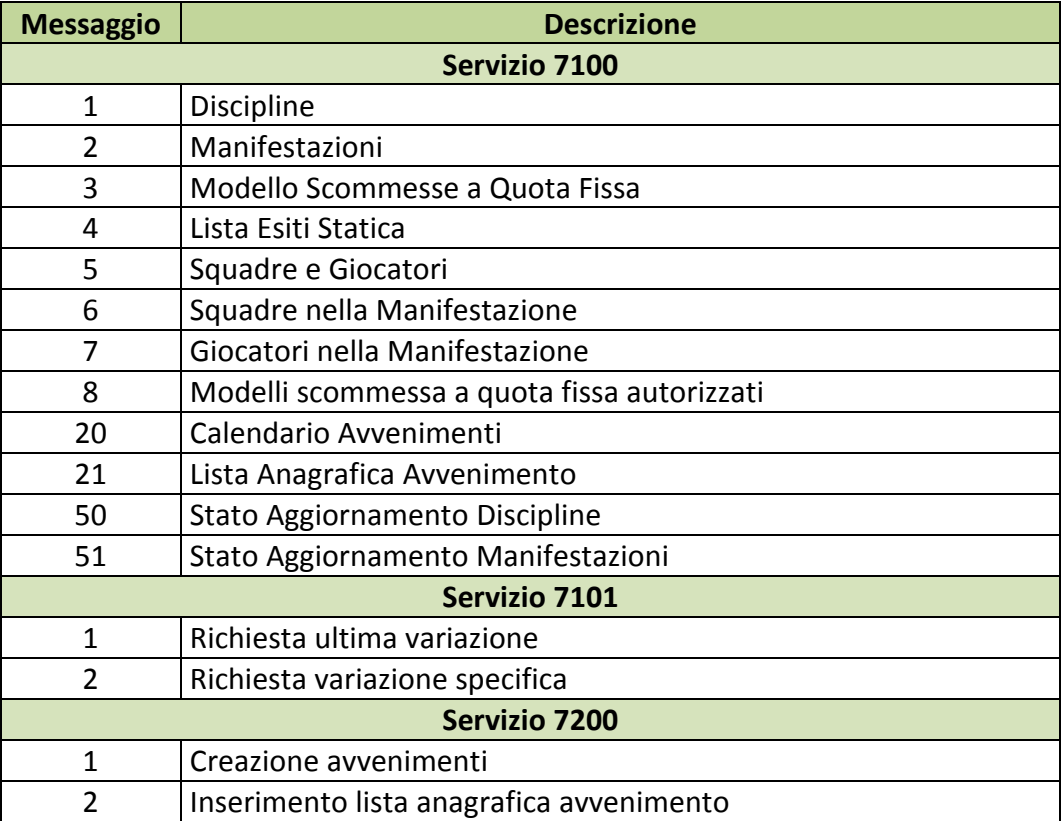

**VERSIONE 3.6** 

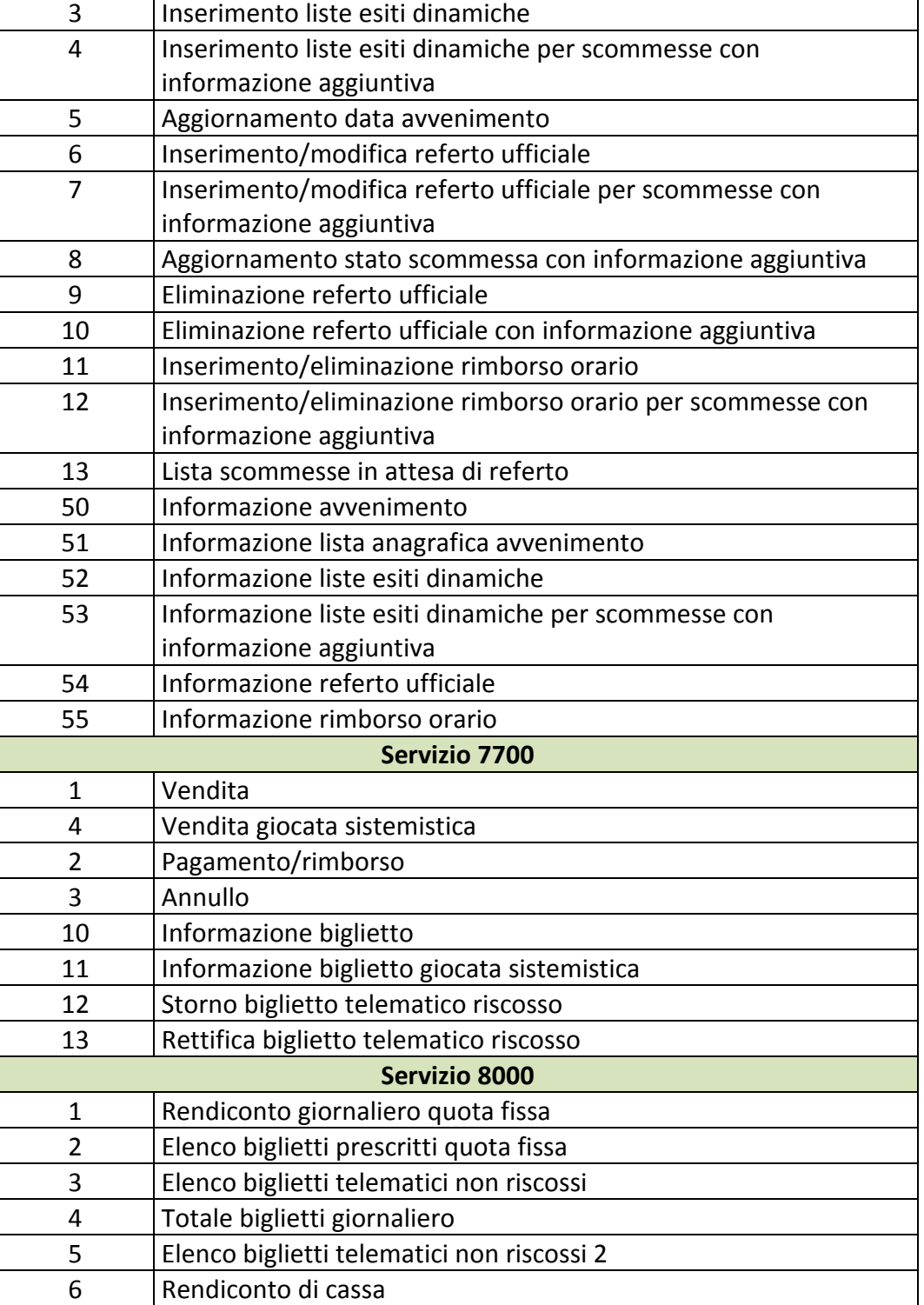

PAG. 19 DI 196<br>09-12-2016

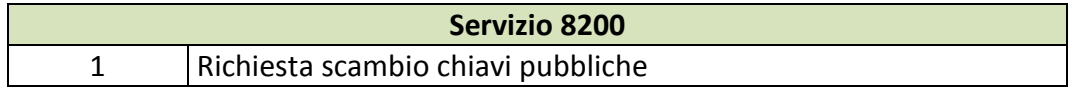

# <span id="page-19-0"></span>**4.3 FIRMA DIGITALE**

Per verificare l'origine e l'integrità di un messaggio il PSQF, ove è necessario, prevede la gestione della firma digitale.

Modalità di firma:

- La firma deve essere applicata sull'intero messaggio (Header+Body+Ates)
- Sul messaggio viene calcolato il digest che poi viene firmato con la chiave privata
- · Il digest firmato con la chiave privata viene aggiunto al messaggio originale come attributo esteso
- Gli algoritmi sono specificati nel tipo di attributo esteso

Modalità di verifica:

- . Il controllo della firma deve essere fatto sull'intero messaggio (Header+Body+Ates) escluso attributo esteso della firma
- Si utilizza la chiave pubblica per decriptare il digest
- Il digest decriptato deve essere confrontato con il digest del messaggio
- Gli algoritmi sono specificati nel tipo di attributo esteso

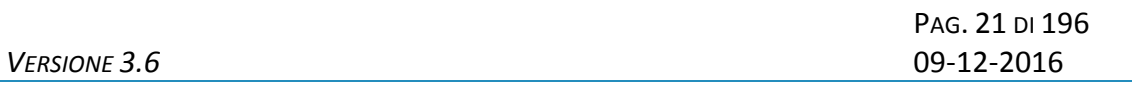

#### <span id="page-20-0"></span>**5. SERVIZIO DI INFORMAZIONE SU ANAGRAFICA E CALENDARIO AVVENIMENTI**

Questo servizio consente a un FSC di ottenere tutte le informazioni relative all'anagrafica ed agli avvenimenti messi a disposizione dall'Amministrazione per la composizione delle scommesse.

La figura seguente rappresenta la struttura dati dell'anagrafica e del calendario avvenimenti con le relazioni intercorrenti tra loro.

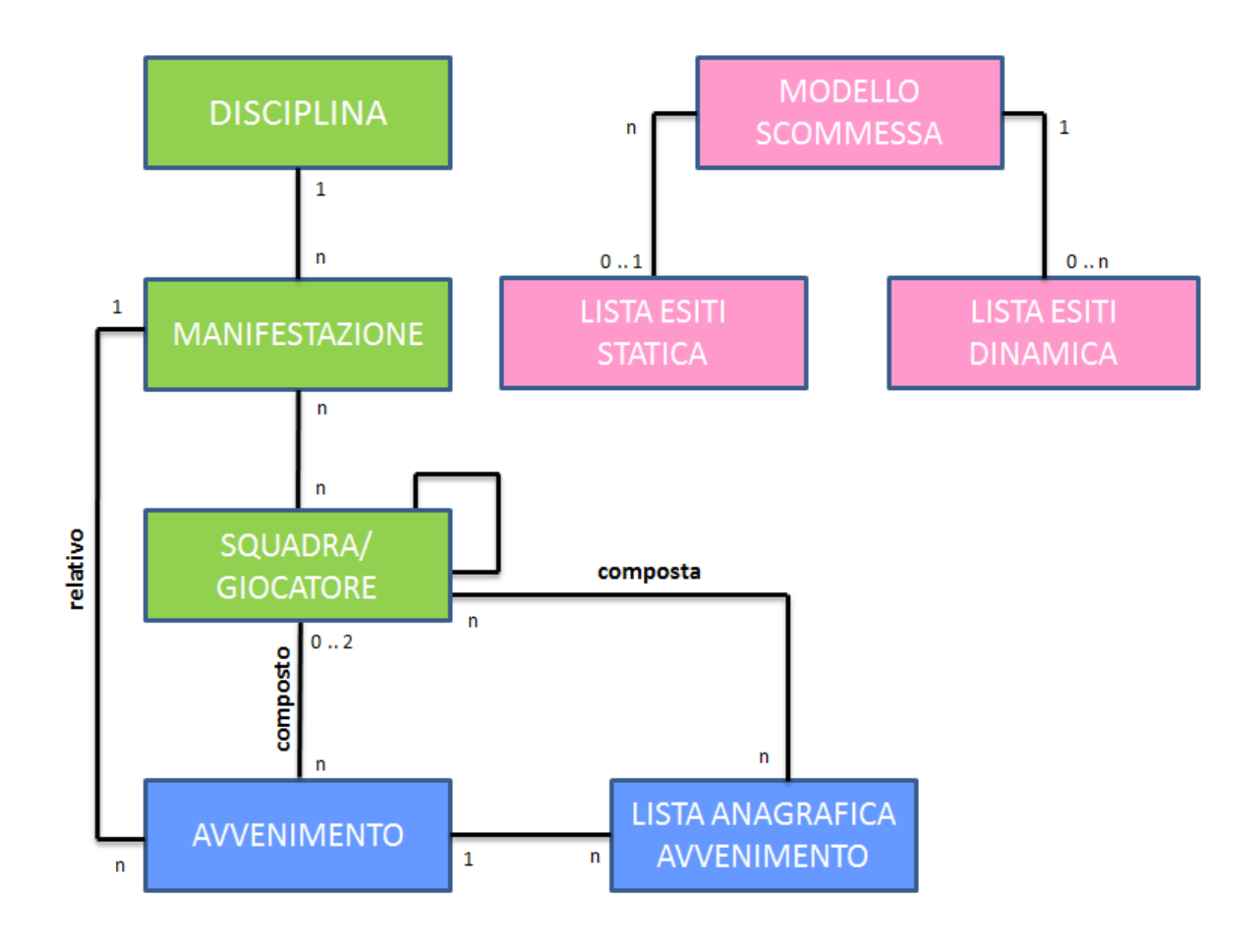

#### *Anagrafica*

L'Amministrazione fornisce un'anagrafica per l'identificazione univoca di discipline, manifestazioni e squadre/giocatori al fine di comporre avvenimenti su cui effettuare gioco.

Ogni *disciplina* è identificata univocamente nel sistema con un codice univoco associato.

Ogni *manifestazione* è identificata univocamente nella disciplina a cui si riferisce.

Ogni *squadra/giocatore* è identificato univocamente nel sistema con un codice univoco associato. Per giocatore si intende la singola persona che fa parte di una squadra. Per squadra si intende ogni elemento che può concorrere alla composizione di un avvenimento. In alcune discipline il giocatore è rappresentato come una squadra, ad esempio nel Tennis il giocatore Roger Federer è una squadra.

Ogni modello scommessa è identificato in modo univoco mediante un codice. Nel modello sono definite le proprietà delle singole scommesse.

Ad ogni scommessa è associata una Lista Esiti che rappresenta l'elenco degli esiti pronosticabili. Sono previste due tipologie di liste esiti, statica e dinamica.

La Lista Esiti Statica è una lista di esiti ben definita e immutabile nel tempo. Sono liste che possono essere legate a più scommesse e sono individuabili univocamente mediante un codice che le contraddistingue.

Un esempio:

la scommessa "Risultato Finale", applicata ad una partita di calcio, ha una lista esiti statica "1,X,2", la stessa lista può essere utilizzata per la scommessa "Risultato Finale Handicap".

La Lista Esiti Dinamica è una lista che, per definizione, è creata dinamicamente per ogni singola scommessa ed è legabile ad una sola scommessa.

Un esempio:

la scommessa "Vincente", applicata all'avvenimento vincente del campionato, ha una lista esiti dinamica "Juve, Lazio, Roma, …. ", durante lo svolgimento della scommessa lo stato di un esito può cambiare

# *Calendario avvenimenti*

L'Amministrazione fornisce un calendario di avvenimenti, uguale per tutti i concessionari, che può essere utilizzato per la creazione dei propri avvenimenti prima di effettuare gioco.

Insieme all'avvenimento viene fornito, ove presente, un insieme di informazioni associate all'avvenimento, ovvero squadre e/o giocatori codificati in anagrafica, che possono essere utilizzate nella composizione di scommesse con informazione aggiuntiva.

Ogni concessionario ha la facoltà di creare la propria lista in aggiunta a quella fornita da ADM.

Esempio:

avvenimento "Roma – Juventus"

L'anagrafica avvenimento contiene tutti i giocatori di entrambe le squadre.

L'Amministrazione fornisce la propria lista con codice 0 che contiene i seguenti elementi:

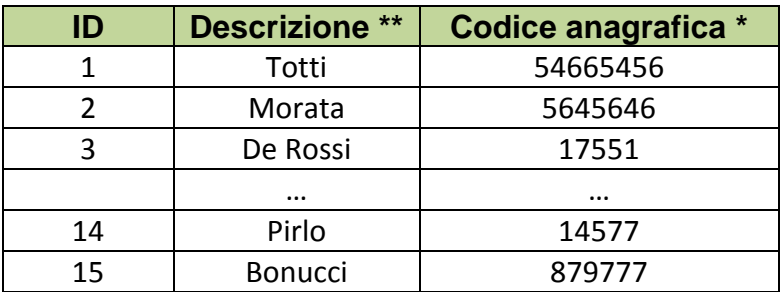

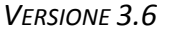

PAG. 24 DI 196 *VERSIONE 3.6* 09-12-2016

L'anagrafica avvenimento può essere utilizzata per gestire, ad esempio, la scommessa "SEGNA SI/NO" con informazione aggiuntiva a 2 valori, il primo valore è il codice della lista anagrafica (0 se si utilizza la lista anagrafica ADM), il secondo valore è l'identificativo dell'elemento della lista anagrafica che in questo caso rappresenta il giocatore su cui si vuole scommettere. (\* Il valore del codice anagrafica mostrato è solo a scopo esemplificativo e può differire dal valore reale) (\*\* La colonna "Descrizione" è a mero scopo esemplificativo)

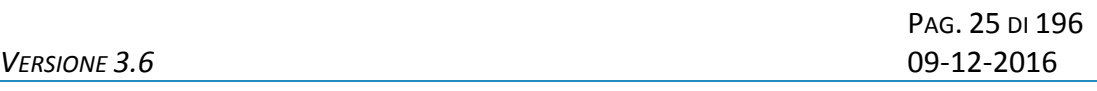

# <span id="page-24-0"></span>**5.1 DISCIPLINE**

Client abilitati: **FSC,0,0,TAG** header.id\_servizio **7100** header.id\_messaggio **1**

# **Descrizione:**

Questo messaggio consente al FSC di ottenere l'elenco parziale o totale delle discipline sui quali si può scommettere.

Attraverso l'utilizzo dell'attributo esteso ACC\_DISCIPLINA è possibile richiedere le informazione di una sola disciplina, in questa modalità i campi del body di richiesta non vengono presi in considerazione.

Non è consentito chiedere più di 30 discipline alla volta.

# **Richiesta:**

body:

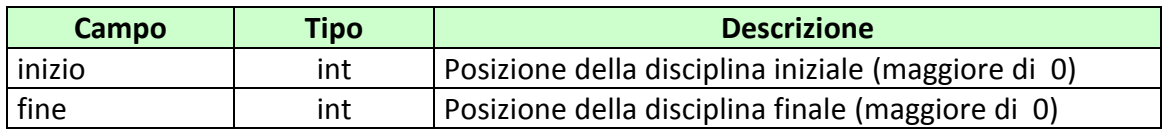

Attributi estesi:

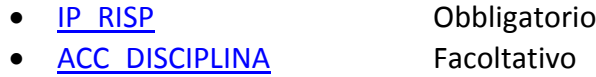

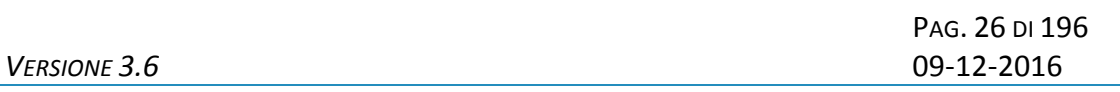

#### **Risposta:**

body:

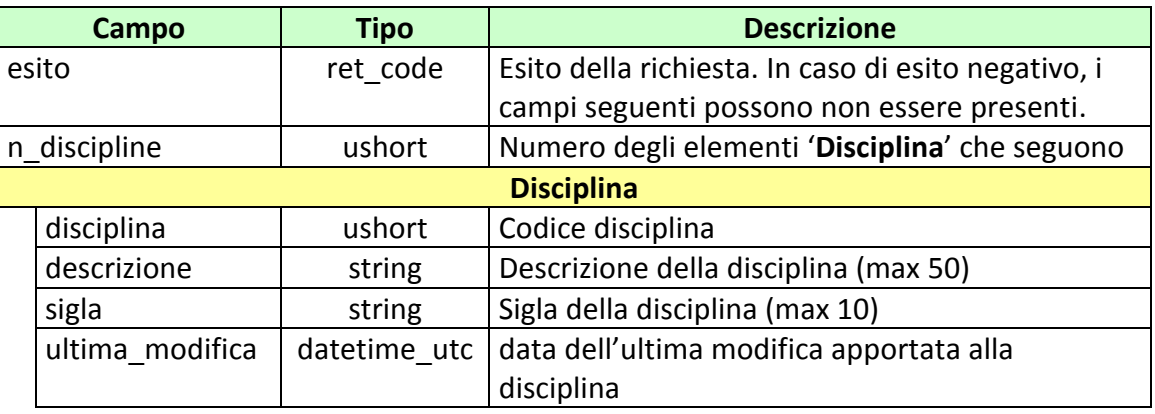

# attributi estesi:

- TIME STAMP UTC Obbligatorio
- INFO DOWNLOAD 2 Facoltativo
- IP RISP Facoltativo

codici di ritorno:

- **1024 –** Richiesta ok seguono informazioni della richiesta
- **1518 –** Richiesta per più di 30 discipline o i parametri della richiesta non sono congruenti
- **1541 –** Body di risposta eccedente le dimensioni massime del protocollo
- **1516 –** Non ci sono discipline disponibili nell'elenco richiesto
- **2006 –** Richiesta con ACC\_DISCIPLINA di una disciplina non esistente

# <span id="page-26-0"></span>**5.2 MANIFESTAZIONI**

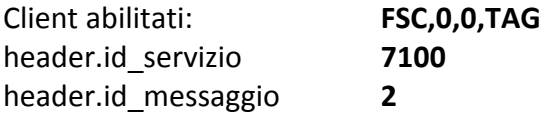

# **Descrizione:**

Questo messaggio consente al FSC di ottenere elenco delle manifestazioni relative ad una disciplina.

Attraverso l'utilizzo dell'attributo esteso ACC\_MANIF è possibile richiedere le informazione di una sola manifestazione, in questa modalità i campi del body di richiesta non vengono presi in considerazione.

Ad ogni manifestazione è associato un campo data che rappresenta la data dell'ultima modifica effettuata sulla manifestazione e/o sugli elementi ad essa legati. Ogni modifica del legame tra la manifestazione e le squadre e/o giocatori ad essa associate comporta un aggiornamento di tale data.

Non è consentito chiedere più di 30 manifestazioni alla volta.

#### **Richiesta:**

body:

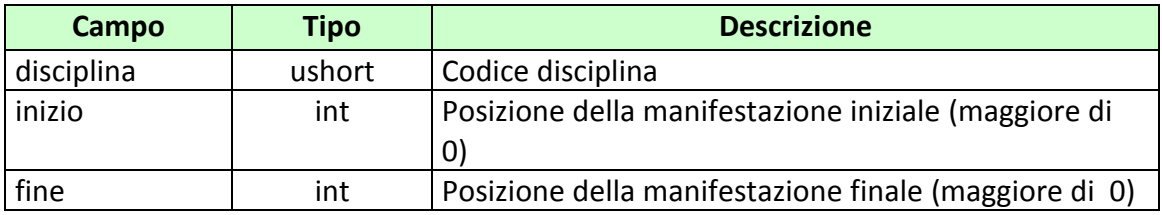

# Attributi estesi:

- IP RISP Obbligatorio
- ACC MANIF Facoltativo

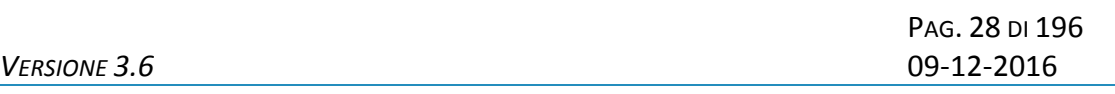

• **FILTRO MANIF** Facoltativo

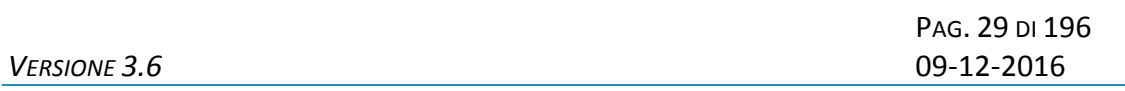

#### **Risposta:**

body:

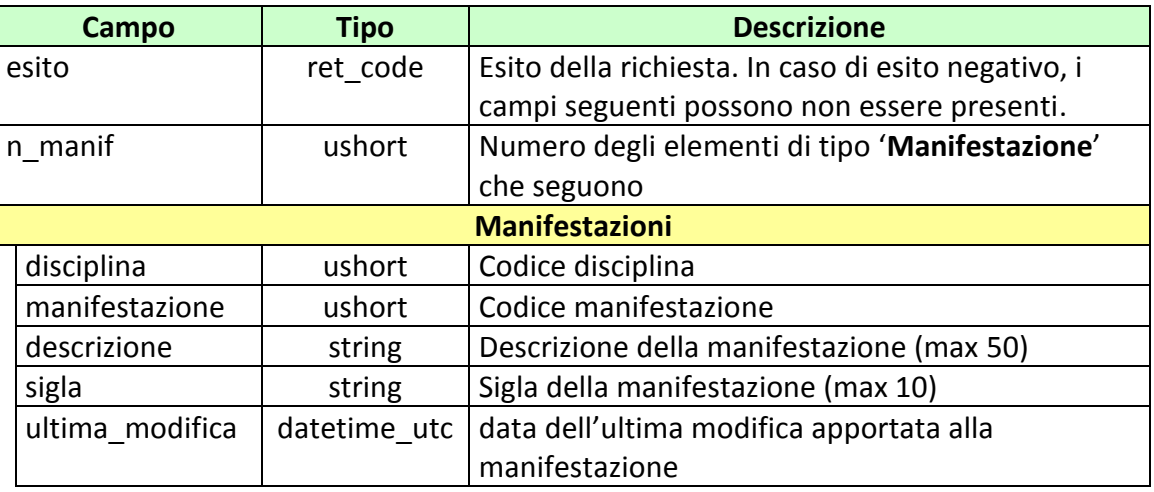

attributi estesi:

- TIME STAMP UTC Obbligatorio
- INFO DOWNLOAD 2 Facoltativo
- IP RISP Facoltativo

codici di ritorno:

- **1024 –** Richiesta ok seguono informazioni della richiesta
- **1518 –** Richiesta per più di 30 manifestazioni o i parametri della richiesta non sono congruenti
- **1516 –** Non ci sono manifestazioni disponibili nell'elenco richiesto
- **1541 –** Body di **r**isposta eccedente le dimensioni massime del protocollo
- **2007 –** Richiesta con ACC\_MANIF di una manifestazione non esistente

# <span id="page-29-0"></span>**5.3 MODELLO SCOMMESSE A QUOTA FISSA**

Client abilitati: **FSC,0,0,TAG** header.id\_servizio **7100** header.id\_messaggio **3**

# **Descrizione:**

Questo messaggio consente al CN di ottenere un elenco parziale o totale dei modelli scommesse a quota fissa asseverate per il concessionario.

Attraverso l'utilizzo dell'attributo esteso ACC\_MODELLO\_SCO\_QF è possibile richiedere le informazione di un solo modello scommessa a quota fissa, in questa modalità il solo campo del body di richiesta preso in considerazione è 'concessionario'.

Non è consentito chiedere più di 30 modelli scommessa alla volta.

# **Richiesta:**

body:

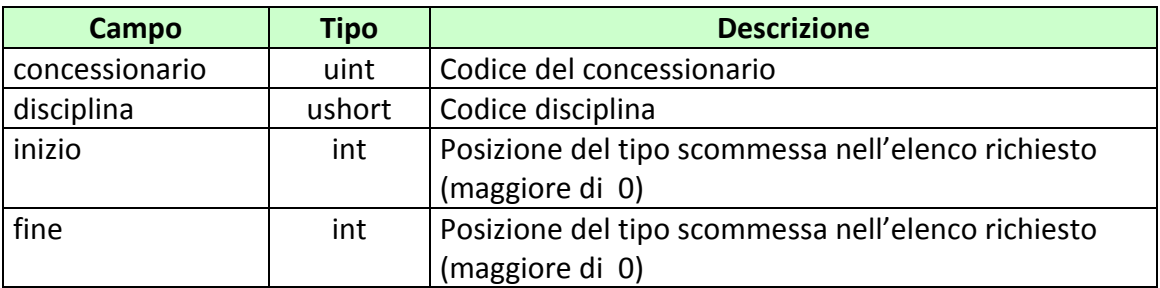

# Attributi estesi:

- IP RISP Cobbligatorio
- ACC MODELLO SCO QF Facoltativo

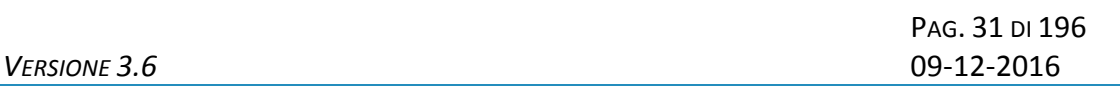

# **Risposta:**

body:

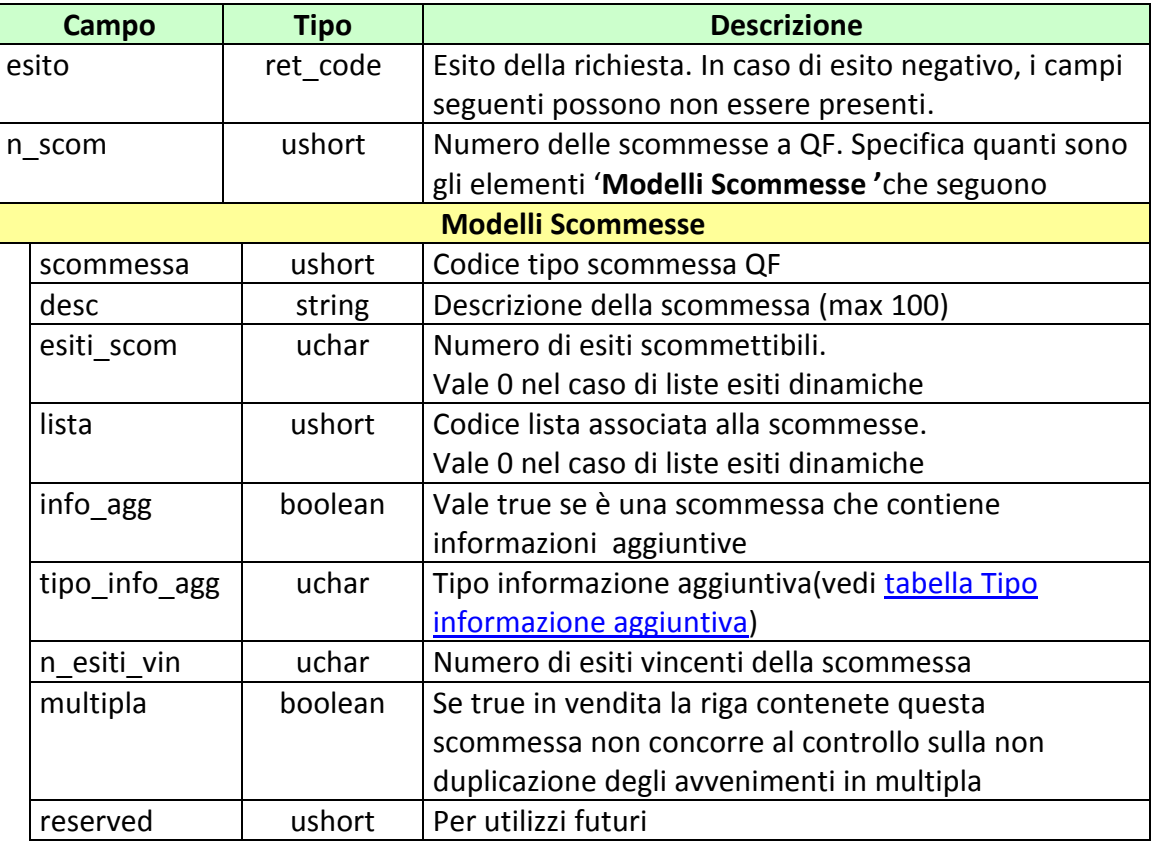

attributi estesi:

- TIME STAMP UTC Obbligatorio
- INFO DOWNLOAD 2 Facoltativo
- IP\_RISP Facoltativo

codici di ritorno:

- **1024 –** Richiesta ok seguono informazioni della richiesta
- **1518 –** Richiesta per più di 30 modelli scommessa o i parametri della richiesta non sono congruenti

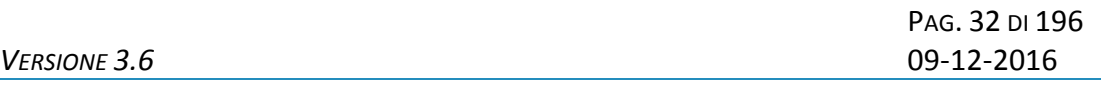

- **1516 –** Non ci sono modelli scommessa disponibili nell'elenco richiesto
- **1541 –** Body di risposta eccedente le dimensioni massime del protocollo
- **2005 –** Richiesta con ACC\_MODELLO\_SCO\_QF di un modello scommessa a quota fissa non esistente
- **2006 –** Richiesta con disciplina non esistente
- **2007 –** Richiesta con manifestazione non esistente

# <span id="page-32-0"></span>**5.4 LISTA ESITI STATICA**

Client abilitati **FSC,0,0,TAG** header.id\_servizio **7100** header.id\_messaggio **4**

# **Descrizione:**

Questo messaggio consente al CN di ottenere le liste esiti statiche che sono legate ai modelli di scommesse asseverati dal concessionario.

Attraverso l'utilizzo dell'attributo esteso ACC\_LISTA\_ESITI\_STAT è possibile richiedere le informazioni di una sola lista esiti, in questa modalità il solo campo del body di richiesta preso in considerazione è '*concessionario*'.

Non è consentito chiedere più di 5 liste esiti alla volta.

#### **Richiesta:**

body:

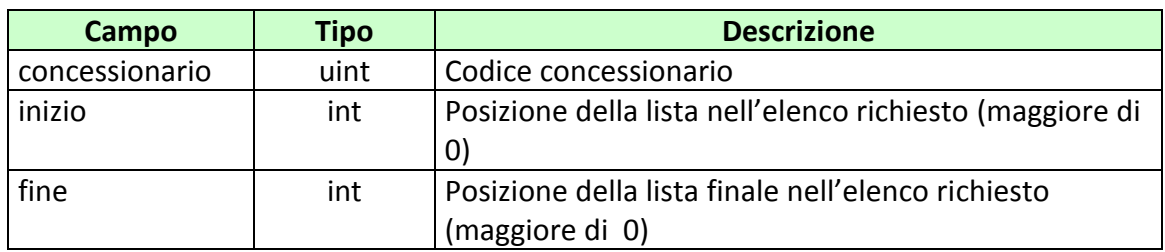

attributi estesi:

[IP\\_RISP](#page-135-1) Obbligatorio

• ACC LISTA ESITI STAT Facoltativo

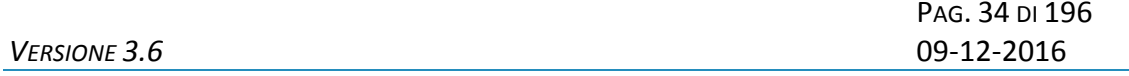

#### **Risposta:**

body:

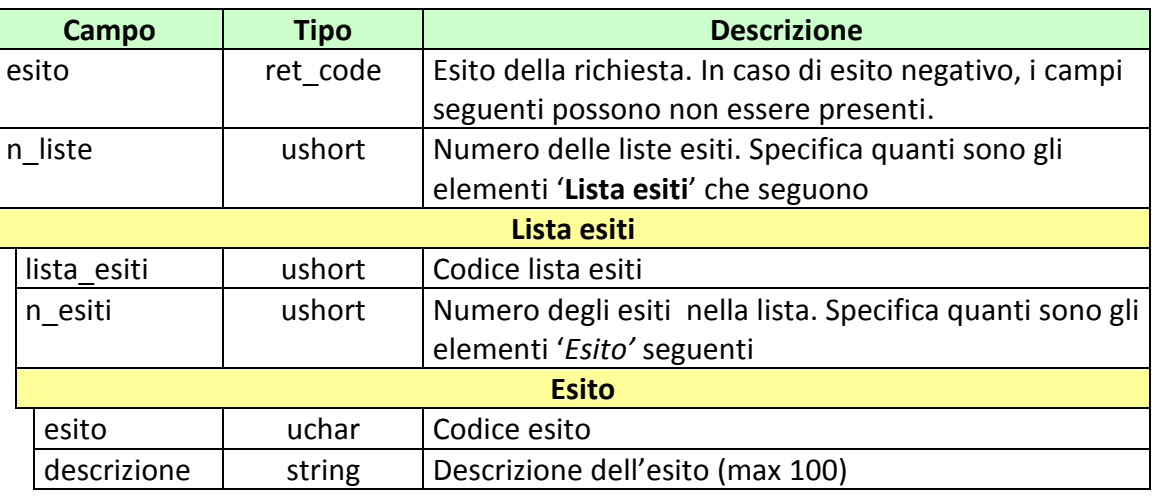

attributi estesi:

- . TIME STAMP UTC Obbligatorio
- INFO DOWNLOAD 2 Facoltativo
- IP\_RISP Facoltativo

codici di ritorno:

- **1024 –** Richiesta ok seguono informazioni della richiesta
- **1518 –** Richiesta per più di 5 liste esiti o i parametri della richiesta non sono congruenti
- **1516 –** Non ci sono liste esiti disponibili nell'elenco richiesto
- **1541 –** Body di risposta eccedente le dimensioni massime del protocollo
- **2003 –** Richiesta con ACC\_LISTA\_ESITI di una lista non esistente

# <span id="page-34-0"></span>**5.5 SQUADRE E GIOCATORI**

Client abilitati: **FSC,0,0,TAG** header.id\_servizio **7100** header.id\_messaggio **5**

# **Descrizione:**

Questo messaggio consente ad un FSC di ottenere l'elenco delle squadre/giocatori. Il codice identificativo di ogni squadra/giocatore è univoco.

Attraverso l'utilizzo dell'attributo esteso ACC\_SQUADRA\_GIOCATORE è possibile richiedere le informazioni di una sola squadra/giocatore. In questa modalità i campi del body della richiesta non vengono presi in considerazione.

Non è consentito chiedere più di 30 squadre/giocatori alla volta.

# **Richiesta:**

body:

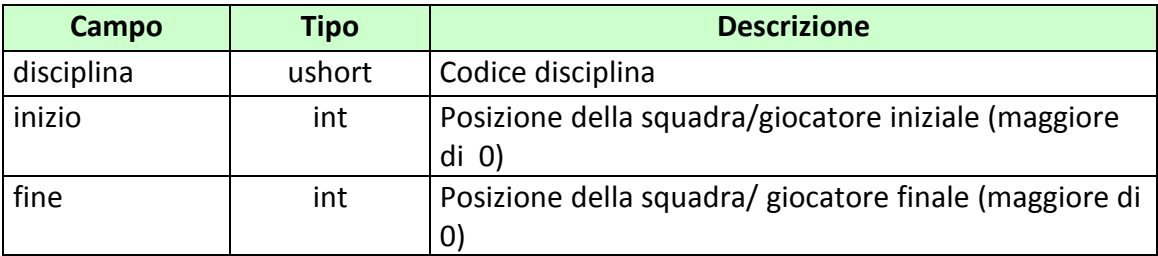

Attributi estesi:

- 
- ACC SQUADRA GIOCATORE Facoltativo

IP\_RISP Obbligatorio

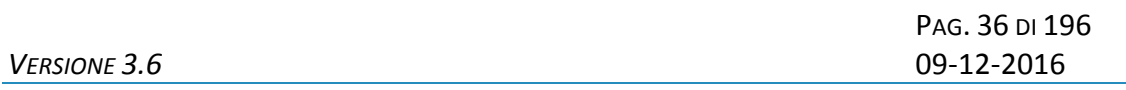

#### **Risposta:**

body:

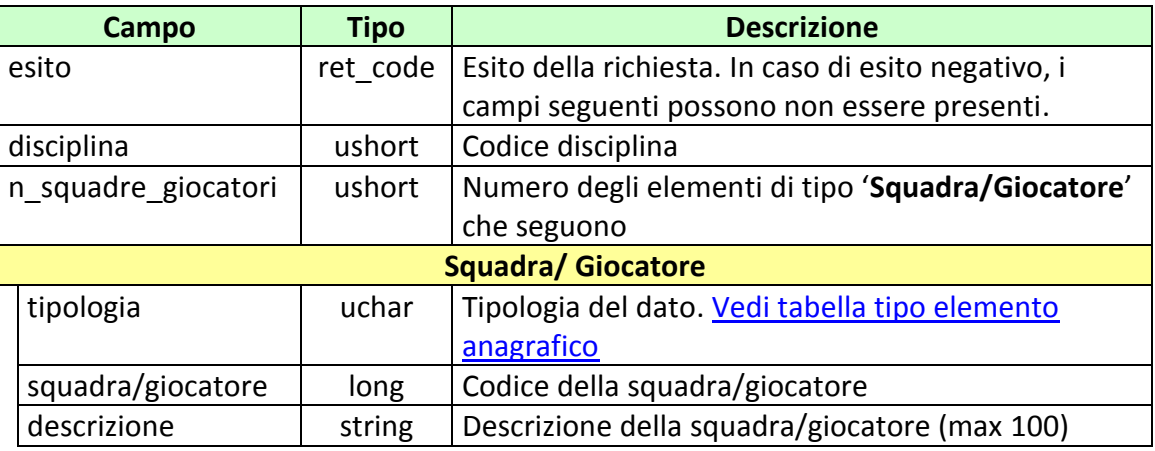

attributi estesi:

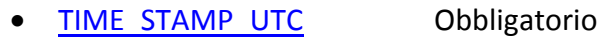

• INFO DOWNLOAD 2 Facoltativo

• IP RISP Facoltativo

codici di ritorno:

- **1024 –** Richiesta ok seguono informazioni della richiesta
- **1518 –** Richiesta per più di 30 squadre/giocatori o i parametri della richiesta non sono congruenti
- **1516 –** Non ci sono squadre/giocatori disponibili nell'elenco richiesto
- **1541 –** Body di risposta eccedente le dimensioni massime del protocollo
- **2009 –** Richiesta con ACC\_SQUADRA\_ GIOCATORE di una squadra/ giocatore non esistente
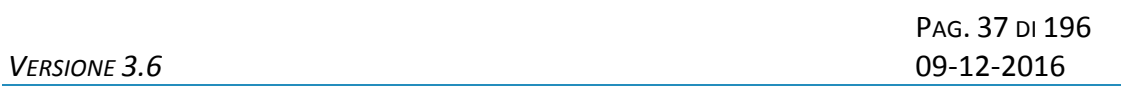

## **5.6 SQUADRE NELLA MANIFESTAZIONE**

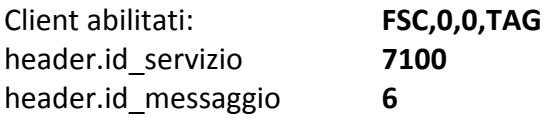

## **Descrizione:**

Questo messaggio consente ad un FSC di ottenere l'elenco delle squadre relative ad una manifestazione.

Non è consentito chiedere più di 50 squadre alla volta.

#### **Richiesta:**

body:

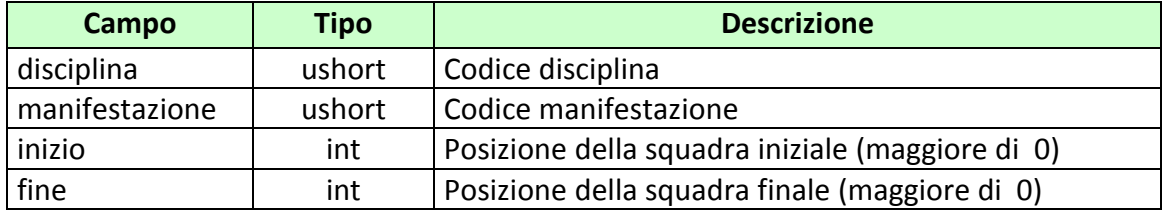

Attributi estesi:

• IP RISP Obbligatorio

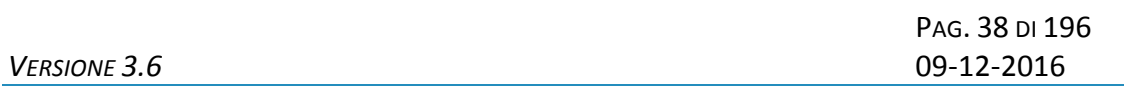

body:

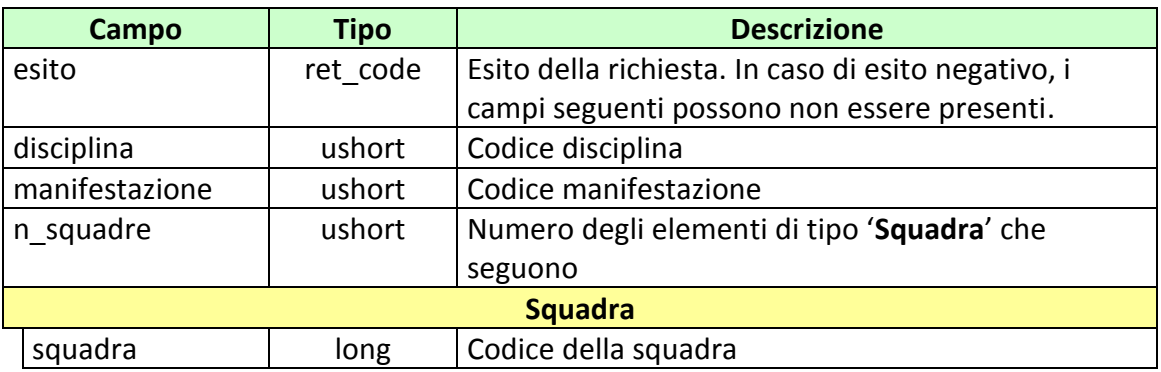

attributi estesi:

- TIME STAMP UTC Obbligatorio
- INFO DOWNLOAD 2 Facoltativo
- IP\_RISP Facoltativo

- **1024 –** Richiesta ok seguono informazioni della richiesta
- **1518 –** Richiesta per più di 50 squadre o i parametri della richiesta non sono congruenti
- **1516 –** Non ci sono squadre disponibili nell'elenco richiesto
- **1541 –** Body di risposta eccedente le dimensioni massime del protocollo

## **5.7 GIOCATORI NELLA MANIFESTAZIONE**

Client abilitati: **FSC,0,0,TAG** header.id\_servizio **7100** header.id\_messaggio **7**

#### **Descrizione:**

Questo messaggio consente ad un FSC di ottenere l'elenco dei giocatori presenti in una manifestazione.

Attraverso l'utilizzo dell'attributo esteso ACC\_SQUADRA\_GIOCATORE è possibile richiedere le informazioni di tutti i giocatori presenti nella squadra specificata. In questa modalità i campi del body di richiesta non vengono presi in considerazione.

Non è consentito chiedere più di 50 giocatori alla volta.

#### **Richiesta:**

body:

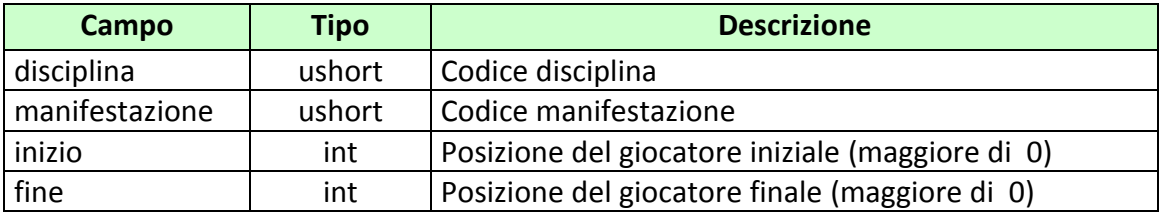

Attributi estesi:

- IP RISP Obbligatorio
- ACC SQUADRA GIOCATORE Facoltativo

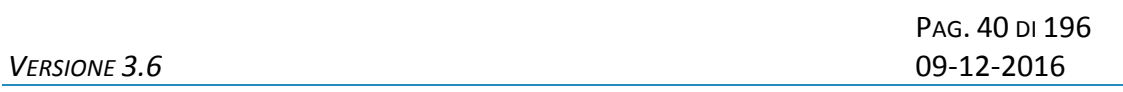

body:

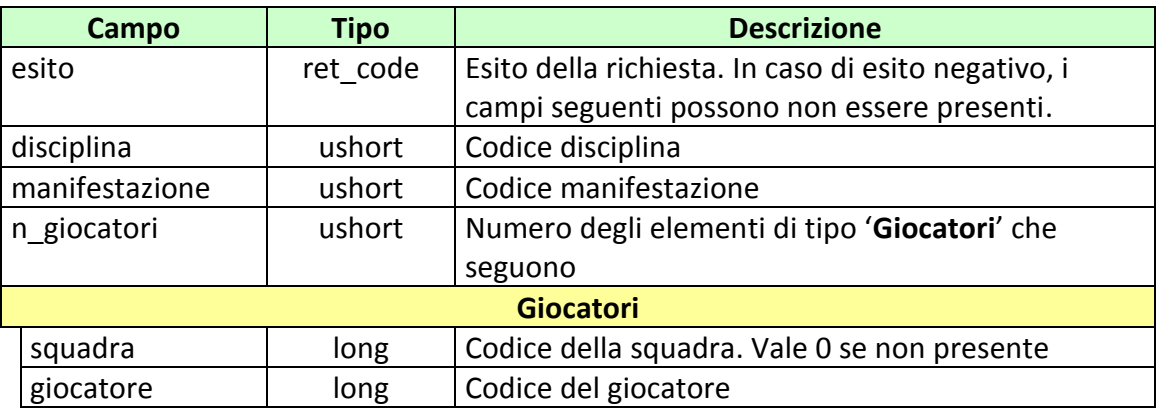

attributi estesi:

- TIME STAMP UTC Obbligatorio
- INFO DOWNLOAD 2 Facoltativo
- IP\_RISP Facoltativo

- **1024**  Richiesta ok seguono informazioni della richiesta
- **1518**  Richiesta per più di 50 giocatori o i parametri della richiesta non sono congruenti
- **1516**  Non ci sono giocatori disponibili nell'elenco richiesto
- **1541 –** Body di risposta eccedente le dimensioni massime del protocollo
- **2009** Richiesta con ACC\_SQUADRA\_ GIOCATORE con squadra non esistente

## **5.8 MODELLI SCOMMESSA A QUOTA FISSA AUTORIZZATI**

Client abilitati: **FSC,0,0,TAG** header.id\_servizio **7100** header.id\_messaggio **8**

#### **Descrizione:**

Questo messaggio consente al CN di verificare l'autorizzazione dei modelli scommesse a quota fissa richiesti.

Non è consentito chiedere più di 30 modelli scommessa alla volta.

#### **Richiesta:**

body:

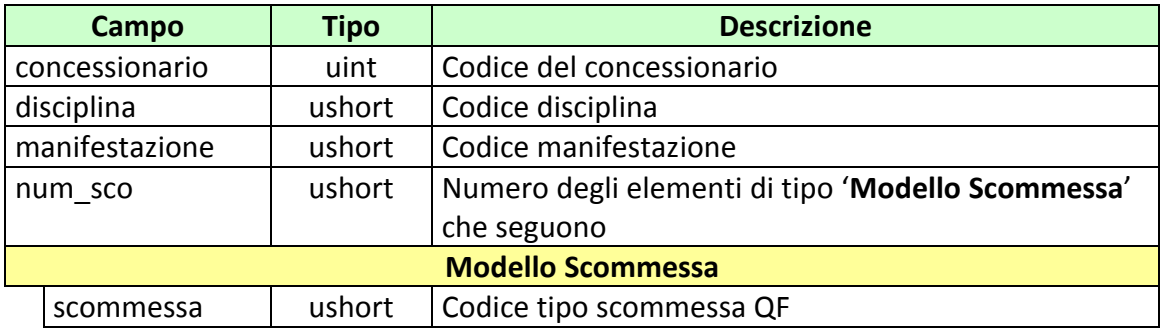

## Attributi estesi:

• IP RISP Obbligatorio

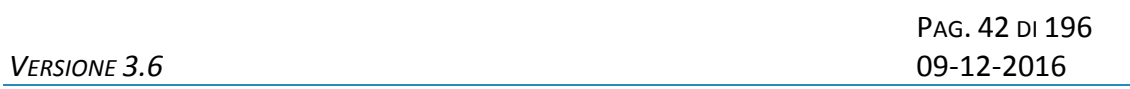

body:

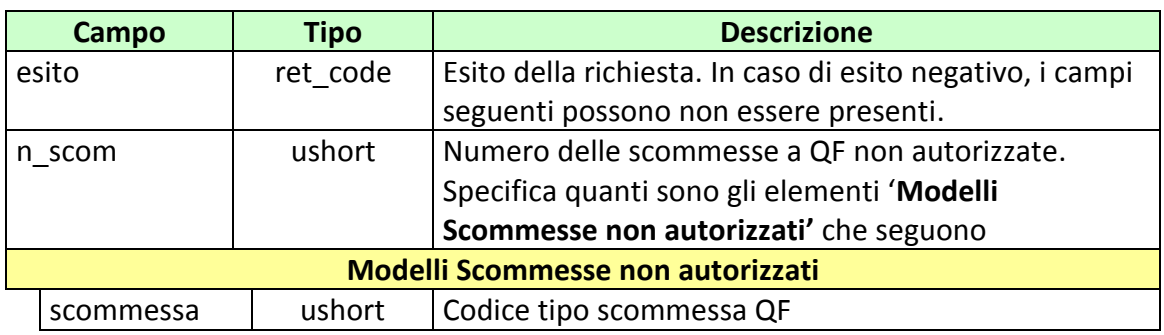

attributi estesi:

- TIME STAMP UTC Obbligatorio
- IP RISP Facoltativo

- **1024 –** Richiesta ok seguono informazioni della richiesta
- **1518 –** Richiesta per più di 30 modelli scommessa o i parametri della richiesta non sono congruenti
- **1541 –** Body di risposta eccedente le dimensioni massime del protocollo
- **2005 –** Richiesta con un modello scommessa a quota fissa non esistente
- **2006 –** Richiesta con disciplina non esistente
- **2007 –** Richiesta con manifestazione non esistente
- **3021 –** Scommessa non autorizzata

## **5.9 CALENDARIO AVVENIMENTI**

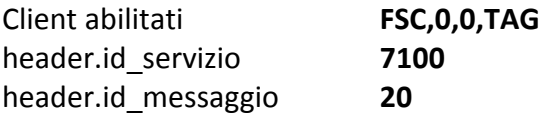

#### **Descrizione:**

Questo messaggio consente ad un FSC di ottenere l'elenco totale degli avvenimenti presenti nel calendario ADM.

Attraverso l'utilizzo dell'attributo esteso ACC\_AVV\_CALENDARIO è possibile richiedere le informazioni di un solo avvenimento. In questa modalità i campi del body di richiesta non vengono presi in considerazione.

Non è consentito chiedere più di 25 avvenimenti alla volta.

#### **Richiesta:**

body:

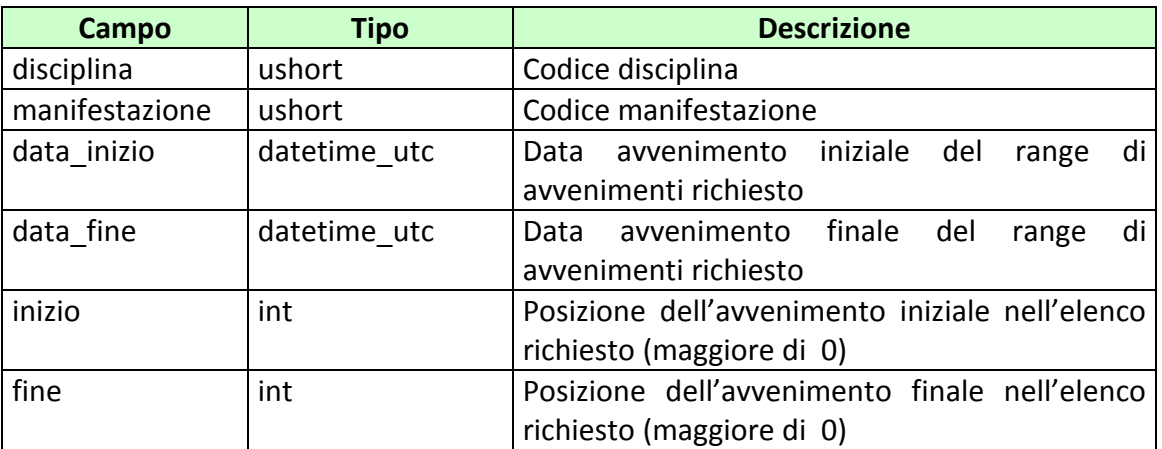

attributi estesi:

• IP RISP Obbligatorio

PAG. 44 DI 196

#### • ACC AVV CALENDARIO Facoltativo

## **Risposta:**

body:

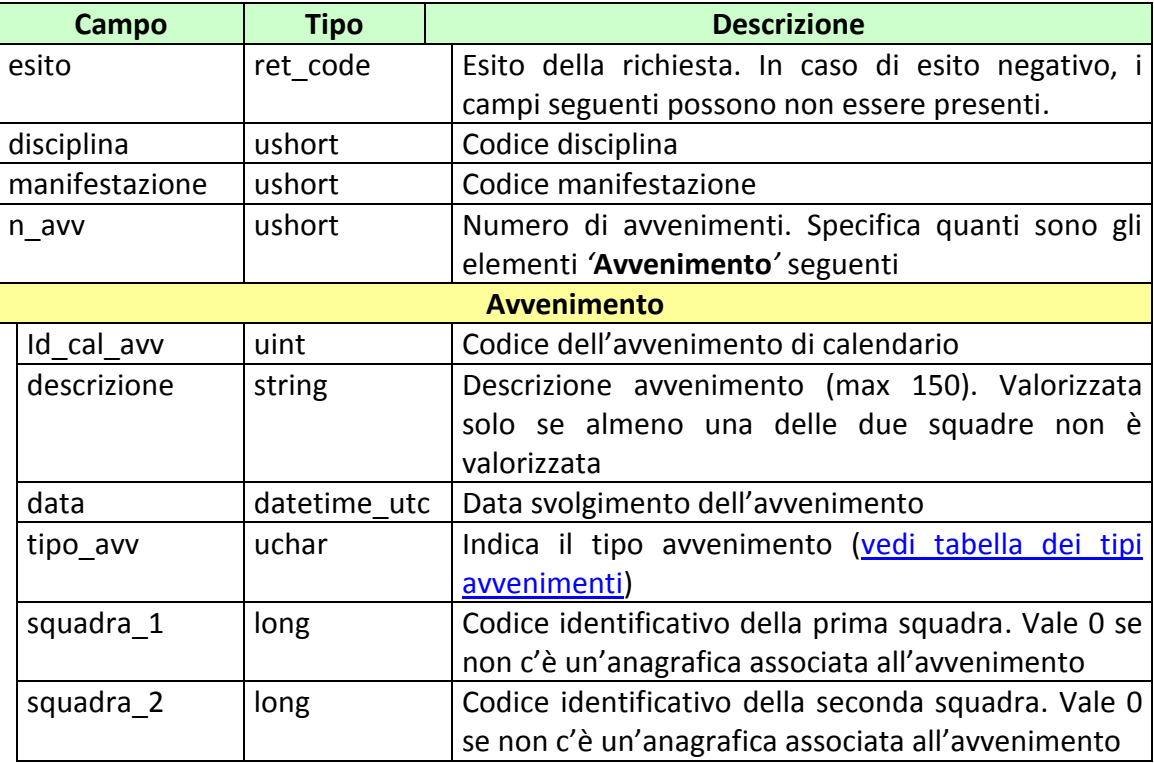

attributi estesi:

- . TIME STAMP UTC Obbligatorio
- INFO DOWNLOAD 2 Facoltativo
- [IP\\_RISP](#page-135-0) Facoltativo

- **1024 –** Richiesta ok seguono informazioni della richiesta
- **1518 –** Richiesta per più di 25 avvenimenti o i parametri della richiesta non sono congruenti
- **1516 –** Non ci sono avvenimenti disponibili nell'elenco richiesto
- **1541 –** Body di risposta eccedente le dimensioni massime del protocollo
- **2001** Richiesta con **ACC\_AVV\_CALENDARIO** di un avvenimento non esistente

## **5.10 LISTA ANAGRAFICA AVVENIMENTO**

Client abilitati **FSC,0,0,TAG** header.id\_servizio **7100** header.id\_messaggio **21**

#### **Descrizione:**

Questo messaggio consente ad un FSC di ottenere l'elenco delle liste anagrafiche contenenti squadre/giocatori relative agli avvenimenti presenti nel calendario ADM.

Attraverso l'utilizzo dell'attributo esteso ACC\_AVV\_CALENDARIO è possibile richiedere le informazioni di un sola lista anagrafica. In questa modalità i campi del body di richiesta non vengono presi in considerazione.

Non è consentito chiedere più di 5 liste anagrafiche alla volta.

#### **Richiesta:**

body:

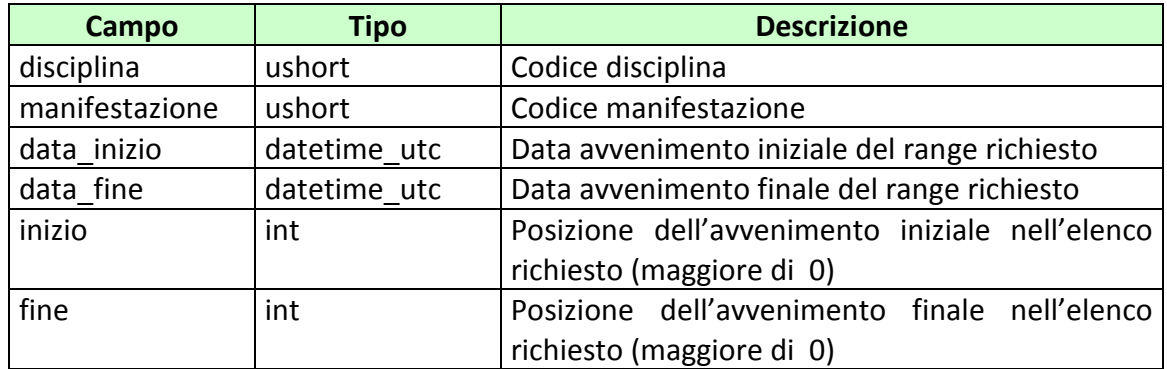

attributi estesi:

- IP RISP Obbligatorio
	- ACC AVV CALENDARIO Facoltativo
- ACC AVV Facoltativo

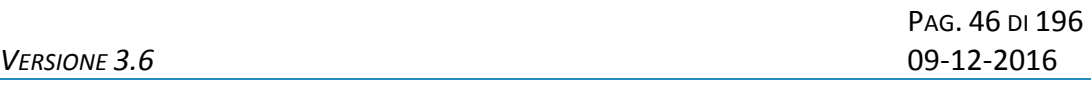

body:

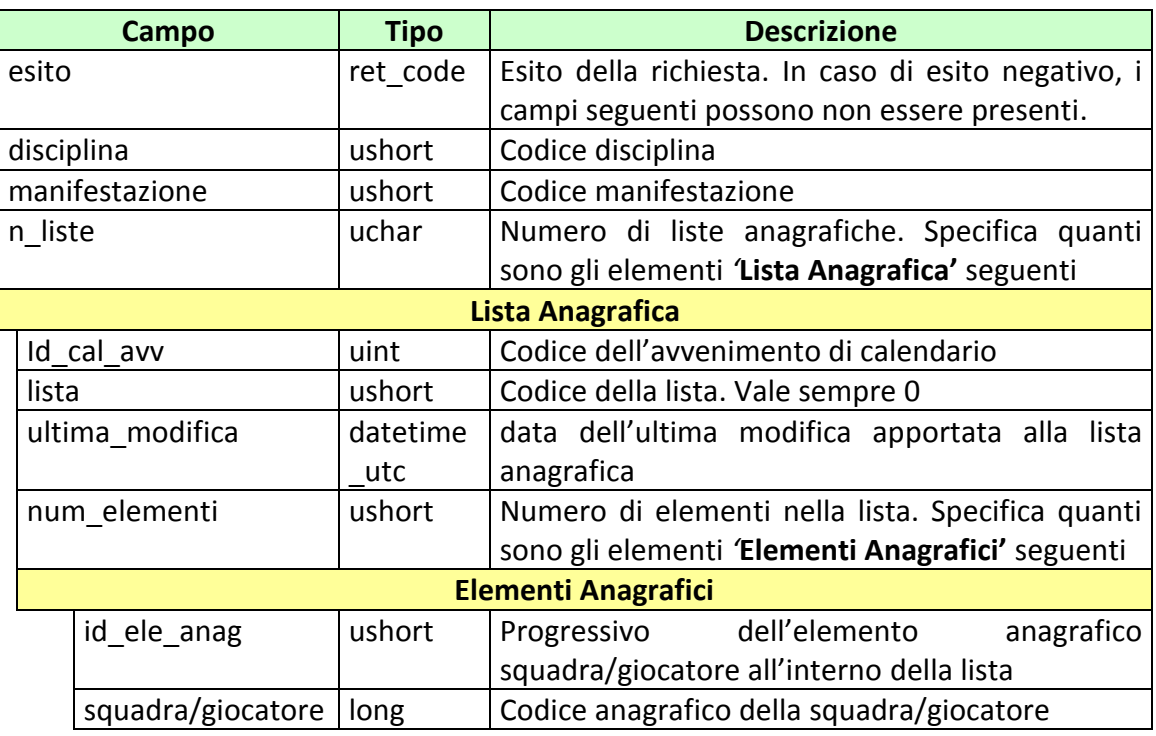

attributi estesi:

- TIME STAMP UTC Obbligatorio
- INFO DOWNLOAD 2 Facoltativo
- [IP\\_RISP](#page-135-0) Facoltativo

- **1024 –** Richiesta ok seguono informazioni della richiesta
- **1518 –** Richiesta per più di 5 liste anagrafiche o i parametri della richiesta non sono congruenti
- **1516 –** Non ci sono liste anagrafiche disponibili nell'elenco richiesto
- **1541 –** Body di **r**isposta eccedente le dimensioni massime del protocollo
- **2001 –** Richiesta con [ACC\\_AVV\\_](#page-137-0)CALENDARIO di un avvenimento non esistente

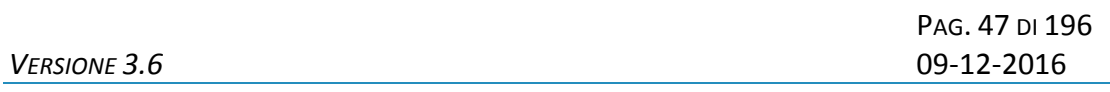

## **5.11 STATO AGGIORNAMENTO DISCIPLINE**

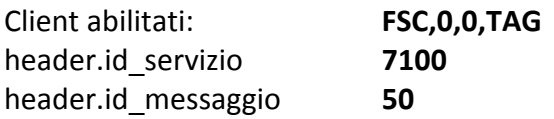

#### **Descrizione:**

Questo messaggio consente ad un FSC di ottenere l'elenco delle discipline che abbiano subito delle modifiche dalla data richiesta. Le modifiche possono comprendere inserimenti o modifiche delle squadre e/o giocatori associate alla disciplina.

Non è consentito chiedere più di 50 aggiornamenti alla volta.

#### **Richiesta:**

body:

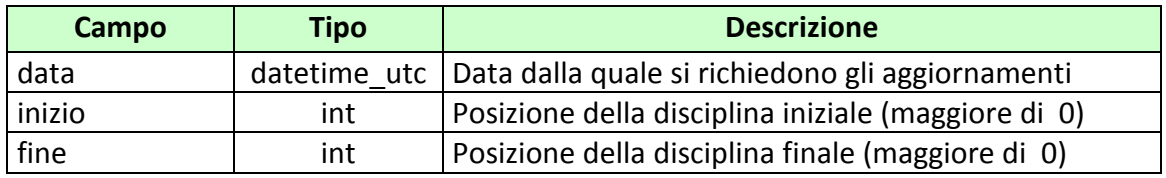

Attributi estesi:

• IP RISP Obbligatorio

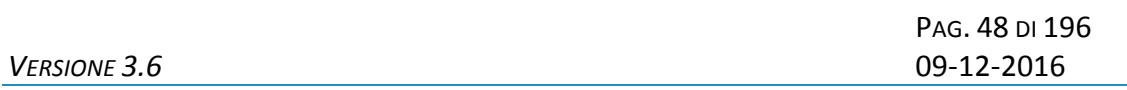

body:

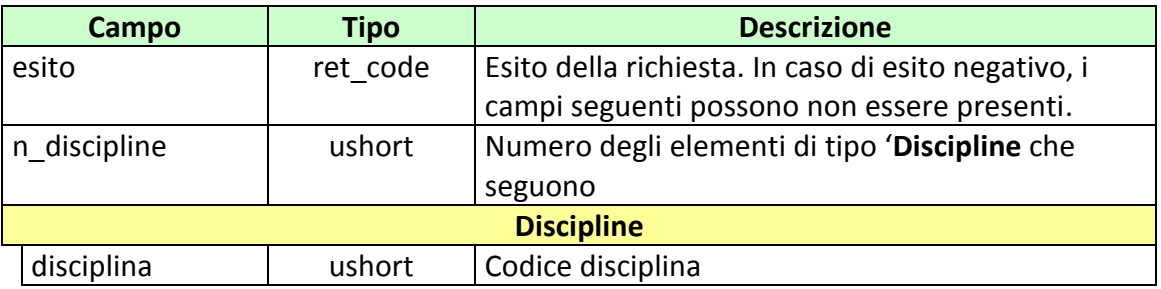

attributi estesi:

- TIME STAMP UTC Obbligatorio
- INFO DOWNLOAD 2 Facoltativo
	-
- IP\_RISP Facoltativo

- **1024 –** Richiesta ok seguono informazioni della richiesta
- **1518 –** Richiesta per più di 50 discipline o i parametri della richiesta non sono congruenti
- **1516 –** Non ci sono discipline disponibili nell'elenco richiesto

## **5.12 STATO AGGIORNAMENTO MANIFESTAZIONI**

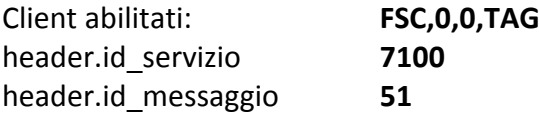

#### **Descrizione:**

Questo messaggio consente ad un FSC di ottenere l'elenco delle manifestazioni che abbiano subito delle modifiche dalla data richiesta. Le modifiche possono comprendere aggiornamenti sulle associazioni tra squadre e/o giocatori associate alle manifestazioni.

Attraverso l'utilizzo dell'attributo esteso ACC\_DISCIPLINA è possibile richiedere gli aggiornamenti riguardanti una sola disciplina, in questa modalità sono comunque considerati tutti i campi del body della richiesta.

Non è consentito chiedere più di 50 aggiornamenti alla volta.

#### **Richiesta:**

body:

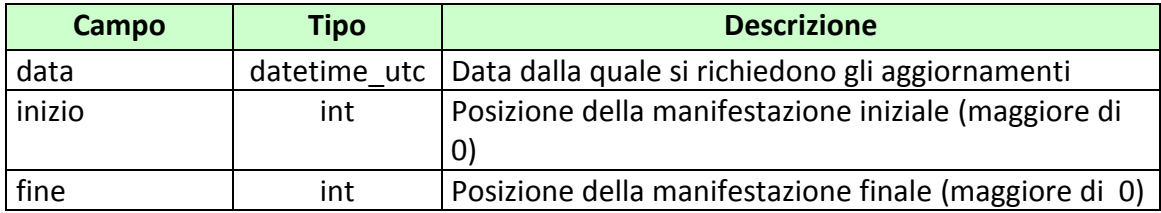

Attributi estesi:

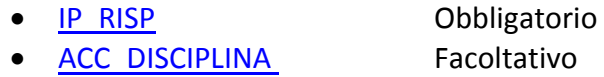

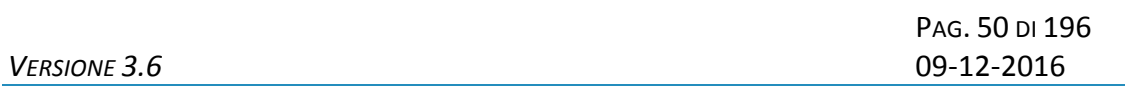

body:

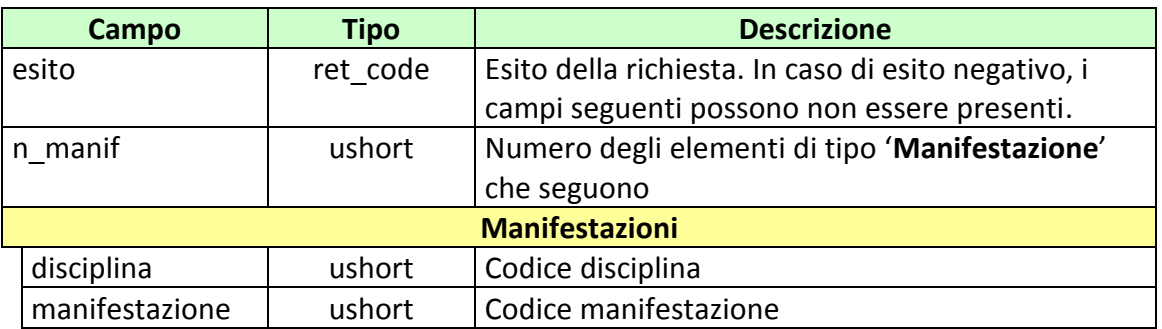

attributi estesi:

- . TIME STAMP UTC Obbligatorio
- INFO DOWNLOAD 2 Facoltativo
- IP RISP Facoltativo

- **1024 –** Richiesta ok seguono informazioni della richiesta
- **1518 –** Richiesta per più di 50 manifestazioni o i parametri della richiesta non sono congruenti
- **1516 –** Non ci sono manifestazioni disponibili nell'elenco richiesto
- **2007 –** Richiesta con ACC\_DISCIPLINA di una manifestazione non esistente

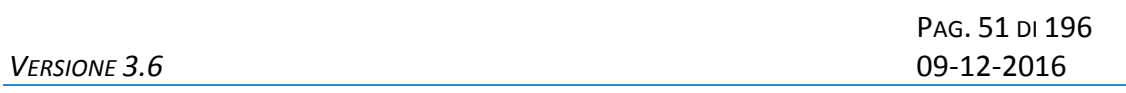

## **6. SERVIZIO DI INFORMAZIONE SU VARIAZIONI ANAGRAFICHE E DEL CALENDARIO AVVENIMENTI**

Questo servizio consente al FSC di essere continuamente aggiornato sulla variazione dei dati anagrafici e del calendario avvenimenti.

## **6.1 RICHIESTA ULTIMA VARIAZIONE**

Client abilitato **FSC,0,0,TAG** header.id\_servizio **7101** header.id\_messaggio **1**

#### **Descrizione:**

Questo messaggio consente di ottenere l'ultima variazione anagrafica o del calendario avvenimenti effettuata dal TN.

Una variazione può contenere uno o più attributi estesi.

#### **Richiesta:**

header.lung\_body 0

attributi estesi:

• **IP RISP** Obbligatorio

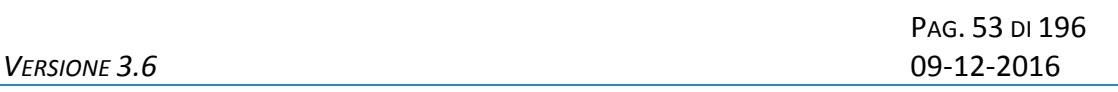

body:

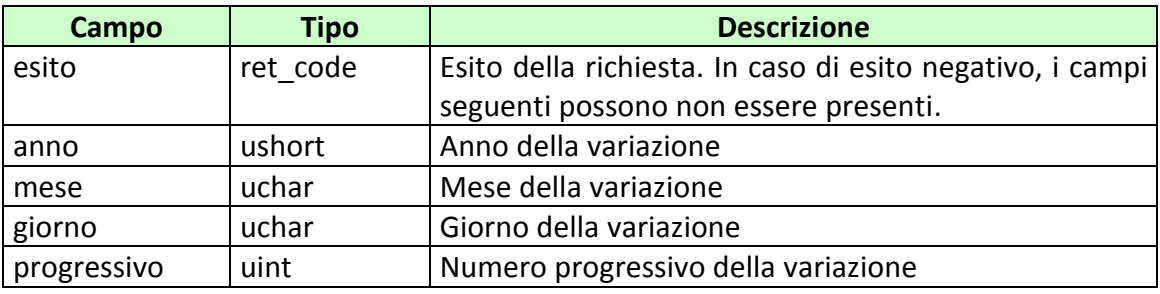

attributi estesi: [Vedi lista attributi estesi variazioni](#page-54-0)

- **1024 –** Richiesta ok seguono informazioni della richiesta
- **1516 –** Informazione non presente

## **6.2 RICHIESTA VARIAZIONE SPECIFICA**

Client abilitato **FSC,0,0,TAG** header.id\_servizio **7101** header.id\_messaggio **2**

## **Descrizione:**

Questo messaggio consente di ottenere una specifica variazione anagrafica o del calendario avvenimenti effettuata dal TN, è possibile richiedere le notifiche degli ultimi sette giorni.

Una variazione può contenere uno o più attributi estesi.

#### **Richiesta:**

body:

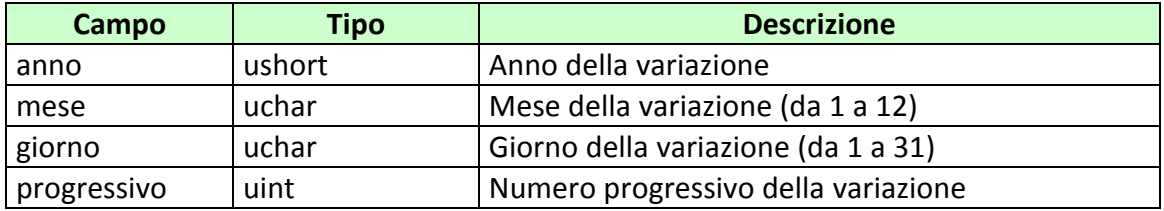

attributi estesi:

• **[IP\\_RISP](#page-135-0)** Obbligatorio

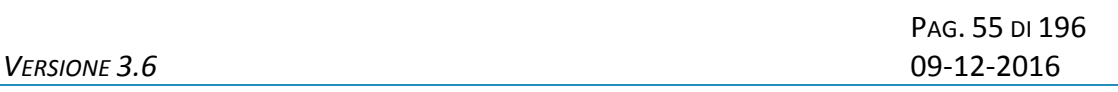

body:

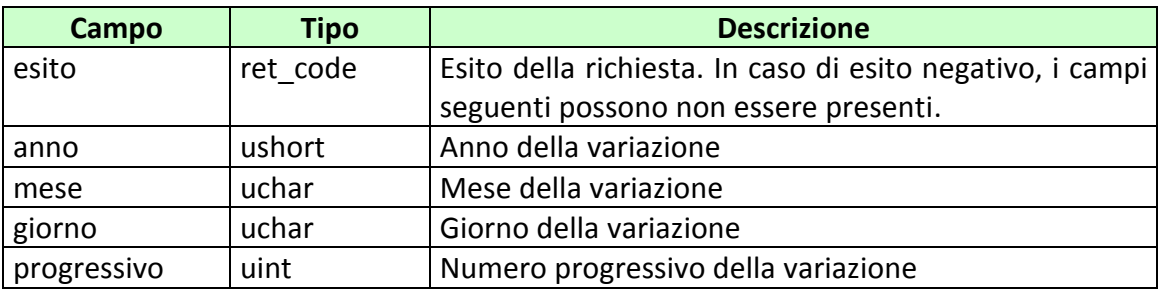

attributi estesi: [Vedi lista attributi estesi variazioni](#page-54-0)

- **1024 –** Richiesta ok seguono informazioni della richiesta
- **2004 –** Variazione inesistente
- <span id="page-54-0"></span>**1518 –** Errore formale

## **6.3 LISTA ATTRIBUTI ESTESI VARIAZIONI**

## attributi estesi:

- [INS\\_DISCIPLINA](#page-155-0) Facoltativo
- INS MANIF Facoltativo
- INS AVV CAL Facoltativo
- . [INS\\_SQUADRA\\_GIOCATORE](#page-157-0) Facoltativo
- MOD DISCIPLINA Facoltativo
- [MOD\\_MANIF](#page-159-0) Facoltativo
- MOD\_SQUADRA\_GIOCATORE Facoltativo
- [MOD\\_SQUADRE\\_MANIF](#page-161-0) Facoltativo
- MOD\_GIOCATORI\_IN\_SQUADRA Facoltativo
- **[MOD\\_LISTA\\_ANAG](#page-166-0)** Facoltativo
- [MOD\\_AVV\\_CAL](#page-168-0) Facoltativo
- [ELIM\\_DISC](#page-173-0) Facoltativo
- ELIM MANIF Facoltativo
- [ATT\\_DISAT\\_AVV\\_CAL](#page-175-0) Facoltativo
- [TIME\\_STAMP\\_UTC](#page-133-0) Obbligatorio

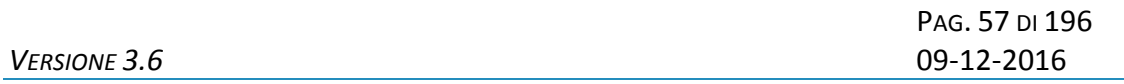

#### **7. SERVIZIO DI GESTIONE AVVENIMENTI**

Questo servizio consente ad un FSC di creare e gestire gli avvenimenti per tutti i suoi concessionari, ove un FSC dovesse gestire un palinsesto personalizzato per concessionario deve utilizzare l'attributo esteso CONC\_ABILITATO, altrimenti non necessario.

Prima di poter effettuare gioco è necessario creare gli avvenimenti, tale creazione può avvalersi delle informazioni fornite tramite calendario o essere a discrezione del richiedente.

Per effettuare gioco su scommesse che prevedono liste dinamiche, il FSC deve comunicare, attraverso i relativi messaggi di protocollo, le liste esiti associate.

Questo servizio serve altresì a comunicare al sistema i referti per le scommesse su cui si è effettuato gioco, gli eventuali spostamenti di data e/o ora, gli eventuali rimborsi orari e ad acquisire informazioni relative ai dati inviati.

La gestione del ciclo di vita di un avvenimento deve essere coerente, ovvero se gestita dal FSC per tutti i suoi concessionari deve essere mantenuta tale in tutti i messaggi relativi allo stesso avvenimento, allo stesso modo se personalizzata per concessionario.

## **7.1 CREAZIONE AVVENIMENTI**

Client abilitato **FSC,0,0,TAG** header.id\_servizio **7200** header.id\_messaggio **1**

#### **Descrizione:**

Questo messaggio consente di richiedere la creazione di avvenimenti personalizzati. E' possibile creare un avvenimento a partire dalle informazioni fornite dal calendario avvenimenti o crearlo ex-novo.

Nel caso di creazione a partire dal calendario avvenimenti è necessario inviare l'attributo esteso ACC\_AVV\_CALENDARIO, in tal caso i campi del body di richiesta non vengono presi in considerazione, ad eccezione del campo *tipo\_avv* nel caso di creazione di avvenimento per il Betting exchange.

Nel caso di creazione ex-novo se l'avvenimento richiesto risulta già presente nel calendario fornito dall'Amministrazione, il sistema restituisce il relativo codice. Se l'avvenimento non è presente, viene generato un nuovo codice*.*

#### **Richiesta:**

body:

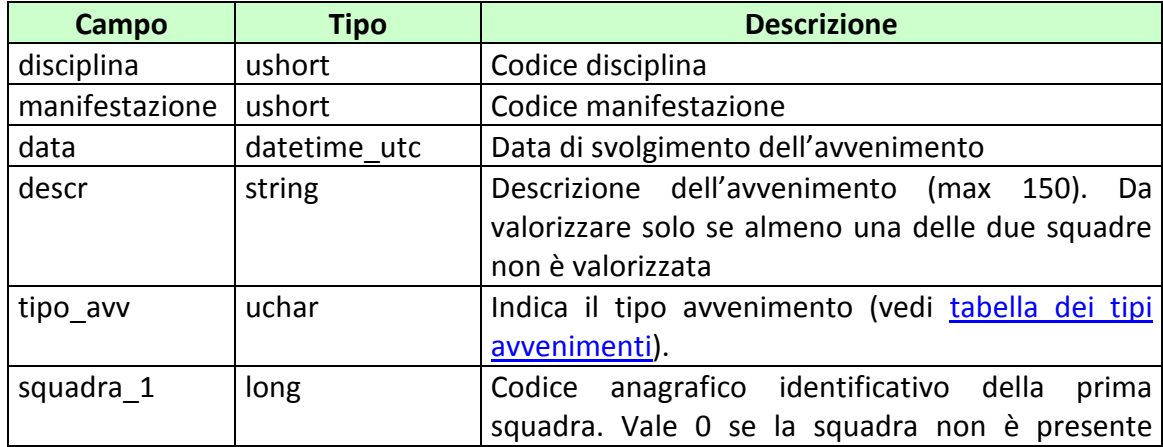

## *PROTOCOLLO PER LE SCOMMESSE A QUOTA FISSA*

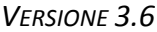

PAG. 59 DI 196 *VERSIONE 3.6* 09-12-2016

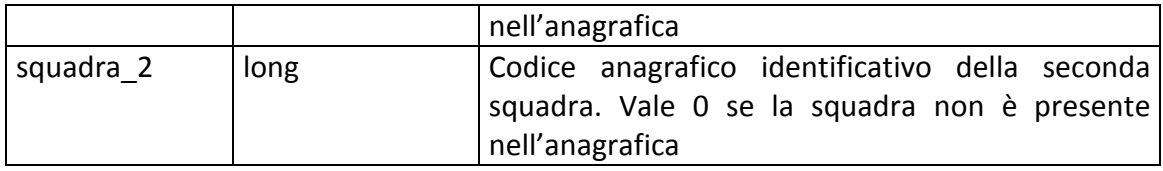

attributi estesi:

- [IP\\_RISP](#page-135-0) Obbligatorio
- FIRMA DIG01
- CONC ABILITATO Facoltativo
- ACC AVV CALENDARIO Facoltativo

PAG. 60 DI 196 *VERSIONE 3.6* 09-12-2016

#### **Risposta:**

body:

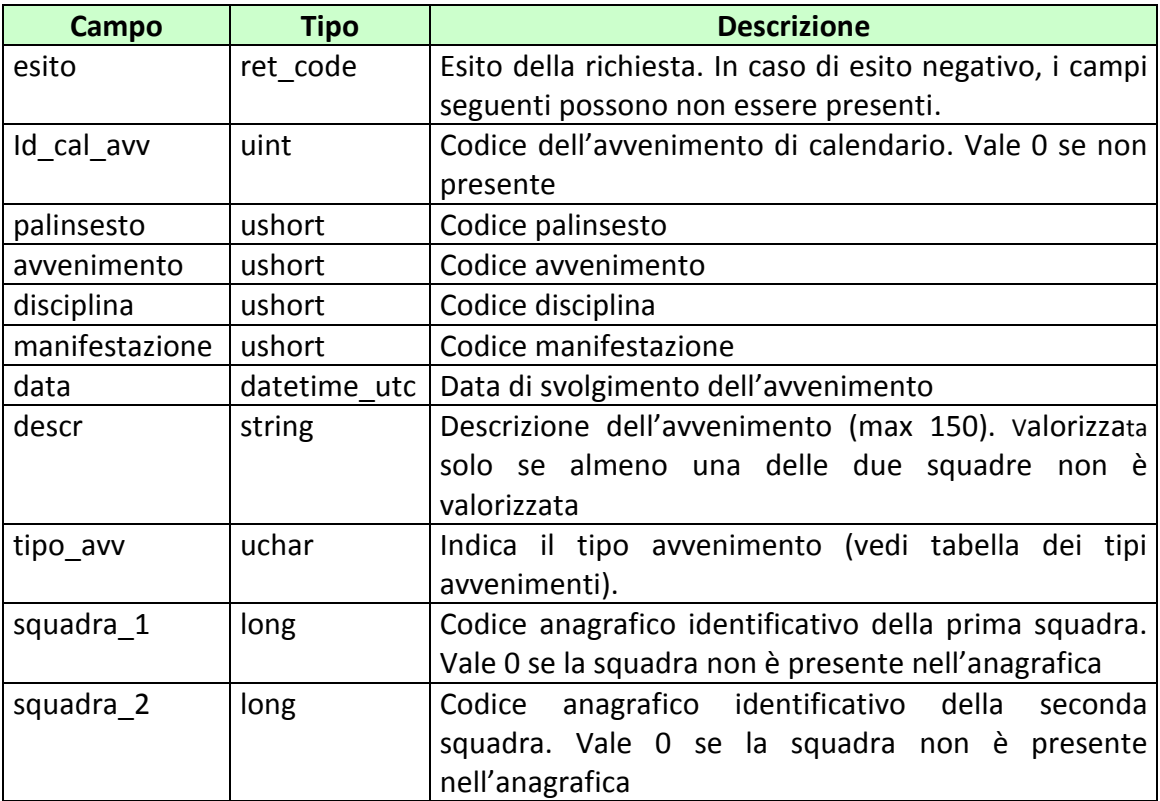

attributi estesi:

- . TIME STAMP UTC Obbligatorio
- [IP\\_RISP](#page-135-0) Facoltativo
	-
- FIRMA DIG01 Obbligatorio
- [INFO\\_AVV](#page-172-0) Obbligatorio se l'esito è 6022.

codici di ritorno:

- **1024 –** Richiesta ok seguono informazioni della richiesta
- **1517 –** Il servizio della gestione avvenimenti è stato momentaneamente chiuso dal TN
- **1518 –** Errore formale dei dati
- **1520 –** Non è stato possibile verificare la firma digitale
- **1521 -** Attributo obbligatorio non presente [\(FIRMA\\_DIG01\)](#page-136-0)
- **1522 –** Client non abilitato per questo tipo operazione

Vedere [Tabella codici di ritorno](#page-192-0) – Gestione avvenimento e Palinsesto

# **7.2 INSERIMENTO LISTA ANAGRAFICA AVVENIMENTO**

Client abilitato **FSC,0,0,TAG** header.id\_servizio **7200** header.id\_messaggio **2**

#### **Descrizione:**

Questo messaggio consente ad uno o più concessionari, mediante FSC di riferimento, di inviare un'eventuale lista di anagrafiche legata ad un avvenimento, in aggiunta rispetto a quella fornita da ADM. Tramite questo messaggio è possibile aggiungere elementi anagrafici ad una lista precedentemente creata.

#### **Richiesta:**

body:

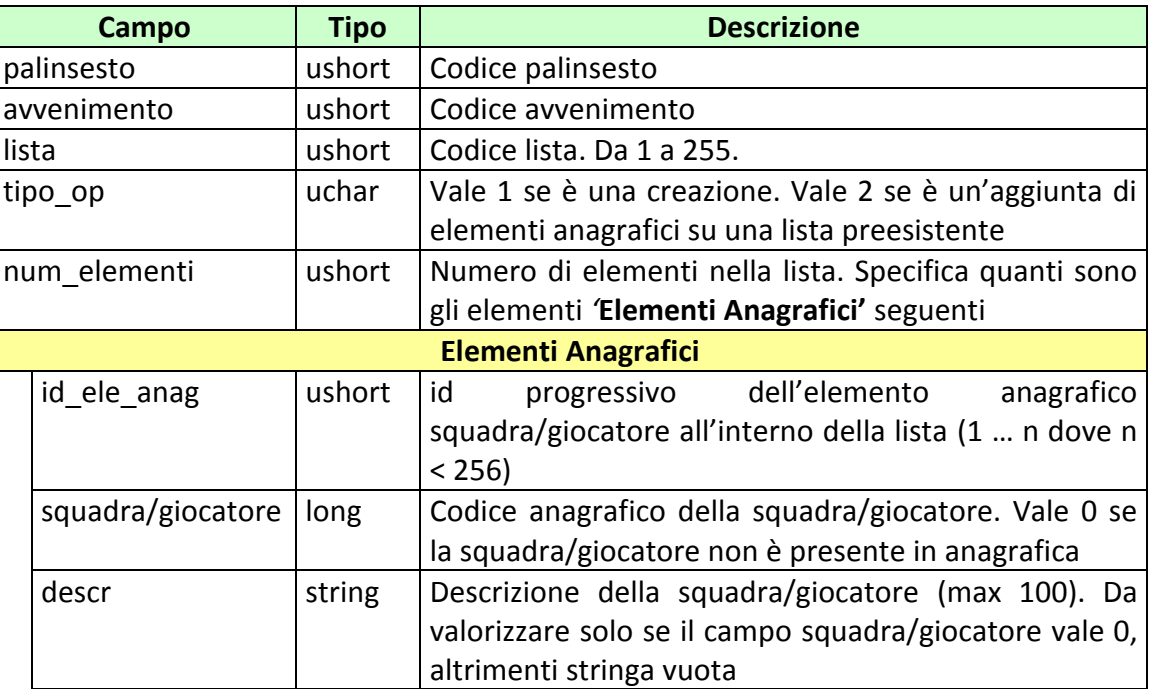

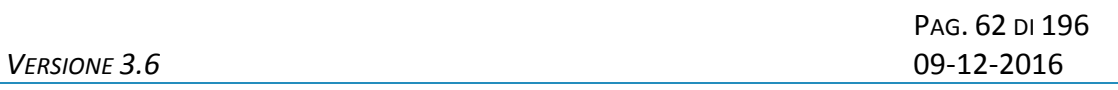

attributi estesi:

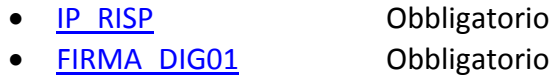

• CONC ABILITATO Facoltativo

#### **Risposta:**

body:

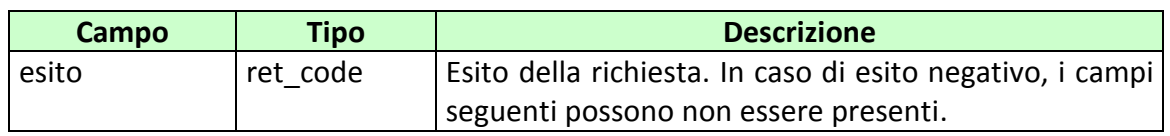

## attributi estesi:

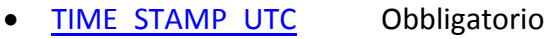

- [IP\\_RISP](#page-135-0) Facoltativo
- FIRMA DIG01 Obbligatorio

codici di ritorno:

- **1024 –** Richiesta ok seguono informazioni della richiesta
- **1520 –** Non è stato possibile verificare la firma digitale
- **1517 –** Il servizio di gestione avvenimento è stato momentaneamente chiuso dal TN
- **1518 –** Errore formale dei dati
- **1521 -** Attributo obbligatorio non presente [\(FIRMA\\_DIG01\)](#page-136-0)
- **1522 –** Client non abilitato per questo tipo operazione

Vedere [Tabella codici di ritorno](#page-192-0) – Gestione avvenimento e Palinsesto

## **7.3 INSERIMENTO LISTE ESITI DINAMICHE**

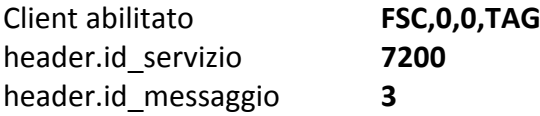

## **Descrizione:**

Questo messaggio consente ad uno o più concessionari, mediante FSC di riferimento, di inviare le liste esiti dinamiche per le scommesse che le prevedono.

Non è consentito comunicare più di 20 scommesse dinamiche, tenendo comunque in considerazione i limiti massimi di dimensione di un messaggio [\(vedi\)](#page-13-0).

#### **Richiesta:**

body:

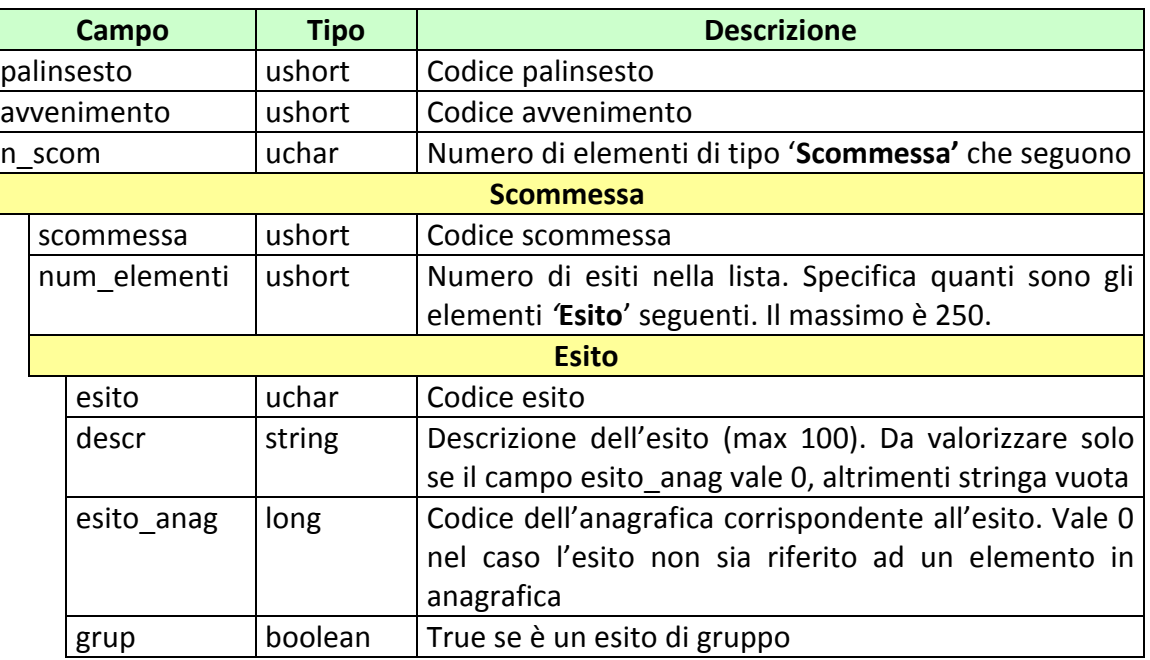

PAG. 64 DI 196 *VERSIONE 3.6* 09-12-2016

attributi estesi:

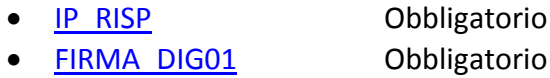

• CONC ABILITATO Facoltativo

## **Risposta:**

body:

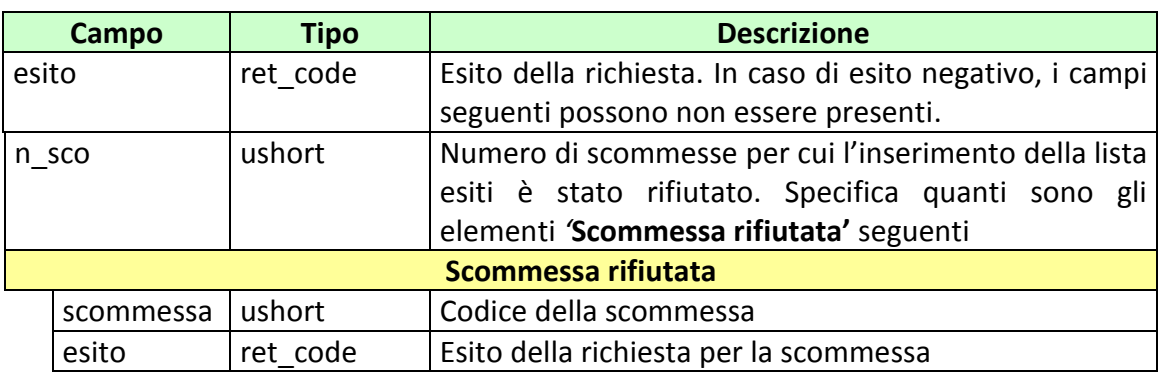

## attributi estesi:

- TIME STAMP UTC Obbligatorio
- [IP\\_RISP](#page-135-0) Facoltativo
- · FIRMA DIG01 Obbligatorio

## codici di ritorno:

- **1024 –** Richiesta ok seguono informazioni della richiesta
- **1520 –** Non è stato possibile verificare la firma digitale
- **1517 –** Il servizio di gestione avvenimento è stato momentaneamente chiuso dal TN
- **1518 –** Errore formale dei dati
- **1521 –** Attributo obbligatorio non presente [\(FIRMA\\_DIG01\)](#page-136-0)
- **1522 –** Client non abilitato per questo tipo operazione

Vedere [Tabella codici di ritorno](#page-192-0) – Gestione avvenimento e Palinsesto

# **7.4 INSERIMENTO LISTE ESITI DINAMICHE PER SCOMMESSE CON INFORMAZIONE AGGIUNTIVA**

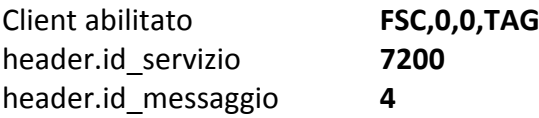

## **Descrizione:**

Questo messaggio consente ad uno o più concessionari, mediante FSC di riferimento, di inviare le liste di esiti dinamiche per le scommesse che le prevedono.

È possibile associare ad una singola scommessa che prevede l'informazione aggiuntiva più liste esiti dinamiche.

Non è consentito comunicare più di 20 scommesse dinamiche, tenendo comunque in considerazione i limiti massimi di dimensione di un messaggio [\(vedi\)](#page-13-0).

## **Richiesta:**

body:

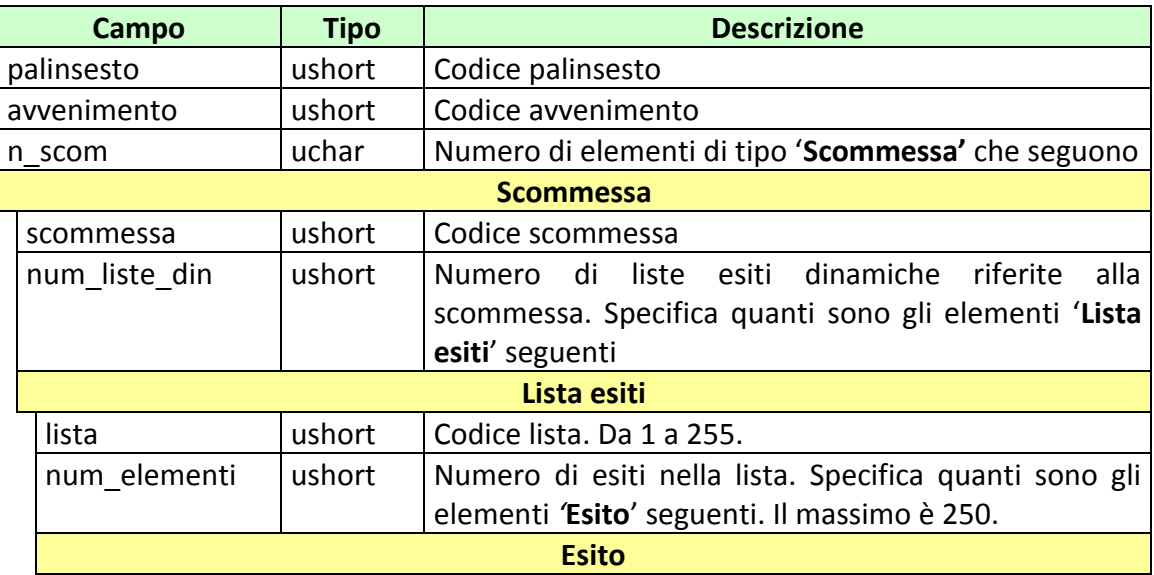

## *PROTOCOLLO PER LE SCOMMESSE A QUOTA FISSA*

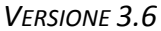

PAG. 66 DI 196 *VERSIONE 3.6* 09-12-2016

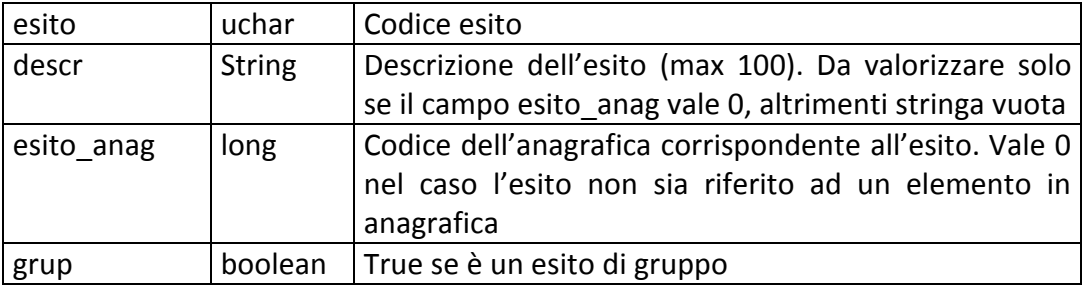

attributi estesi:

- **[IP\\_RISP](#page-135-0)** Obbligatorio<br>
FIRMA\_DIG01 Obbligatorio
- FIRMA DIG01
- CONC ABILITATO Facoltativo

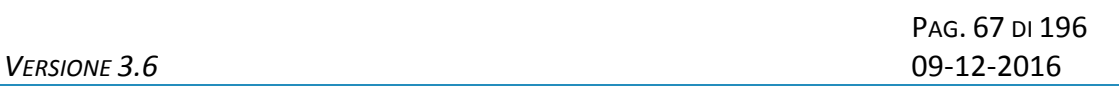

body:

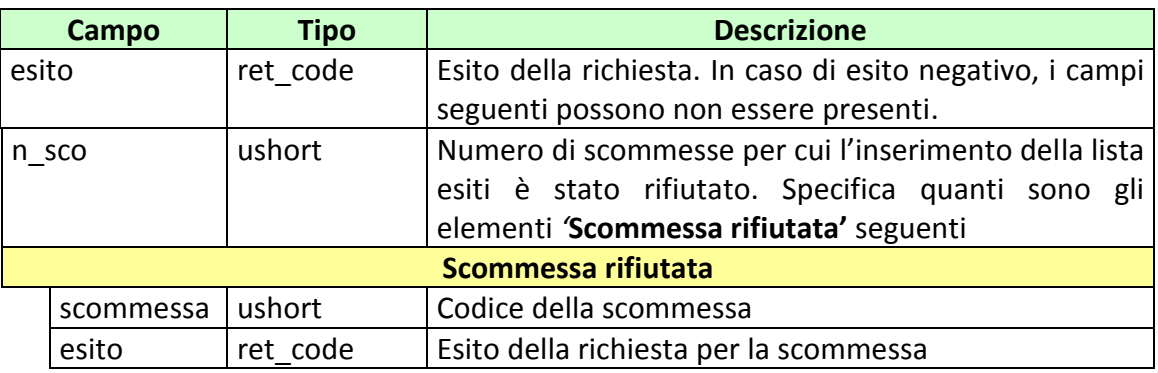

attributi estesi:

- . TIME STAMP UTC Obbligatorio
- IP RISP Facoltativo
- **FIRMA DIG01** Obbligatorio

codici di ritorno:

- **1024 –** Richiesta ok seguono informazioni della richiesta
- **1520 –** Non è stato possibile verificare la firma digitale
- **1517 –** Il servizio del gestione avvenimento è stato momentaneamente chiuso dal TN
- **1518 –** Errore formale dei dati
- **1521 –** Attributo obbligatorio non presente [\(FIRMA\\_DIG01\)](#page-136-0)
- **1522 –** Client non abilitato per questo tipo operazione

Vedere [Tabella codici di ritorno](#page-192-0) – Gestione avvenimento e Palinsesto

## **7.5 AGGIORNAMENTO DATA AVVENIMENTO**

Client abilitato **FSC,0,0,TAG** header.id\_servizio **7200** header.id\_messaggio **5**

#### **Descrizione:**

Questo messaggio consente ad uno o più concessionari, mediante FSC di riferimento, di modificare la data di un avvenimento.

## **Richiesta:**

body:

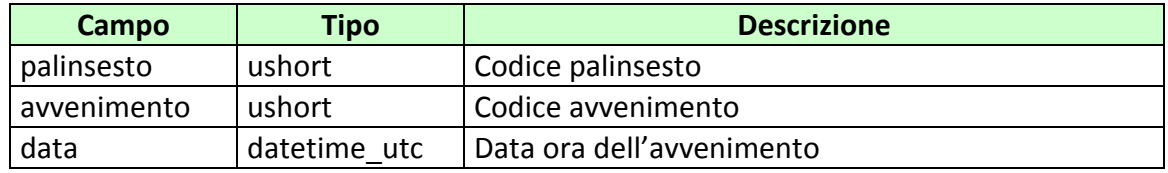

attributi estesi:

- IP RISP Obbligatorio
	-
- CONC ABILITATO Facoltativo
- FIRMA DIG01 Obbligatorio

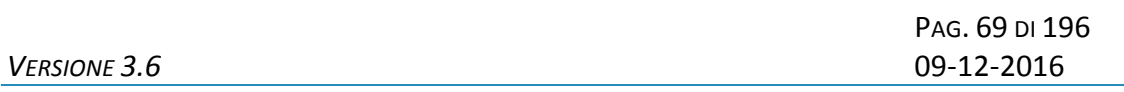

body:

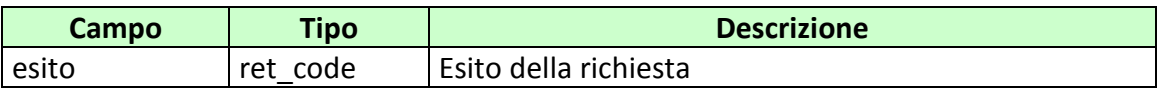

attributi estesi:

- . TIME STAMP UTC Obbligatorio
- IP RISP Facoltativo

codici di ritorno:

- **1024 –** Richiesta ok
- **1517 –** Il servizio di gestione avvenimento è stato momentaneamente chiuso dal TN
- **1518 –** Errore formale dei dati
- **1521 -** Attributo obbligatorio non presente [\(FIRMA\\_DIG01\)](#page-136-0)
- **1522 –** Client non abilitato per questo tipo operazione

Vedere [Tabella codici di ritorno](#page-192-0) – Gestione avvenimento e Palinsesto

## **7.6 INSERIMENTO/MODIFICA REFERTO UFFICIALE**

Client abilitato **FSC,0,0,TAG** header.id\_servizio **7200** header.id\_messaggio **6**

## **Descrizione:**

Questo messaggio consente ad uno o più concessionari, mediante FSC di riferimento di inserire i referti ufficiali o modificare dei referti precedentemente inseriti. Tutti i referti relativi ad una scommessa devono essere inviati in un'unica transazione.

#### **Richiesta:**

body:

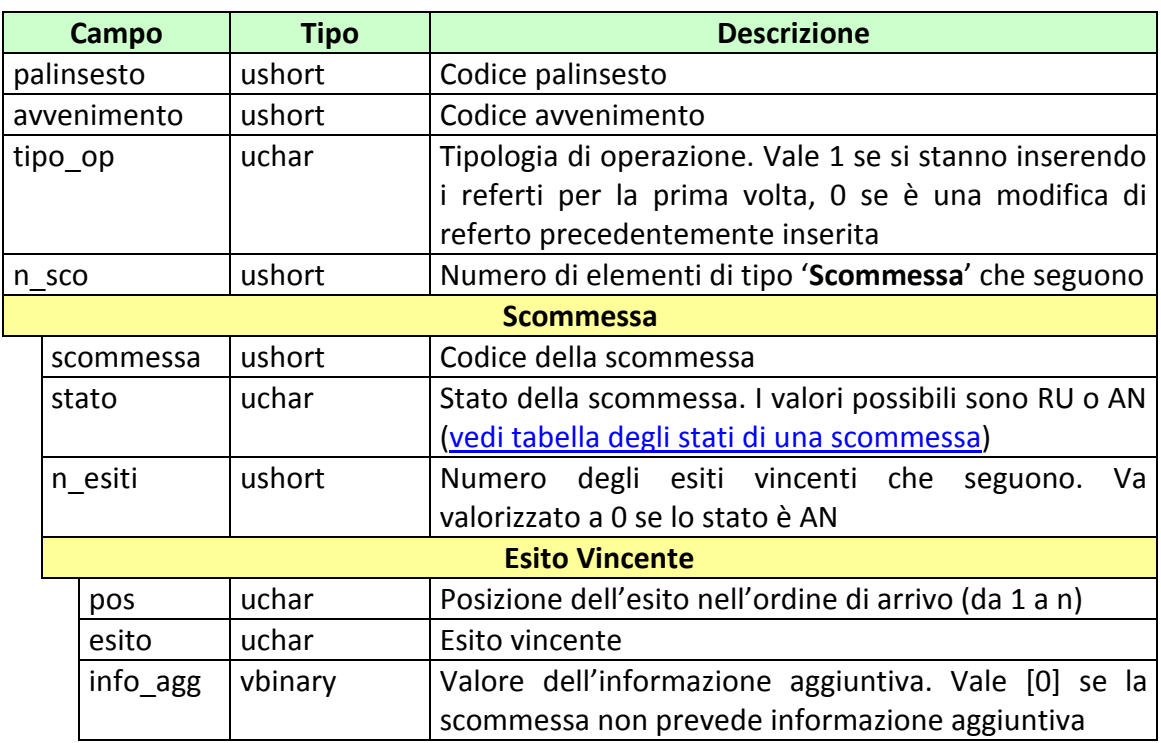

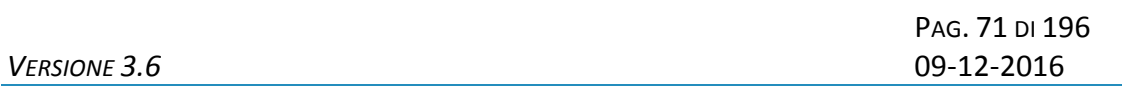

attributi estesi:

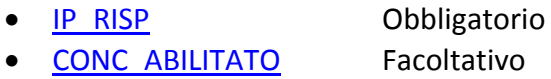

· FIRMA DIG01 Obbligatorio

#### **Risposta:**

body:

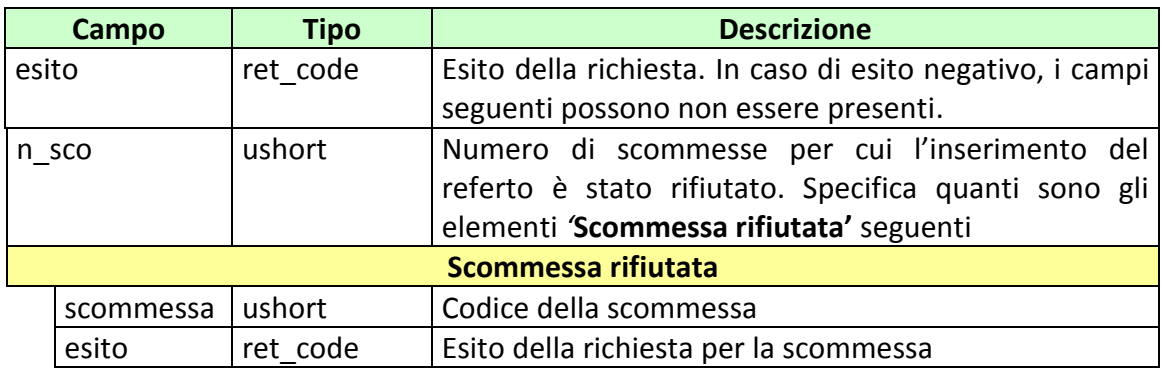

attributi estesi:

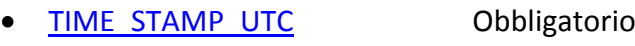

• [IP\\_RISP](#page-135-0) Facoltativo

codici di ritorno:

- **1024 –** Richiesta ok
- **1517 –** Il servizio di gestione avvenimento è stato momentaneamente chiuso dal TN
- **1518 –** Errore formale dei dati
- **1521 –** Attributo obbligatorio non presente [\(FIRMA\\_DIG01\)](#page-136-0)
- **1522 –** Client non abilitato per questo tipo operazione

Vedere [Tabella codici di ritorno](#page-192-0) – Gestione avvenimento e Palinsesto

# **7.7 INSERIMENTO/MODIFICA REFERTI UFFICIALI PER SCOMMESSA CON INFORMAZIONE AGGIUNTIVA**

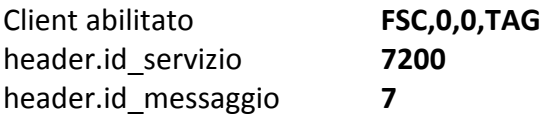

## **Descrizione:**

Questo messaggio consente ad uno o più concessionari, mediante FSC di riferimento di inserire o modificare i referti ufficiali di scommesse con informazione aggiuntiva. A differenza del messaggio "*Inserimento/modifica referti ufficiali*", gli esiti vincenti relativi a differenti valori del campo info\_agg possono essere inviati su più transazioni, in modo da consentire il pagamento dei biglietti vincenti non appena è disponibile il referto.

Se il tipo\_op è una modifica e lo stato della scommessa è in AN o RU, il sistema aggiorna lo stato della scommessa in AP, è quindi necessario inviare nuovamente lo stato finale della scommessa attraverso il messaggio 7200:8.

## **Richiesta:**

body:

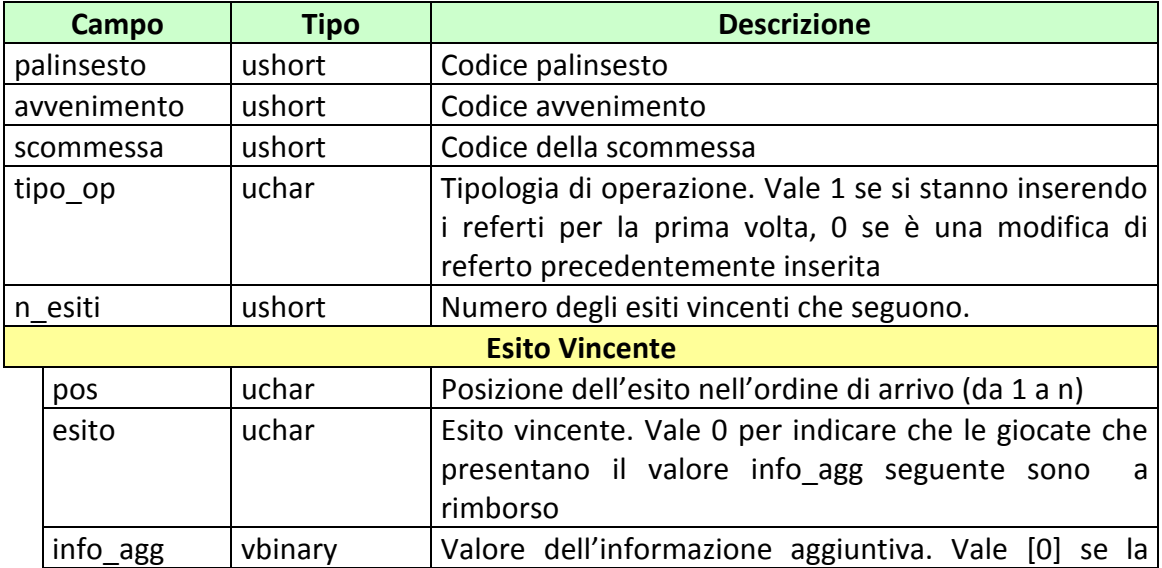
### *PROTOCOLLO PER LE SCOMMESSE A QUOTA FISSA*

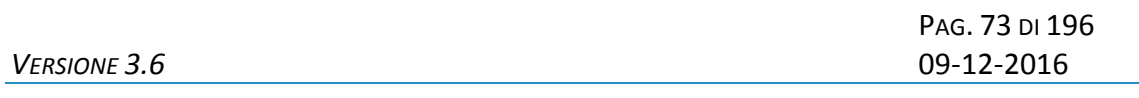

scommessa non prevede informazione aggiuntiva

#### attributi estesi:

- IP RISP Obbligatorio
- CONC ABILITATO Facoltativo
- · FIRMA DIG01 Obbligatorio

## **Risposta:**

body:

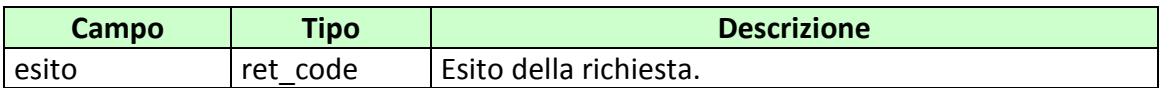

attributi estesi:

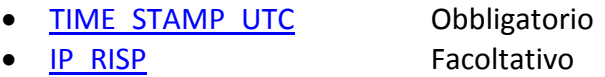

codici di ritorno:

- **1024 –** Richiesta ok
- **1517 –** Il servizio di gestione avvenimento è stato momentaneamente chiuso dal TN
- **1518 –** Errore formale dei dati
- **1521 -** Attributo obbligatorio non presente [\(FIRMA\\_DIG01\)](#page-136-0)
- **1522 –** Client non abilitato per questo tipo operazione

# **7.8 AGGIORNAMENTO STATO SCOMMESSA CON INFORMAZIONE AGGIUNTIVA**

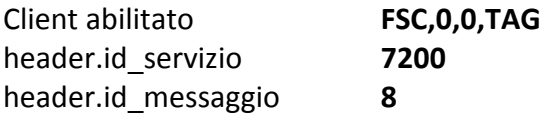

## **Descrizione:**

Questo messaggio consente ad uno o più concessionari, mediante FSC di riferimento di aggiornare a RU o AN lo stato di una scommessa con informazione aggiuntiva per la quale sono stati già inviati tutti i referti. Il messaggio deve essere utilizzato esclusivamente in abbinamento al messaggio "*Inserimento/modifica referti ufficiali per scommessa con informazione aggiuntiva"* a conclusione dell'invio dei referti relativi a tutti i valori di informazione aggiuntiva venduti per la scommessa.

# **Richiesta:**

body:

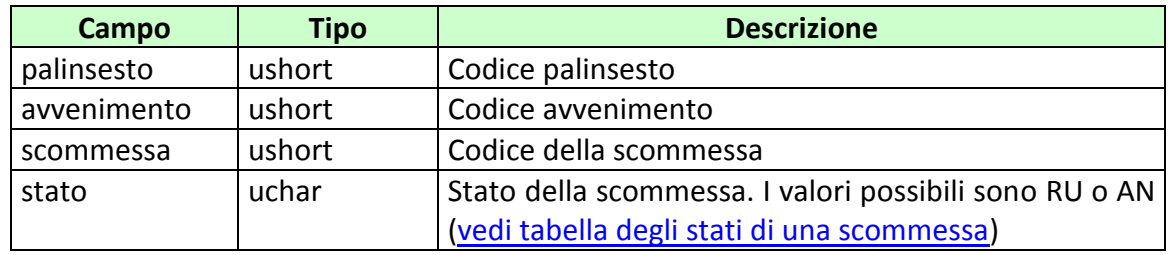

attributi estesi:

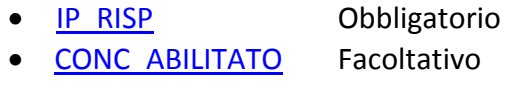

• FIRMA DIG01 Obbligatorio

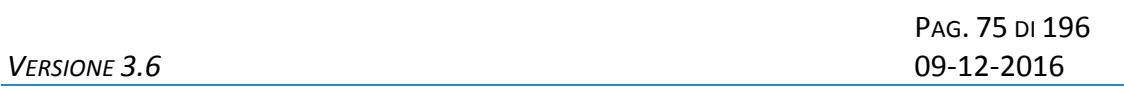

body:

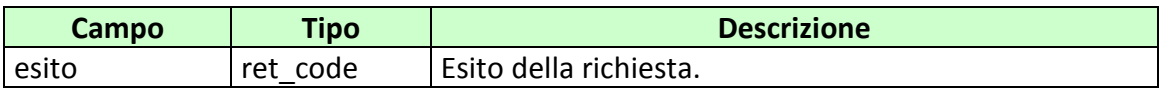

attributi estesi:

• TIME STAMP UTC Obbligatorio • IP RISP Facoltativo

codici di ritorno:

- **1024 –** Richiesta ok
- **1517 –** Il servizio di gestione avvenimento è stato momentaneamente chiuso dal TN
- **1518 –** Errore formale dei dati
- **1521 –** Attributo obbligatorio non presente [\(FIRMA\\_DIG01\)](#page-136-0)
- **1522 –** Client non abilitato per questo tipo operazione

# **7.9 ELIMINAZIONE REFERTO UFFICIALE**

Client abilitato **FSC,0,0,TAG** header.id\_servizio **7200** header.id\_messaggio **9**

# **Descrizione:**

Questo messaggio consente ad uno o più concessionari, mediante FSC di riferimento di eliminare referti ufficiali consentendo la riapertura del gioco.

# **Richiesta:**

body:

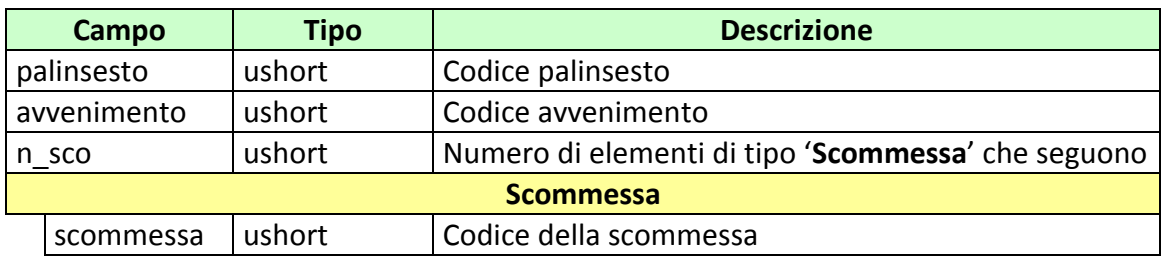

- IP RISP Obbligatorio
- CONC ABILITATO Facoltativo
- FIRMA DIG01 Obbligatorio

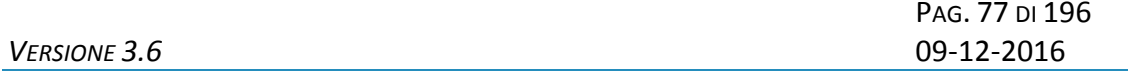

body:

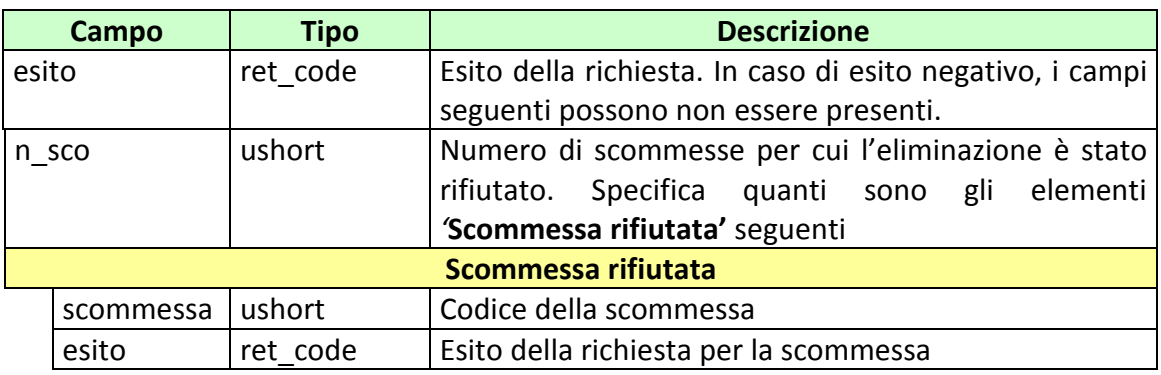

attributi estesi:

- TIME STAMP UTC Obbligatorio
- [IP\\_RISP](#page-135-0) Facoltativo

codici di ritorno:

- **1024 –** Richiesta ok
- **1517 –** Il servizio di gestione avvenimento è stato momentaneamente chiuso dal TN
- **1518 –** Errore formale dei dati
- **1521 –** Attributo obbligatorio non presente [\(FIRMA\\_DIG01\)](#page-136-0)
- **1522 –** Client non abilitato per questo tipo operazione

# **7.10 ELIMINAZIONE REFERTO UFFICIALE PER SCOMMESSE CON INFORMAZIONE AGGIUNTIVA**

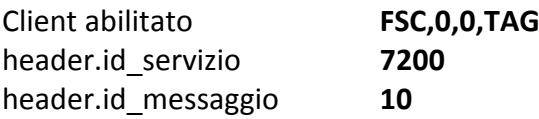

## **Descrizione:**

Questo messaggio consente ad uno o più concessionari, mediante FSC di riferimento di eliminare referti ufficiali di specifiche informazioni aggiuntive.

# **Richiesta:**

body:

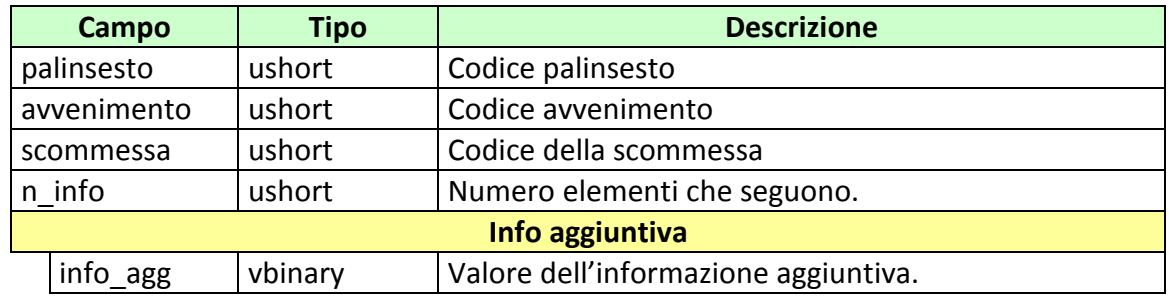

- **IP RISP** Obbligatorio
- CONC ABILITATO Facoltativo
- · FIRMA DIG01 Obbligatorio

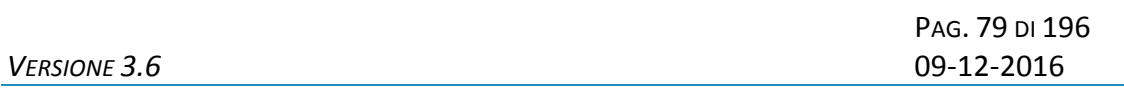

body:

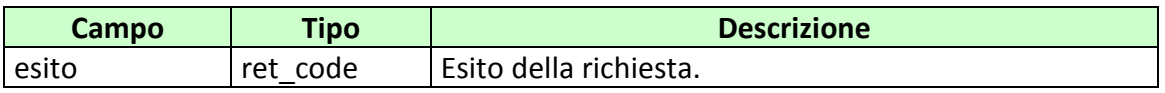

attributi estesi:

• TIME STAMP UTC Obbligatorio • IP RISP Facoltativo

codici di ritorno:

- **1024 –** Richiesta ok
- **1517 –** Il servizio di gestione avvenimento è stato momentaneamente chiuso dal TN
- **1518 –** Errore formale dei dati
- **1521 –** Attributo obbligatorio non presente [\(FIRMA\\_DIG01\)](#page-136-0)
- **1522 –** Client non abilitato per questo tipo operazione

# **7.11 INSERIMENTO/ELIMINAZIONE RIMBORSO ORARIO**

Client abilitato **FSC,0,0,TAG** header.id\_servizio **7200** header.id\_messaggio **11**

# **Descrizione:**

Questo messaggio consente ad uno o più concessionari, mediante FSC di riferimento di inserire un rimborso orario sulle scommesse di un avvenimento.

# **Richiesta:**

body:

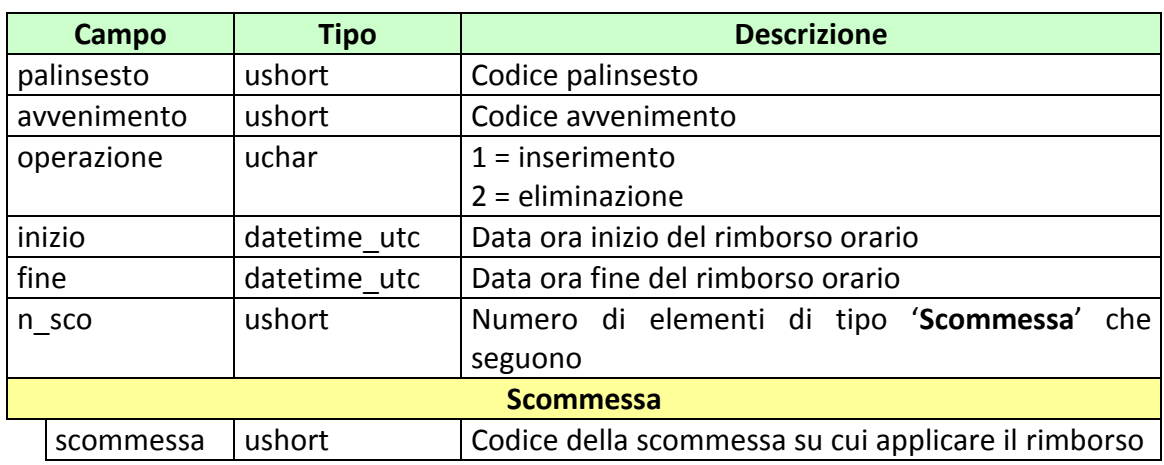

- IP RISP Obbligatorio
- [CONC\\_ABILITATO](#page-165-0) Facoltativo
- · FIRMA DIG01 Obbligatorio

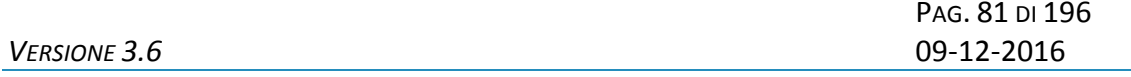

body:

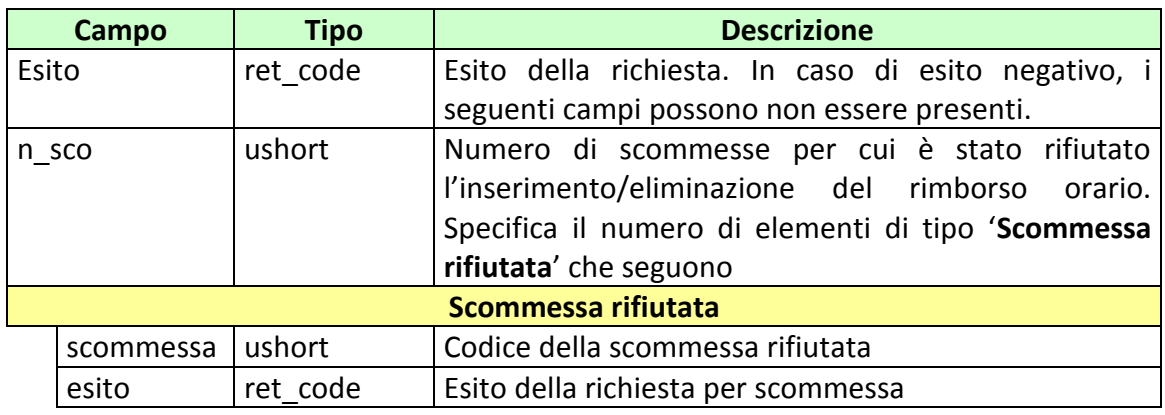

attributi estesi:

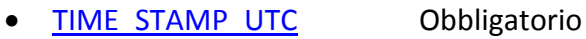

• [IP\\_RISP](#page-135-0) Facoltativo

codici di ritorno:

- **1024 –** Richiesta ok
- **1517 –** Il servizio di gestione avvenimento è stato momentaneamente chiuso dal TN
- **1518 –** Errore formale dei dati
- **1521 -** Attributo obbligatorio non presente [\(FIRMA\\_DIG01\)](#page-136-0)
- **1522 –** Client non abilitato per questo tipo operazione

# **7.12 INSERIMENTO/ELIMINAZIONE RIMBORSO ORARIO PER SCOMMESSA CON INFORMAZIONE AGGIUNTIVA**

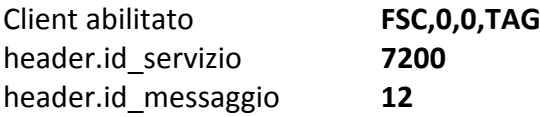

# **Descrizione:**

Questo messaggio consente ad uno o più concessionari, mediante FSC di riferimento di inserire un rimborso orario parziale sulle scommesse che presentano informazione aggiuntiva, si utilizza nel caso solo alcuni valori di informazione aggiuntiva siano a rimborso.

# **Richiesta:**

body:

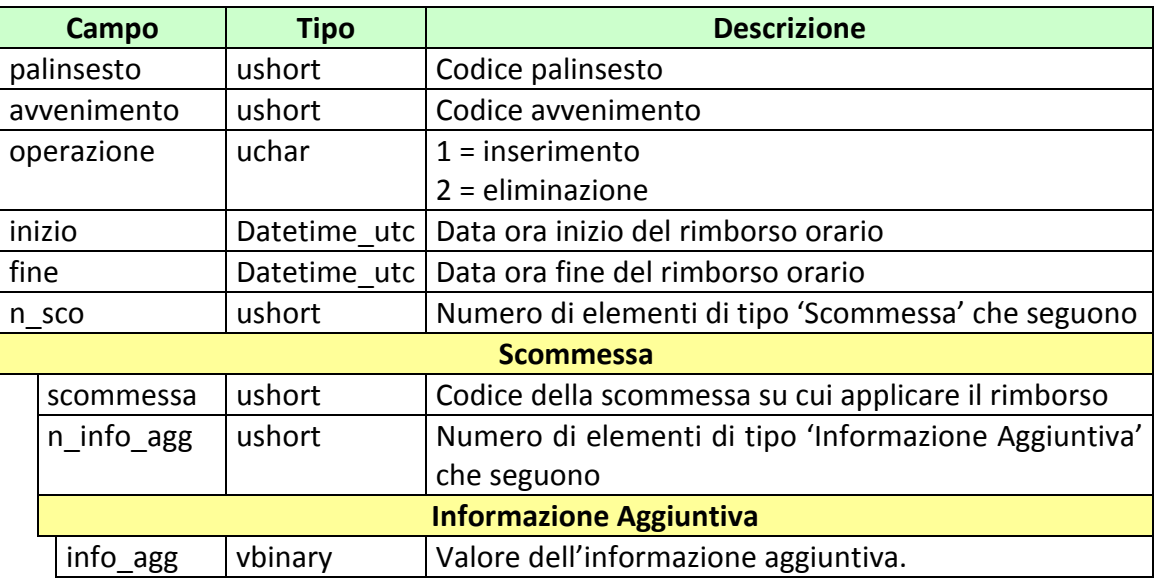

- IP RISP Obbligatorio
	-
- CONC ABILITATO Facoltativo
- FIRMA DIG01 Obbligatorio

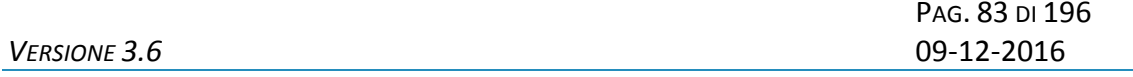

body:

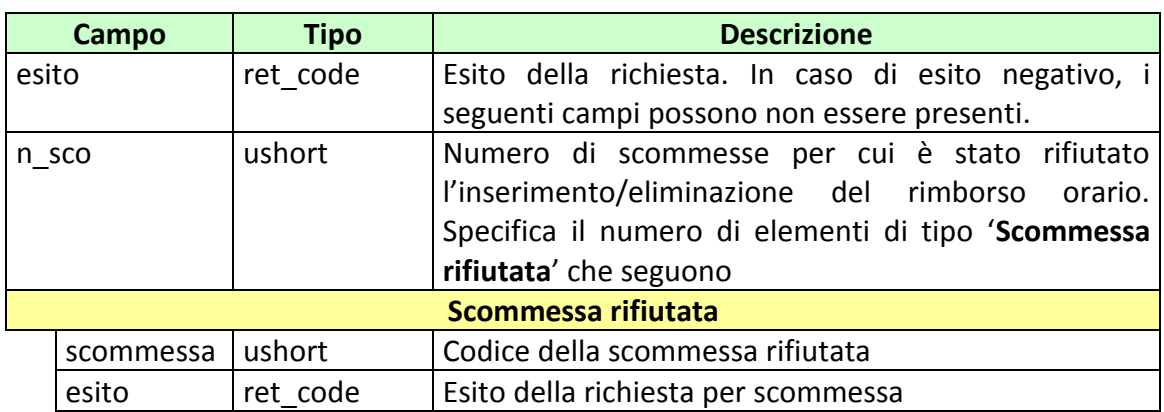

attributi estesi:

- TIME STAMP UTC Obbligatorio
- IP RISP Facoltativo

codici di ritorno:

- **1024 –** Richiesta ok
- **1517 –** Il servizio di gestione avvenimento è stato momentaneamente chiuso dal TN
- **1518 –** Errore formale dei dati
- **1521 -** Attributo obbligatorio non presente [\(FIRMA\\_DIG01\)](#page-136-0)
- **1522 –** Client non abilitato per questo tipo operazione

# **7.13 LISTA SCOMMESSE IN ATTESA DI REFERTO**

Client abilitati **FSC,0,0,TAG** header.id\_servizio **7200** header.id\_messaggio **13**

# **Descrizione:**

Questo messaggio consente ad uno o più concessionari, mediante FSC di riferimento di ottenere l'elenco degli avvenimenti con scommesse in attesa di referto.

Non è consentito chiedere più di 5 avvenimenti alla volta.

# **Richiesta:**

body:

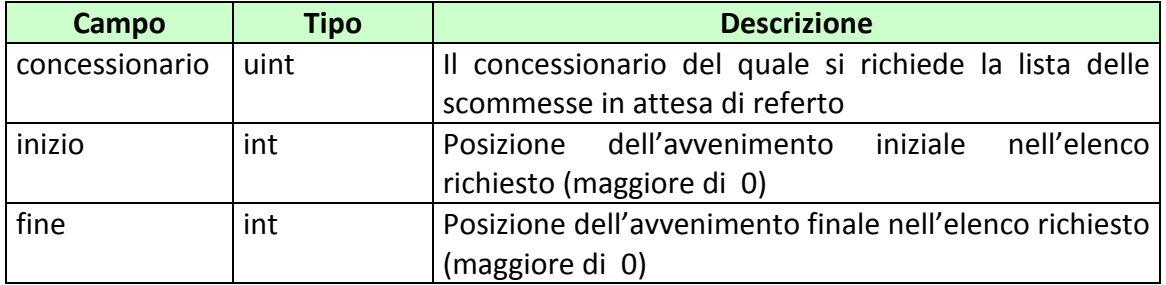

# attributi estesi:

• IP RISP Obbligatorio

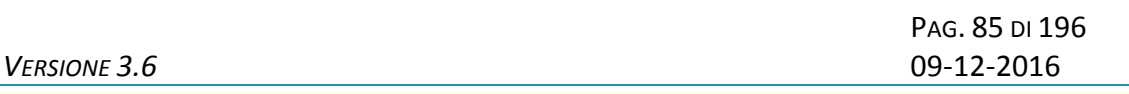

body:

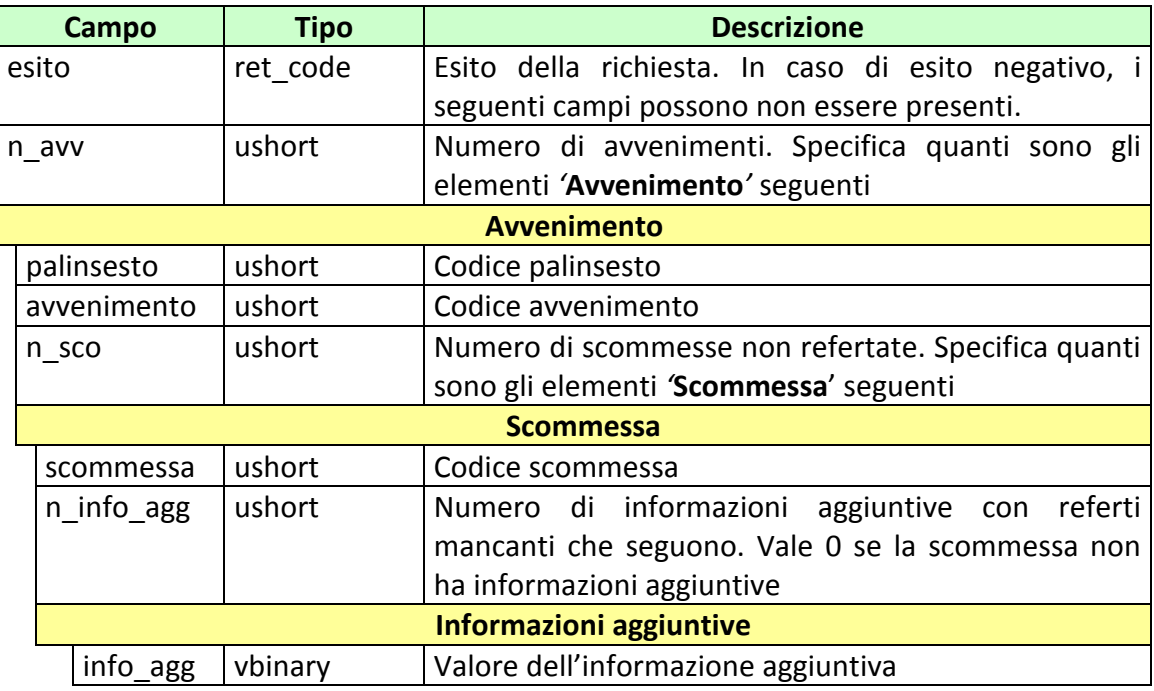

attributi estesi:

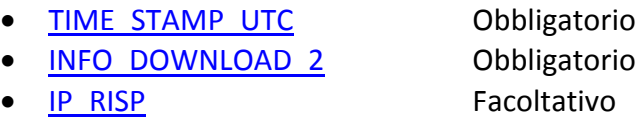

codici di ritorno:

- **1024 –** Richiesta ok seguono informazioni della richiesta
- **1518 –** Richiesta per più di 5 avvenimenti o i parametri della richiesta non sono congruenti
- **1516 –** Non ci sono scommesse in attesa di referto disponibili nell'elenco richiesto

# **7.14 INFORMAZIONE AVVENIMENTO**

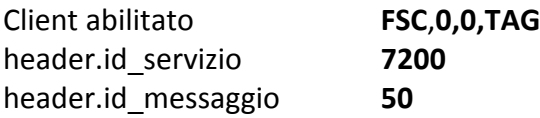

## **Descrizione:**

Questo messaggio consente ad uno o più concessionari, mediante FSC di riferimento di acquisire le informazioni relative agli avvenimenti creati. I concessionari presenti nell'attributo esteso CONC\_ABILITATO devono essere coerenti con quelli dichiarati in fase di creazione.

# **Richiesta:**

body:

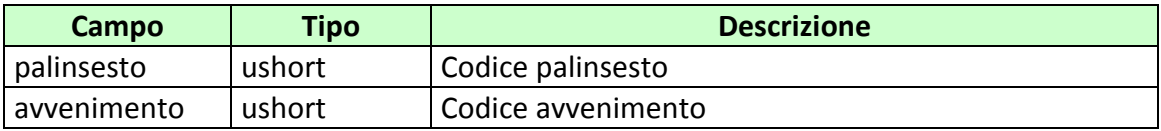

attributi estesi:

• **IP RISP** Obbligatorio CONC ABILITATO Facoltativo

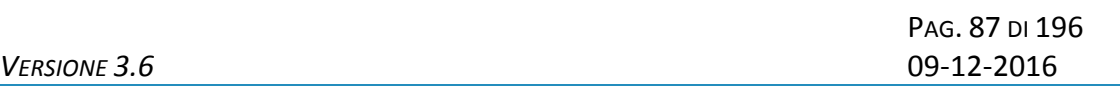

body:

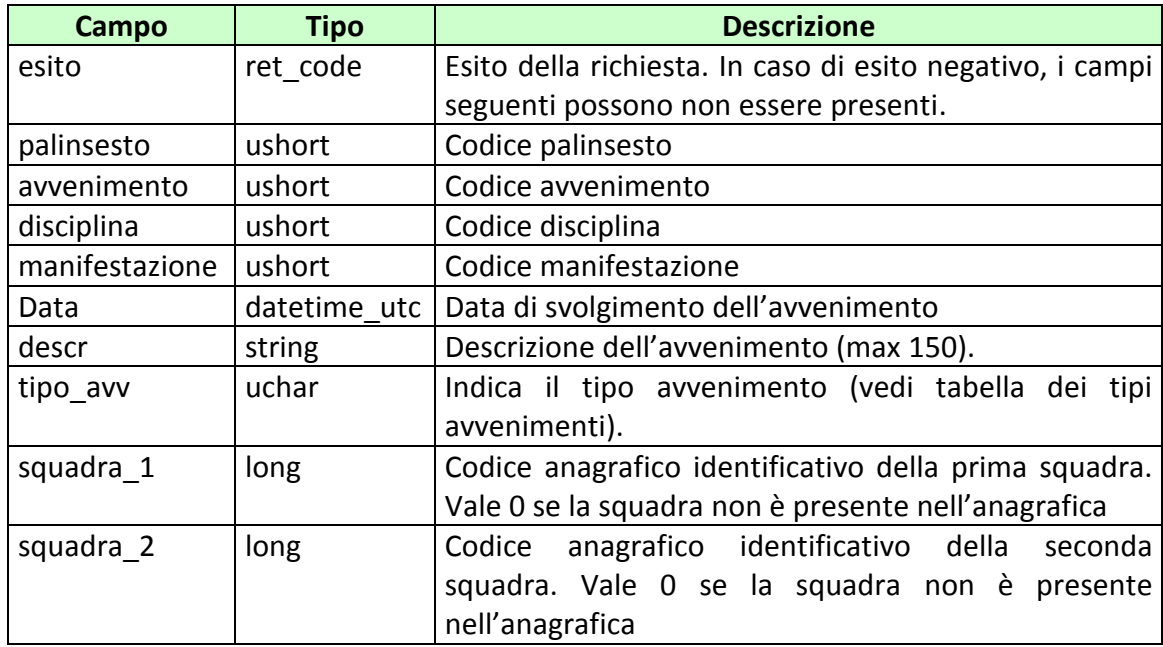

attributi estesi:

• TIME STAMP UTC Obbligatorio

• IP RISP Facoltativo

codici di ritorno:

- **1024 –** Richiesta ok
- **1516 –** Informazione non presente
- **1517 –** Il servizio di gestione avvenimento è stato momentaneamente chiuso dal TN
- **1518 –** Errore formale dei dati
- **1522 –** Client non abilitato per questo tipo operazione

PAG. 88 DI 196 *VERSIONE 3.6* 09-12-2016

# **7.15 INFORMAZIONE LISTA ANAGRAFICA AVVENIMENTO**

Client abilitato **FSC**,**0,0,TAG** header.id\_servizio **7200** header.id\_messaggio **51**

## **Descrizione:**

Questo messaggio consente ad uno o più concessionari, mediante FSC di riferimento di acquisire le informazioni relative alle liste anagrafiche legate agli avvenimenti precedentemente inviate. I concessionari presenti nell'attributo esteso CONC\_ABILITATO devono essere coerenti con quelli dichiarati in fase di inserimento.

# **Richiesta:**

body:

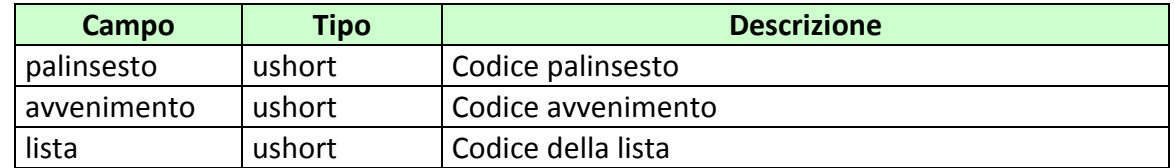

- IP RISP Obbligatorio
- CONC ABILITATO Facoltativo

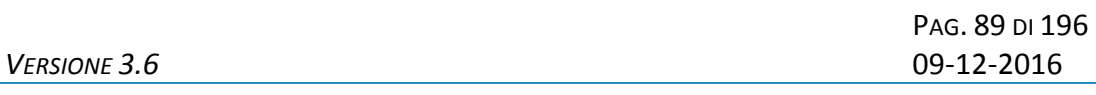

body:

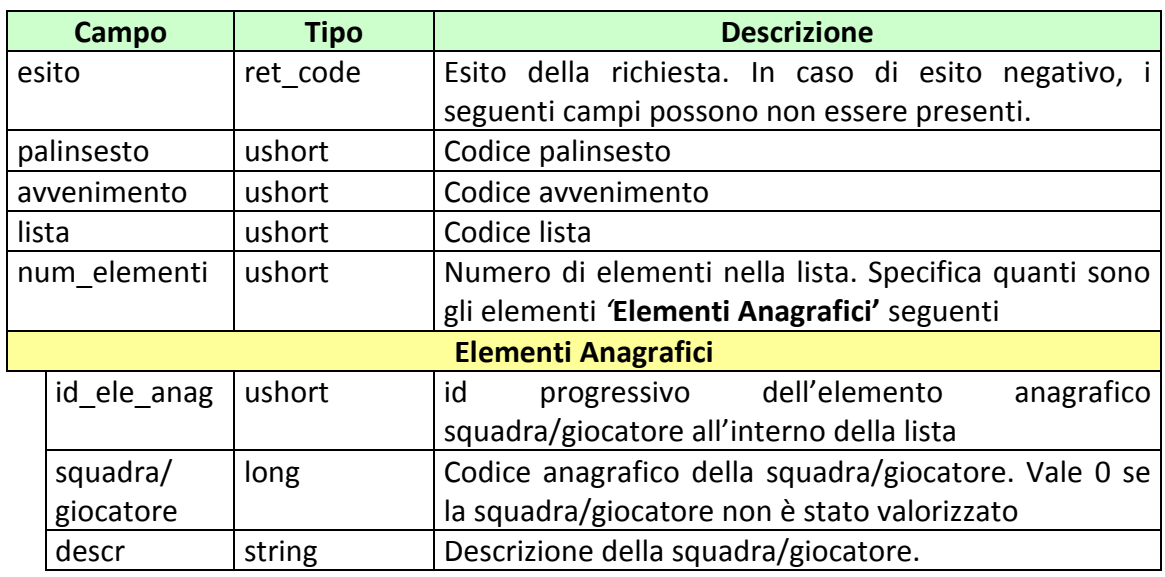

attributi estesi:

- TIME STAMP UTC Obbligatorio
- IP RISP Facoltativo
- 

codici di ritorno:

- **1024 –** Richiesta ok
- **1516 –** Informazione non presente
- **1517 –** Il servizio di gestione avvenimento è stato momentaneamente chiuso dal TN
- **1518 –** Errore formale dei dati
- **1522 –** Client non abilitato per questo tipo operazione Vedere [Tabella codici di ritorno](#page-192-0) – Gestione avvenimento e Palinsesto

# **7.16 INFORMAZIONE LISTA ESITI DINAMICA**

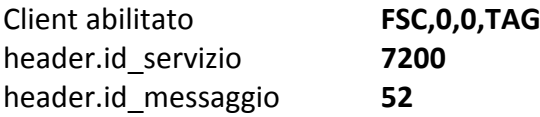

## **Descrizione:**

Questo messaggio consente ad uno o più concessionari, mediante FSC di riferimento di acquisire le informazioni relative alla lista esiti dinamica precedentemente inviata. I concessionari presenti nell'attributo esteso CONC\_ABILITATO devono essere coerenti con quelli dichiarati in fase di inserimento.

# **Richiesta:**

body:

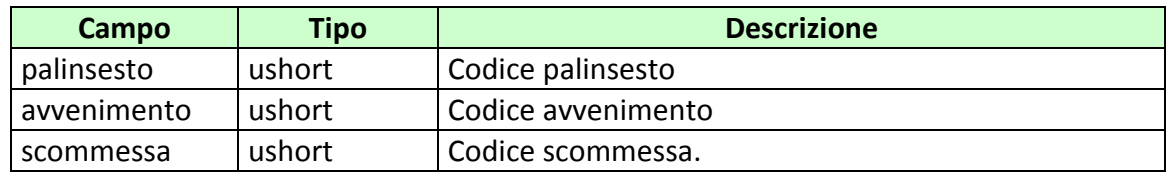

attributi estesi:

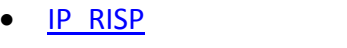

Obbligatorio

• CONC ABILITATO Facoltativo

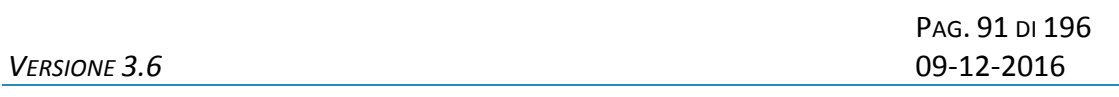

body:

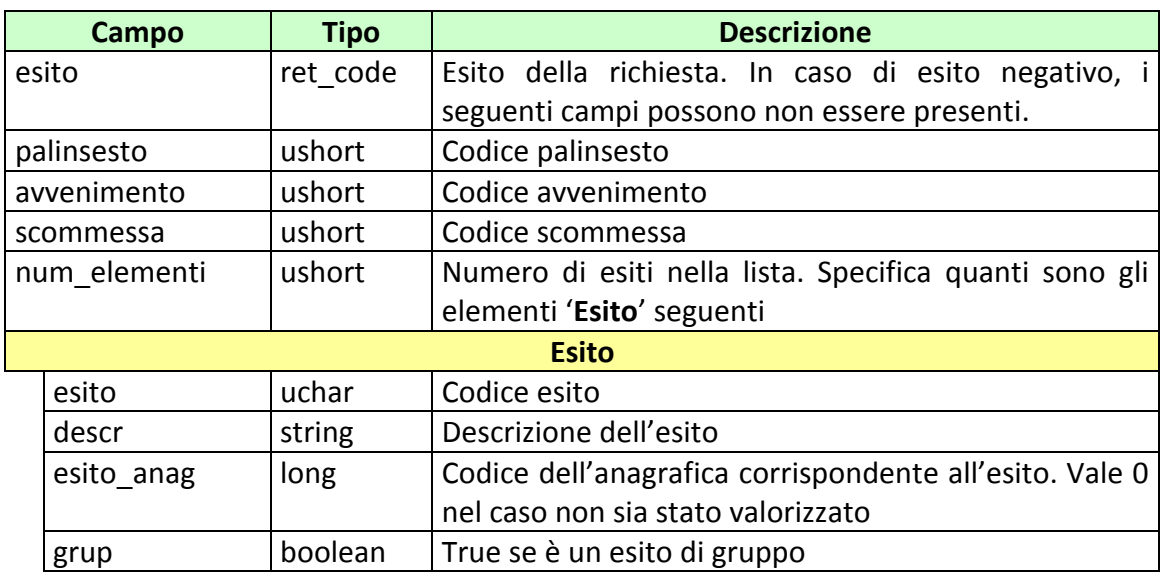

attributi estesi:

- TIME STAMP UTC Obbligatorio
	-
- [IP\\_RISP](#page-135-0) Facoltativo

codici di ritorno

- **1024 –** Richiesta ok
- **1516 –** Informazione non presente
- **1517 –** Il servizio di gestione avvenimento è stato momentaneamente chiuso dal TN
- **1518 –** Errore formale dei dati
- **1522 –** Client non abilitato per questo tipo operazione

PAG. 92 DI 196 *VERSIONE 3.6* 09-12-2016

# **7.17 INFORMAZIONE LISTE ESITI DINAMICHE PER SCOMMESSE CON INFORMAZIONE AGGIUNTIVA**

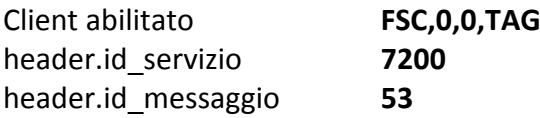

## **Descrizione:**

Questo messaggio consente ad uno o più concessionari, mediante FSC di riferimento di acquisire le informazioni relative alle liste esiti dinamiche precedentemente inviate. I concessionari presenti nell'attributo esteso CONC\_ABILTATO devono essere coerenti con quelli dichiarati in fase di inserimento.

# **Richiesta:**

body:

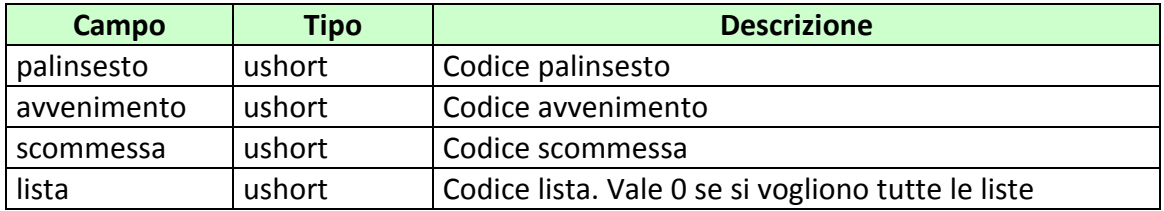

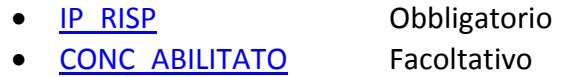

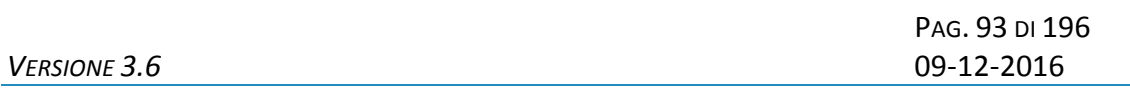

body:

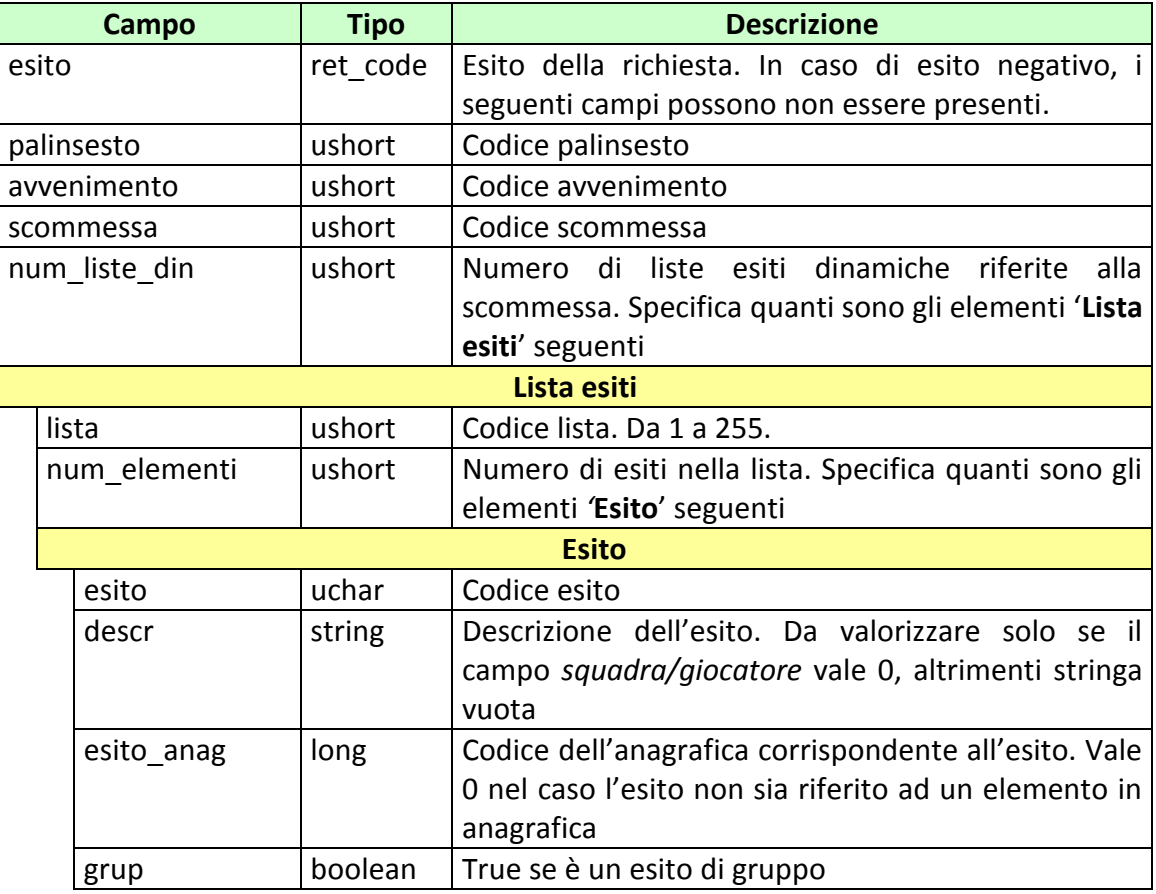

#### attributi estesi:

[IP\\_RISP](#page-135-0) Facoltativo

codici di ritorno

- **1024 –** Richiesta ok
- **1516 –** Informazione non presente
- **1517 –** Il servizio di gestione avvenimento è stato momentaneamente chiuso dal TN
- **1518 –** Errore formale dei dati
- **1522 –** Client non abilitato per questo tipo operazione
- **1541 –** Body di risposta eccedente le dimensioni massime del protocollo Vedere [Tabella codici di ritorno](#page-192-0) – Gestione avvenimento e Palinsesto

# **7.18 INFORMAZIONE REFERTO UFFICIALE**

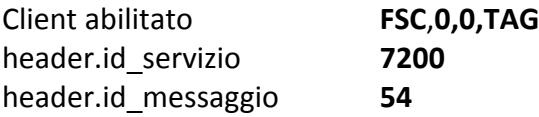

#### **Descrizione:**

Questo messaggio consente ad uno o più concessionari, mediante FSC di riferimento di acquisire i referti ufficiali precedentemente inviati. I concessionari presenti nell'attributo esteso CONC\_ABILITATO devono essere coerenti con quelli dichiarati in fase di inserimento.

# **Richiesta:**

body:

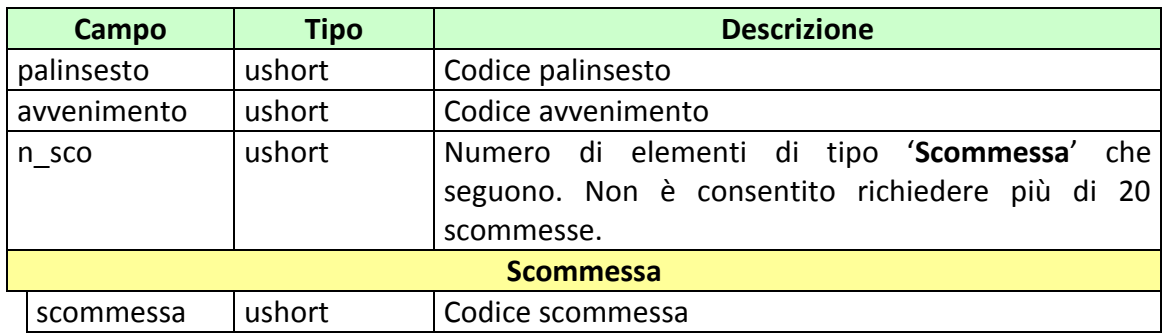

- [IP\\_RISP](#page-135-0) Obbligatorio
- CONC ABILITATO Facoltativo

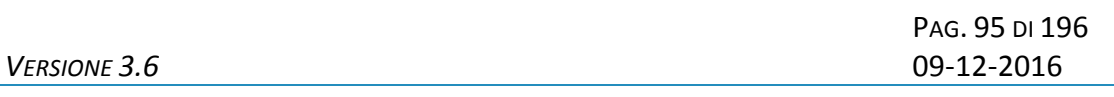

# body:

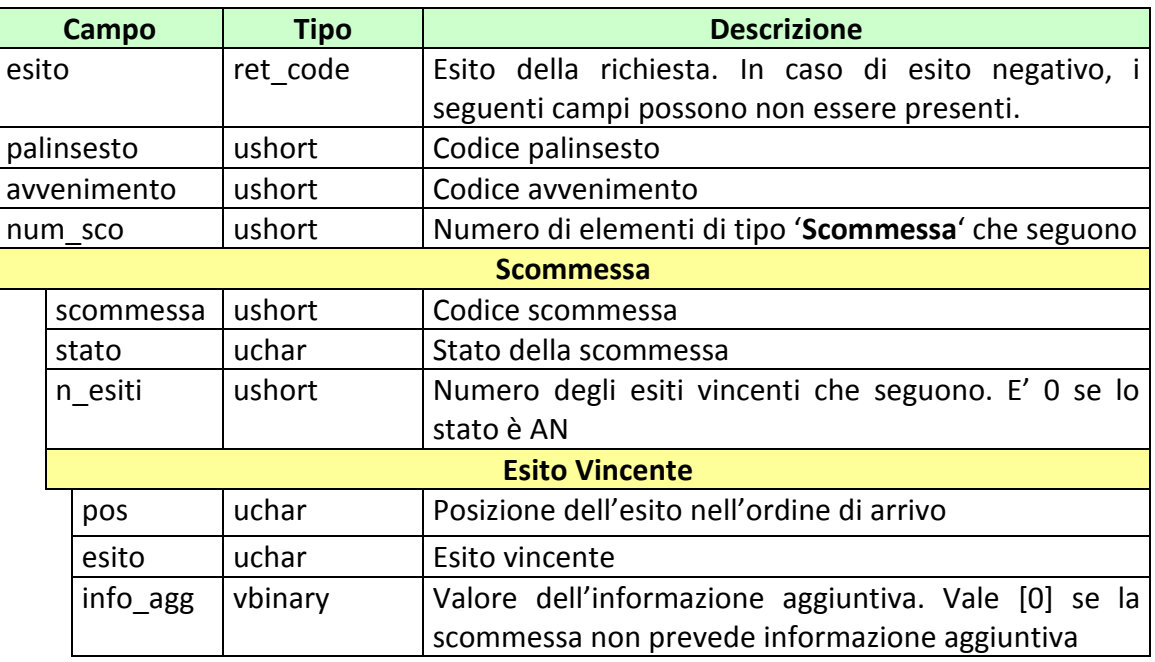

#### attributi estesi:

- TIME STAMP UTC Obbligatorio
- [IP\\_RISP](#page-135-0) Facoltativo

## codici di ritorno

- **1024 –** Richiesta ok
- **1516 –** Informazione non presente
- **1517 –** Il servizio di gestione avvenimento è stato momentaneamente chiuso dal TN
- **1518 –** Errore formale dei dati
- **1522 –** Client non abilitato per questo tipo operazione

PAG. 96 DI 196 *VERSIONE 3.6* 09-12-2016

# **7.19 INFORMAZIONE RIMBORSO ORARIO**

Client abilitato **FSC**,**0,0,TAG** header.id\_servizio **7200** header.id\_messaggio **55**

## **Descrizione:**

Questo messaggio consente ad uno o più concessionari, mediante FSC di riferimento di acquisire i rimborsi orari precedentemente inviati. I concessionari presenti nell'attributo esteso CONC\_ABILITATO devono essere coerenti con quelli dichiarati in fase di inserimento.

# **Richiesta:**

body:

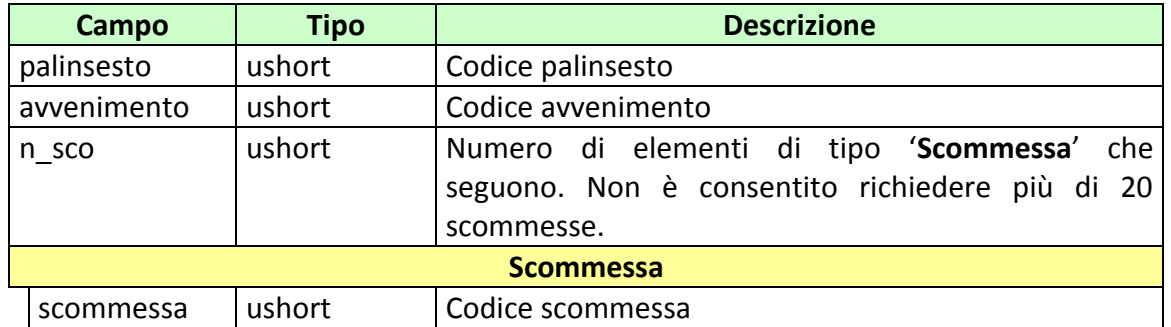

attributi estesi:

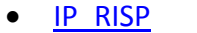

Obbligatorio • CONC ABILITATO Facoltativo

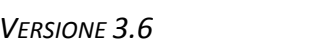

# body:

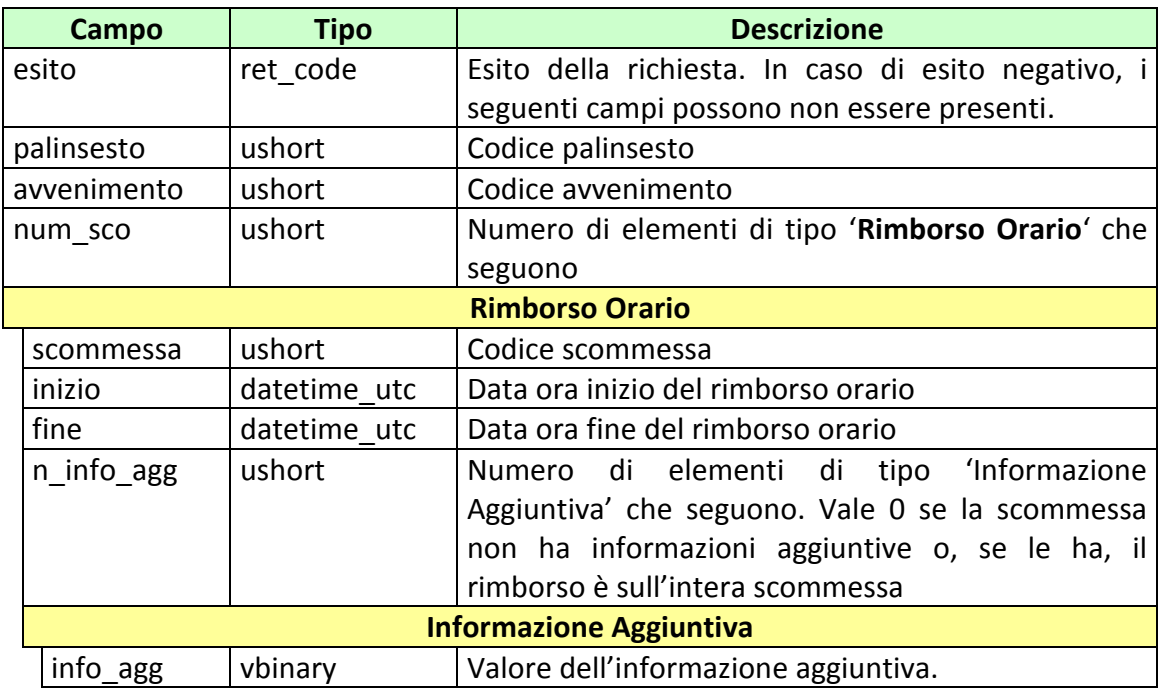

attributi estesi:

- TIME STAMP UTC Obbligatorio
- [IP\\_RISP](#page-135-0) Facoltativo

codici di ritorno

- **1024 –** Richiesta ok
- **1516 –** Informazione non presente
- **1517 –** Il servizio di gestione avvenimento è stato momentaneamente chiuso dal TN
- **1518 –** Errore formale dei dati
- **1522 –** Client non abilitato per questo tipo operazione

# **8. SERVIZIO VENDITA SCOMMESSE A QUOTA FISSA**

Questo servizio consente ai concessionari tramite i loro client di vendere, pagare, rimborsare ed annullare scommesse a Quota Fissa.

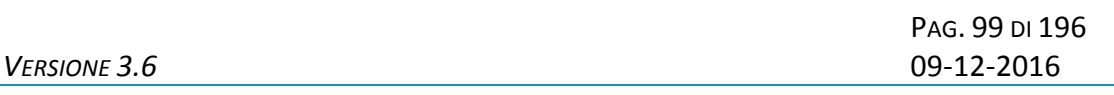

# **8.1 VENDITA**

Client abilitato **FSC,CN,PVEND,TAG**<br>header.id servizio **7900** header.id\_servizio **7900** header.id\_messaggio **1**

## **Descrizione:**

Questo messaggio consente ad un Terminale di un PVEND di vendere scommesse a quota fissa singole o multiple.

## **Richiesta:**

body:

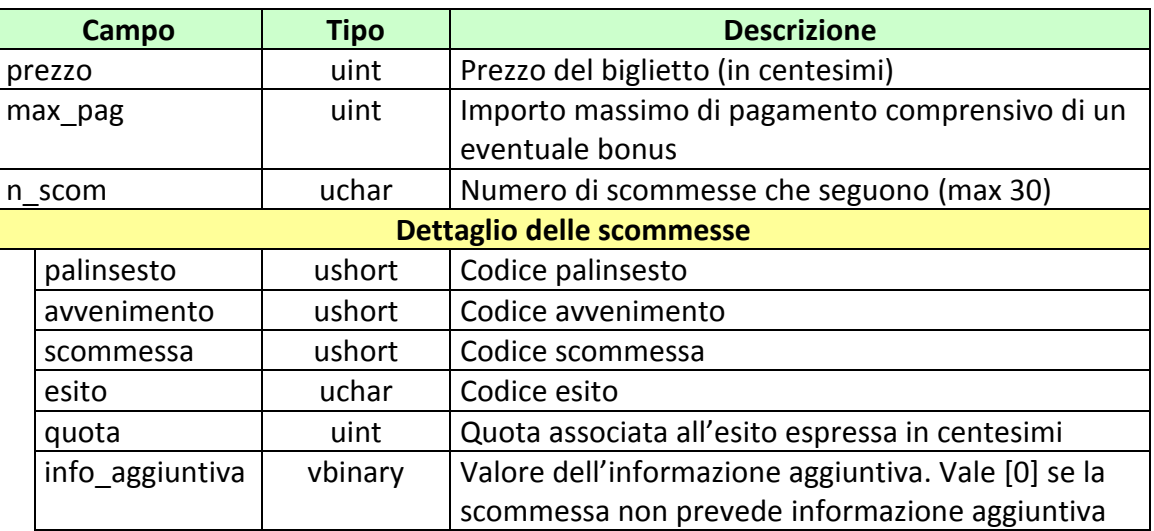

attributi estesi:

- 
- · ID GIOCATA Obbligatorio
- FIRMA DIG01 **COMPUTER COMPUTER** Obbligatorio
- BONUS PERC VAR Facoltativo

• IP RISP Cobbligatorio

PAG. 100 DI 196 *VERSIONE 3.6* 09-12-2016

- BONUS PERC VAR 2 Facoltativo
- BONUS IMPORTO Facoltativo
- . BONUS IMPORTO VAR Facoltativo
- BONUS FASCE Facoltativo
- 
- [CHECK\\_INIZIO\\_AVVENIMENTO](#page-171-0) Facoltativo
- BONUS PERC VAR 3 Facoltativo

• CONTO 2 Obbligatorio se è gioco a distanza

# **Risposta:**

body:

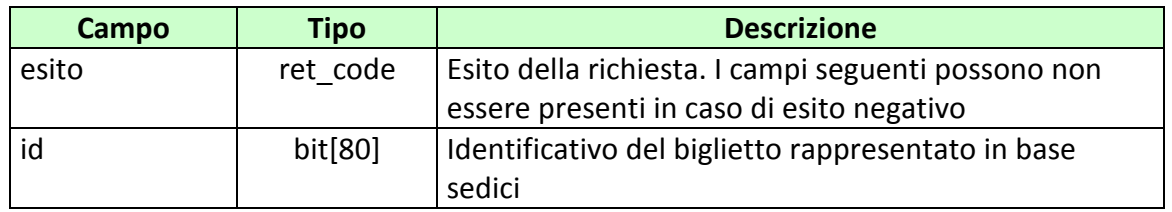

attributi estesi:

- . TIME STAMP UTC Obbligatorio
- FIRMA DIG01 Obbligatorio
- 
- IP\_RISP Facoltativo
- INFO LIVE Facoltativo
- [CONTO\\_2](#page-141-0) Obbligatorio se è gioco a distanza

codici di ritorno:

- **1024 –** Richiesta ok seguono i dati della vendita
- **1520 –** Non è stato possibile verificare la firma digitale
- **1517 –** Il servizio di vendita è stato momentaneamente chiuso dal TN
- **1521 –** Richiesta di vendita nella quale non sono presenti gli attributi estesi obbligatori (ID GIOCATA, FIRMA DIG01, CONTO 2 se si tratta di gioco a distanza)
- **1522 –** Vendita con un Tipo Tag non abilitato per quel CN

Vedere [Tabella codici di ritorno -](#page-192-0) Vendita

# **8.2 VENDITA GIOCATA SISTEMISTICA**

Client abilitato **FSC,CN,PVEND,TAG** header.id\_servizio **7900** header.id\_messaggio **4**

# **Descrizione:**

Questo messaggio consente ad un Terminale di un PVEND di vendere giocate sistemistiche (o sistemi) a quota fissa. Ogni giocata sistemistica può sviluppare un numero n di multiple a quota fissa.

## **Richiesta:**

body:

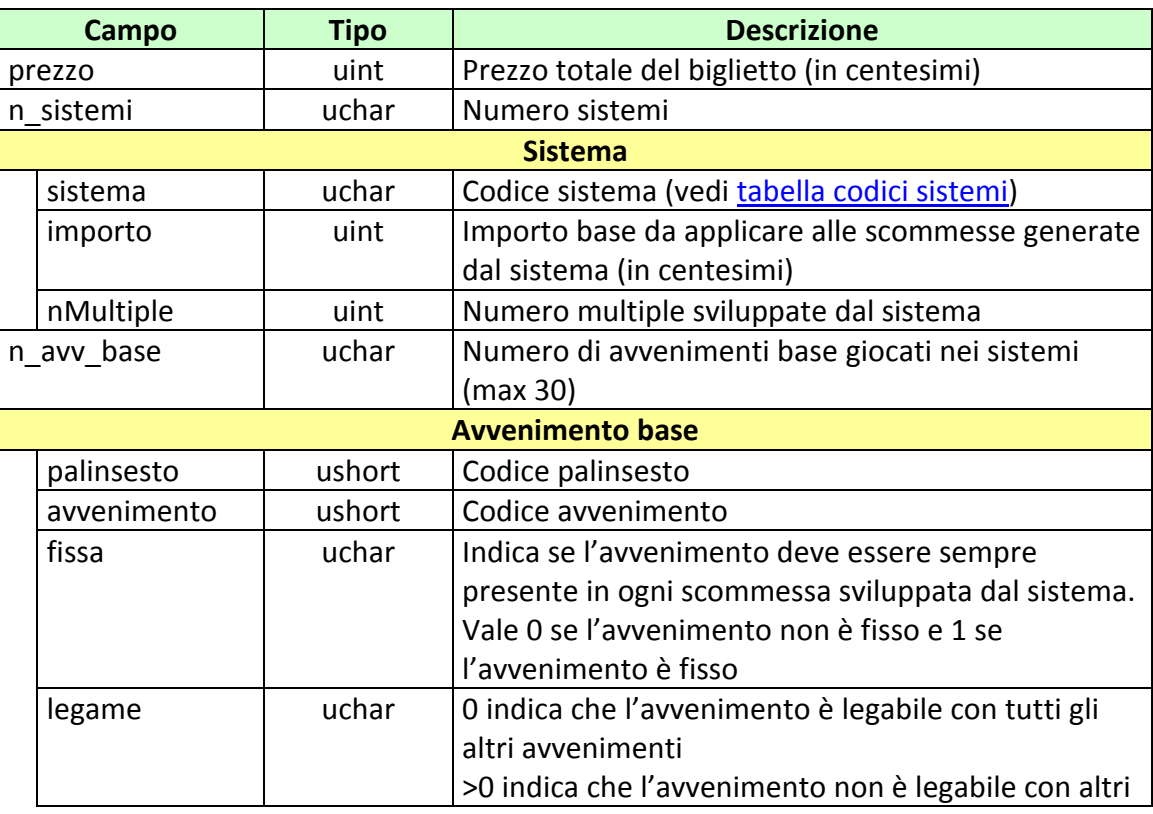

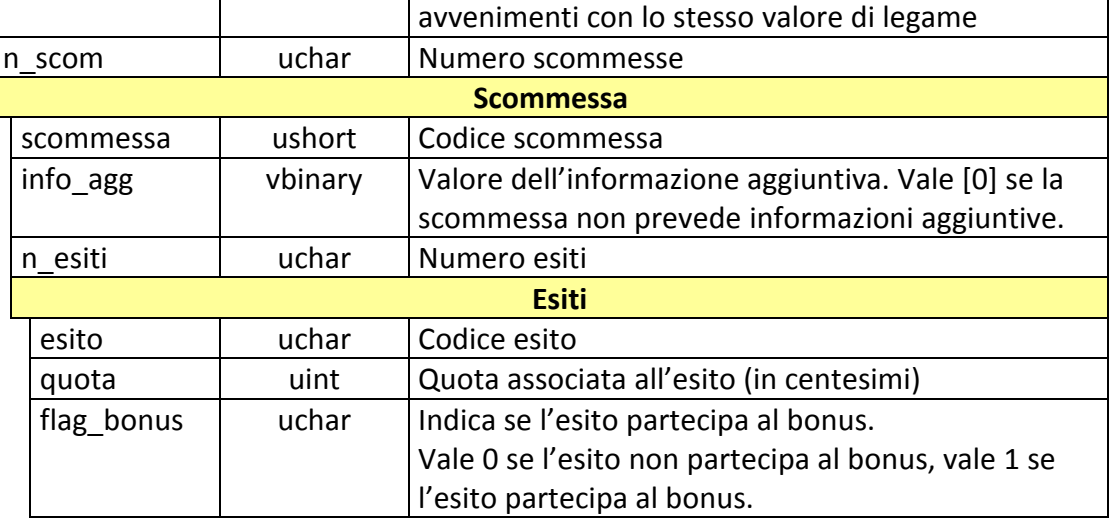

attributi estesi:

- IP\_RISP Obbligatorio
- · ID GIOCATA Obbligatorio
- [FIRMA\\_DIG01](#page-134-0) Obbligatorio
- BONUS PERC VAR SISTEMA Facoltativo
- BONUS IMPORTO SISTEMA Facoltativo
- . BONUS IMPORTO VAR SISTEMA Facoltativo
- 
- BONUS FASCE SISTEMA Facoltativo
- CHECK INIZIO AVVENIMENTO Facoltativo
- [CONTO\\_2](#page-144-0) Obbligatorio se è gioco a distanza

La lunghezza del body nel messaggio di richiesta non può superare i 2000 byte.

Il numero massimo di multiple sviluppate da un biglietto è pari a 2000.

Il codice del sistema giocato rappresenta il numero di avvenimenti presenti nelle scommesse multiple generate dal sistema stesso. Se ad esempio viene giocato il sistema di codice 3 (3-pla), vengono sviluppate tutte le triplette su un numero minimo di avvenimenti base pari a 3.

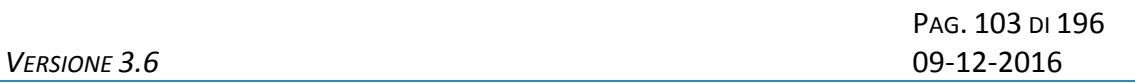

Il campo *flag\_bonus* risulta significativo qualora venga applicato uno tra i possibili bonus delle giocate sistemistiche. Per il significato e l'utilizzo del campo *flag\_bonus* si rimanda alla definizione dei bonus applicabili sulle giocate sistemistiche.

# **Risposta:**

body:

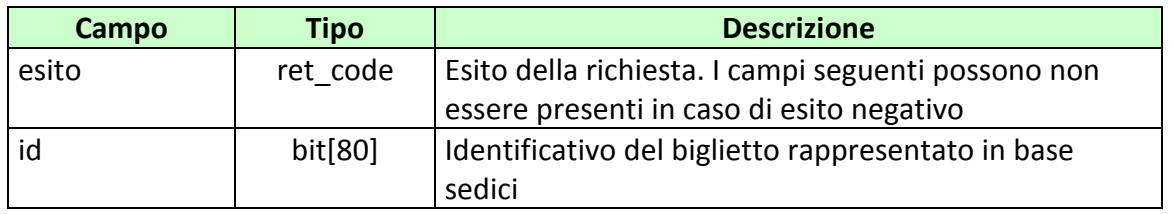

attributi estesi:

- TIME STAMP UTC Obbligatorio
- FIRMA DIG01 Obbligatorio
- 
- 
- IP\_RISP Facoltativo
- INFO LIVE Facoltativo
- CONTO 2 Obbligatorio se è gioco a distanza

codici di ritorno:

- **1024 –** Richiesta ok seguono i dati della vendita
- **1520 –** Non è stato possibile verificare la firma digitale
- **1517 –** Il servizio di vendita è stato momentaneamente chiuso dal TN
- **1521 –** Richiesta di vendita nella quale non sono presenti gli attributi estesi obbligatori [\(ID\\_GIOCATA,](#page-134-0) [FIRMA\\_DIG01,](#page-136-0) [CONTO\\_2](#page-144-0) se si tratta di gioco a distanza)
- **1522 –** Vendita con un Tipo Tag non abilitato per quel CN Vedere [Tabella codici di ritorno -](#page-192-0) Vendita

# **8.3 PAGAMENTO/RIMBORSO**

Client abilitato **FSC,CN,PVEND,TAG** header.id\_servizio **7900** header.id\_messaggio **2**

## **Descrizione:**

Questo messaggio consente ad un CN di pagare e/o rimborsare un biglietto a quota fissa.

## **Richiesta:**

body:

![](_page_103_Picture_113.jpeg)

- 
- IP RISP Obbligatorio
- [FIRMA\\_DIG01](#page-134-0) Obbligatorio
- CONTO 2 Obbligatorio se è gioco a distanza

![](_page_104_Picture_178.jpeg)

body:

![](_page_104_Picture_179.jpeg)

attributi estesi:

- TIME STAMP UTC Obbligatorio
	-
- · FIRMA DIG01 Obbligatorio • IP\_RISP Facoltativo
- 
- 
- CONTO 2 CONTO 2 Obbligatorio se è gioco a distanza

codici di ritorno:

- **1024 –** Richiesta ok seguono i dati del pagamento e/o rimborso
- **1520 –** Non è stato possibile verificare la firma digitale
- **1517 –** Il servizio di pagamento è stato momentaneamente chiuso dal TN
- **1521 –** Richiesta di pagamento nella quale non sono presenti gli attributi estesi obbligatori [\(FIRMA\\_DIG01,](#page-136-0) [CONTO,](#page-141-1) [CONTO\\_2](#page-141-0) se si tratta di gioco a distanza)

Vedere [Tabella codici di ritorno -](#page-192-0) Pagamento

# **8.4 ANNULLO**

Client abilitato **FSC,CN,PVEND,TAG**<br>header.id servizio **7900** header.id\_servizio **7900** header.id\_messaggio **3**

# **Descrizione:**

Questo messaggio consente ad un CN di annullare un biglietto.

# **Richiesta:**

body:

![](_page_105_Picture_104.jpeg)

attributi estesi:

• IP RISP Obbligatorio • FIRMA DIG01 Obbligatorio

![](_page_106_Picture_132.jpeg)

body:

![](_page_106_Picture_133.jpeg)

attributi estesi:

- TIME STAMP UTC Obbligatorio
- · FIRMA DIG01 Obbligatorio
- IP\_RISP Facoltativo

codici di ritorno:

- **1024 –** Richiesta ok seguono i dati del pagamento/rimborso
- **1520 –** Non è stato possibile verificare la firma digitale
- **1521 –** Richiesta di annullo nella quale non sono presenti gli attributi estesi obbligatori [\(FIRMA\\_DIG01\)](#page-136-0)

Vedere [Tabella codici di ritorno -](#page-192-0) Annullo

# **8.5 INFORMAZIONE BIGLIETTO**

Client abilitato **FSC,CN;PVEND;TAG** header.id\_servizio **7900** header.id\_messaggio **10**

# **Descrizione:**

Questo messaggio consente ad un CN di ottenere le informazioni relative ad un biglietto a quota fissa già emesso.

## **Richiesta:**

body:

![](_page_107_Picture_99.jpeg)

attributi estesi:

• **IP\_RISP** Obbligatorio
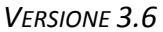

body:

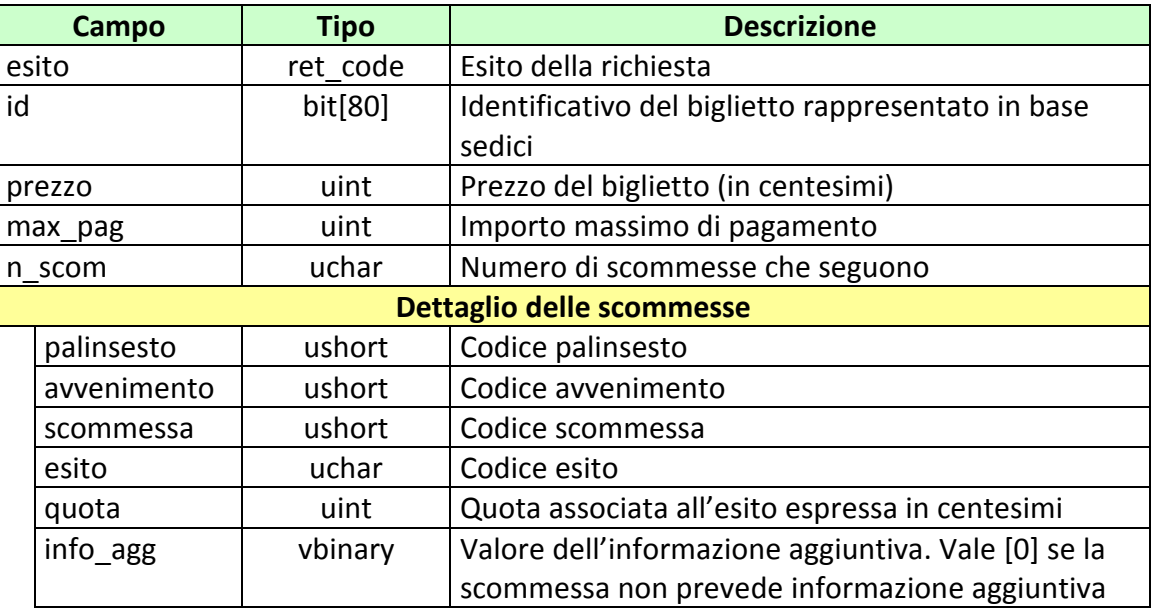

attributi estesi:

- BONUS PERC VAR Facoltativo
- ID GIOCATA Obbligatorio
	-
- BONUS IMPORTO Facoltativo
- . BONUS IMPORTO VAR Facoltativo
- BONUS PERC VAR 2 Facoltativo
- BONUS FASCE Facoltativo
	-
- CONTO 2 Obbligatorio se è gioco a distanza • IP\_RISP Facoltativo
- 
- . TIME STAMP UTC Obbligatorio
- BONUS PERC VAR V3 Facoltativo

- **1024 –** Richiesta ok seguono i dati del biglietto
- **1516 –** Il biglietto non esiste

## **8.6 INFORMAZIONE BIGLIETTO GIOCATA SISTEMISTICA**

Client abilitato **FSC,CN;PVEND;TAG** header.id\_servizio **7900** header.id\_messaggio **11**

#### **Descrizione:**

Questo messaggio consente ad un CN di ottenere le informazioni relative ad un biglietto a giocata sistemistica a quota fissa già emesso.

#### **Richiesta:**

body:

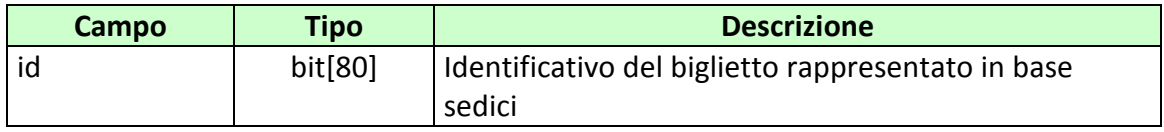

attributi estesi:

• **IP RISP** Obbligatorio

body:

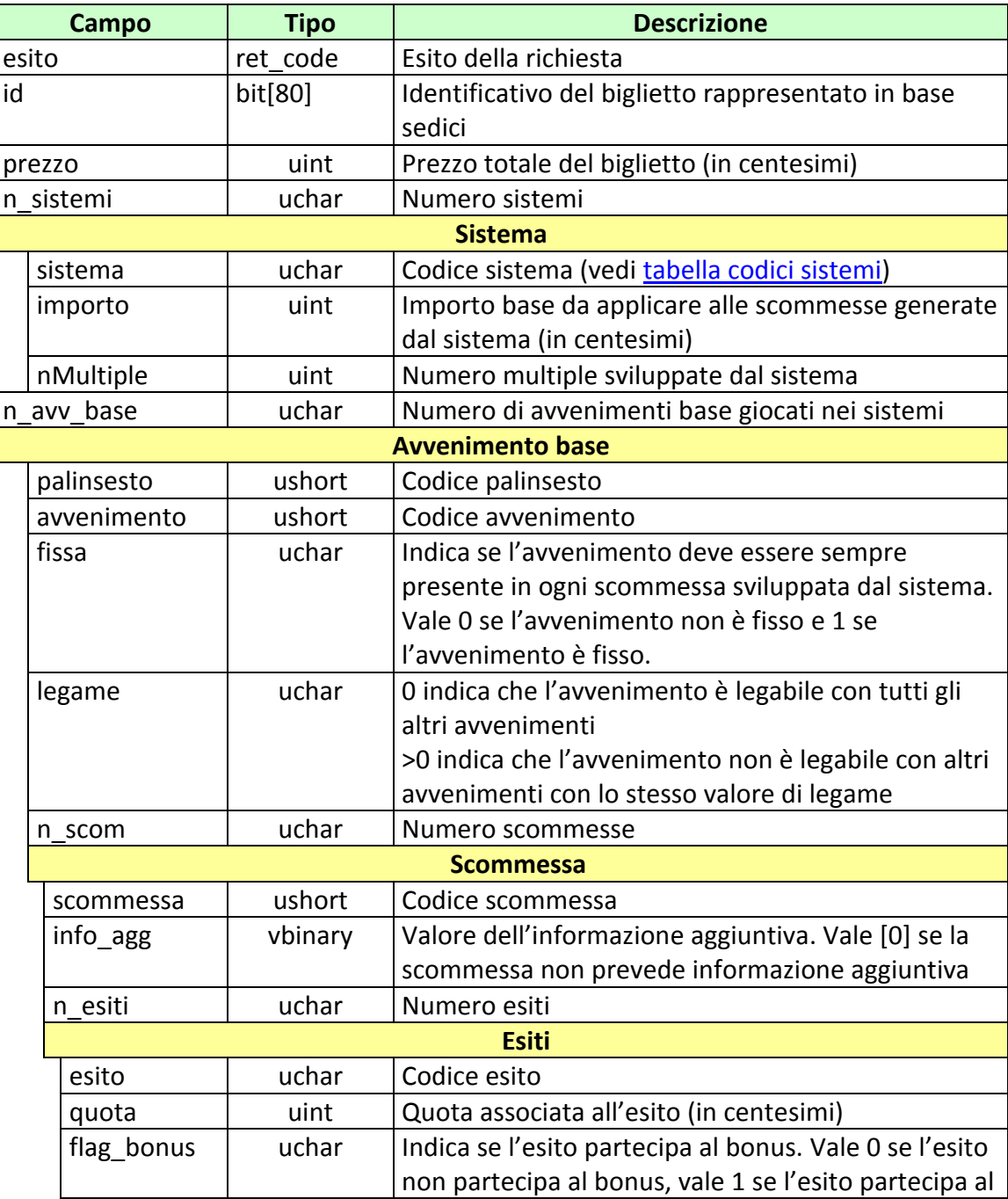

#### *PROTOCOLLO PER LE SCOMMESSE A QUOTA FISSA*

bonus.

## attributi estesi:

- BONUS PERC VAR SISTEMA Facoltativo
- BONUS IMPORTO SISTEMA Facoltativo
- . BONUS IMPORTO VAR SISTEMA Facoltativo
- 
- 
- 
- TIME STAMP UTC Obbligatorio
- **BONUS FASCE SISTEMA** Facoltativo

- **1024 –** Richiesta ok seguono i dati del biglietto
- **1516 –** Il biglietto non esiste
- · ID GIOCATA Obbligatorio • CONTO 2 Obbligatorio se è gioco a distanza • IP RISP Facoltativo

## **8.7 STORNO BIGLIETTO TELEMATICO RISCOSSO**

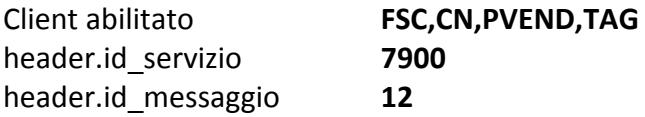

#### **Descrizione:**

Questo messaggio consente ad un CN di stornare un biglietto telematico già riscosso che diventa perdente nel caso in cui venga effettuato un cambio referto.

#### **Richiesta:**

body:

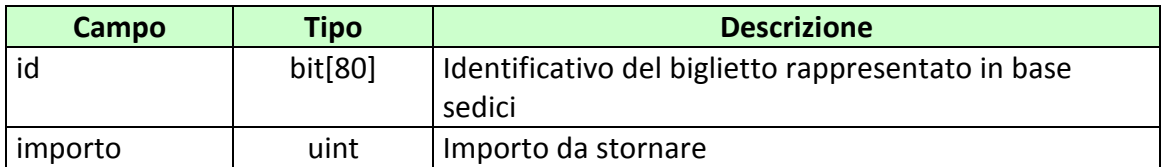

attributi estesi:

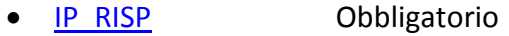

- · FIRMA DIG01 Obbligatorio
- CONTO 2 Obbligatorio per gioco a distanza

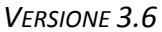

body:

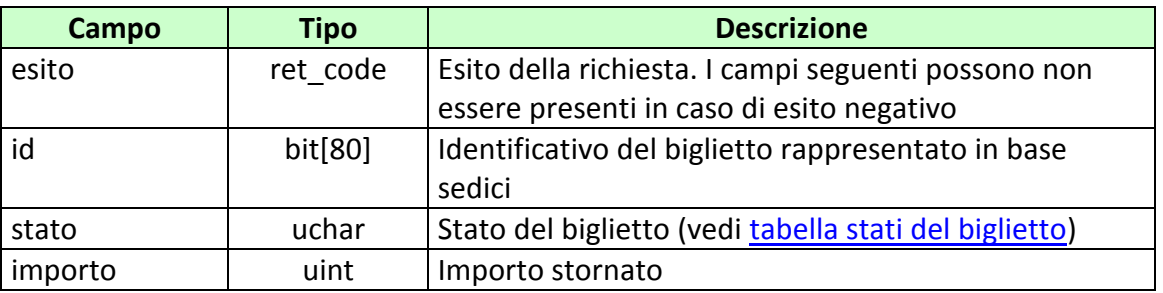

#### attributi estesi:

- . TIME STAMP UTC Obbligatorio
- · FIRMA DIG01 Obbligatorio
- IP RISP Facoltativo
- CONTO 2 Obbligatorio per gioco a distanza

codici di ritorno:

- **1024 –** Richiesta ok seguono i dati dello storno
- **1520 –** Non è stato possibile verificare la firma digitale
- **1517 –** Il servizio di storno è stato momentaneamente chiuso dal TN
- **1521 –** Richiesta di storno nella quale non sono presenti gli attributi estesi obbligatori [\(FIRMA\\_DIG01,](#page-136-0) [CONTO\\_2](#page-141-0) per il gioco a distanza)

Vedere [Tabella codici di](#page-192-0) ritorno - Pagamento

#### **8.8 RETTIFICA BIGLIETTO TELEMATICO RISCOSSO**

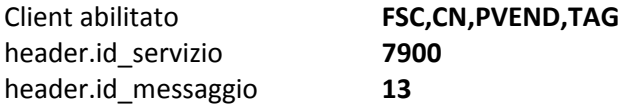

#### **Descrizione:**

Questo messaggio consente ad un CN di rettificare l'importo di pagamento/rimborso di un biglietto telematico già riscosso, ed eventualmente il suo stato, nel caso in cui venga effettuato un cambio referto.

#### **Richiesta:**

body:

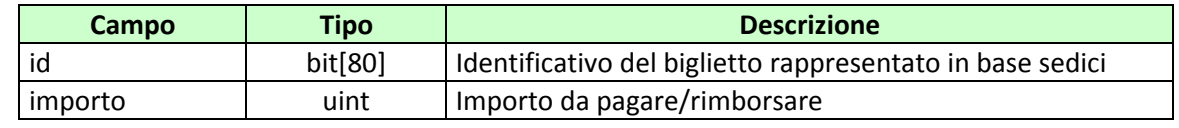

attributi estesi:

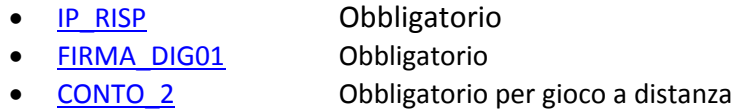

body:

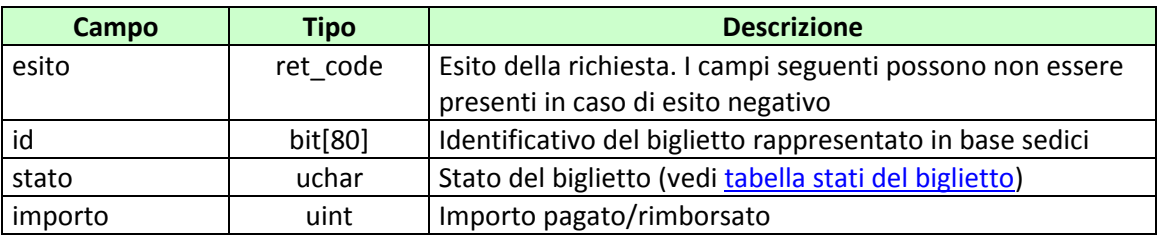

#### attributi estesi:

- . TIME\_STAMP\_UTC Obbligatorio
- [FIRMA\\_DIG01](#page-134-0) Obbligatorio
- IP\_RISP Facoltativo
- 
- CONTO 2 Obbligatorio per gioco a distanza

codici di ritorno:

- **1024 –** Richiesta ok seguono i dati di rettifica pagamento
- **1520 –** Non è stato possibile verificare la firma digitale
- **1517 –** Il servizio di rettifica è stato momentaneamente chiuso dal TN
- **1521 –** Richiesta di rettifica pagamento nella quale non sono presenti gli attributi estesi obbligatori [\(FIRMA\\_DIG01,](#page-136-0) [CONTO\\_2](#page-141-0) per il gioco a distanza)

Vedere [Tabella codici di ritorno -](#page-192-0) Pagamento

## **9. RENDICONTO CONTABILE DEL CONCESSIONARIO**

Questo servizio consente a un FSC di ottenere i dati relativi al rendiconto contabile dei loro CN.

## **9.1 RENDICONTO GIORNALIERO QUOTA FISSA**

Client abilitati: **FSC,0,0,TAG**<br>header.id servizio **8000** header.id\_servizio **8000** header.id\_messaggio **1**

## **Descrizione:**

Questa funzione consente di ottenere dal TN i dati per l'analisi economici e finanziari per data di competenza.

#### **Richiesta:**

body:

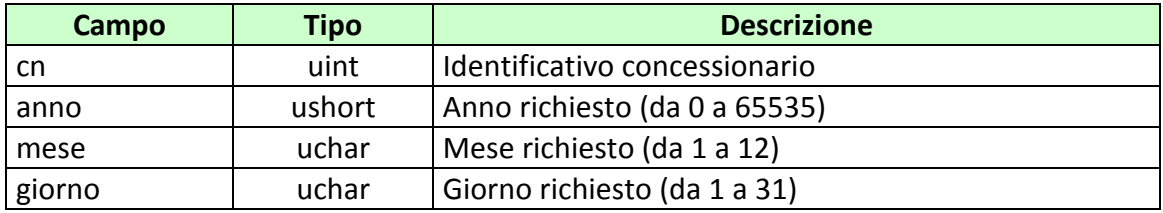

attributi estesi:

• **IP RISP** Obbligatorio

## PAG. 119 DI 196 *VERSIONE 3.6* 09-12-2016

## **Risposta:**

body:

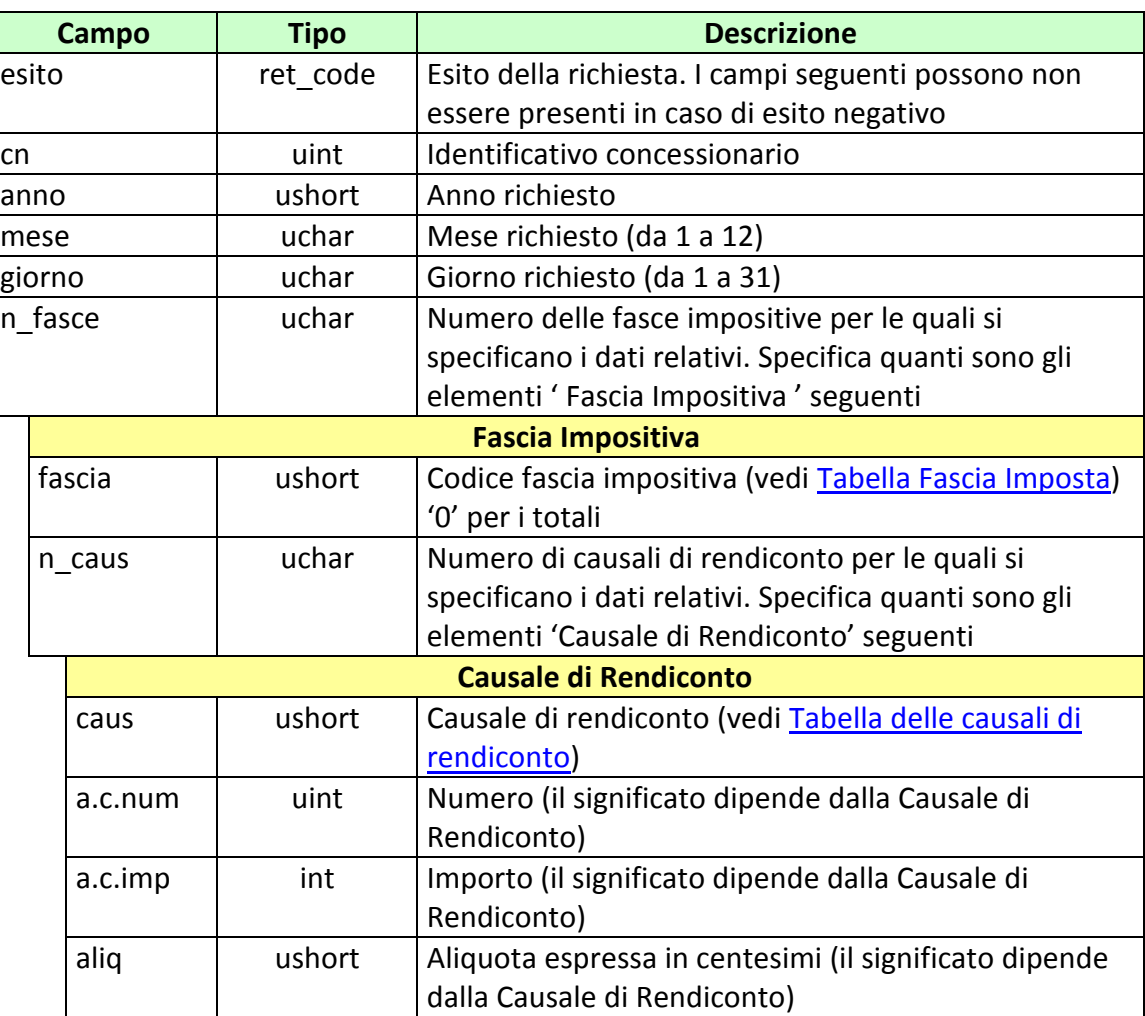

attributi estesi:

• IP RISP Facoltativo

- **1024 –** Richiesta ok seguono i dati
- **1516 –** Informazione non presente
- **1530 –** Dati non elaborati
- **1513 –** Il concessionario non appartiene al FSC
- **1518 –** Errore formale dei dati

## **9.2 ELENCO BIGLIETTI PRESCRITTI QUOTA FISSA**

Client abilitati: **FSC,0,0,TAG** header.id\_servizio **8000** header.id\_messaggio **2**

### **Descrizione:**

Questo messaggio consente di ottenere dal TN l'elenco parziale o totale dei biglietti prescritti a quota fissa.

Non è consentito richiedere più di 20 biglietti alla volta

#### **Richiesta:**

body:

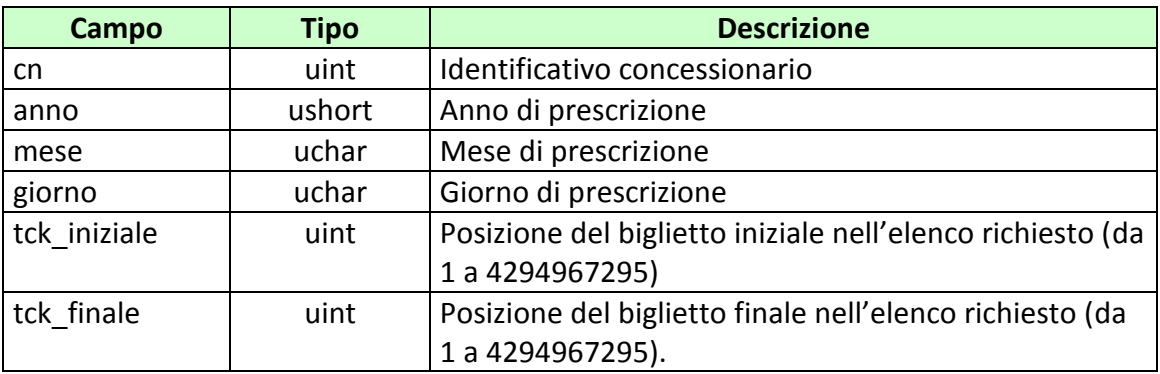

Attributi estesi:

• IP RISP Obbligatorio

body:

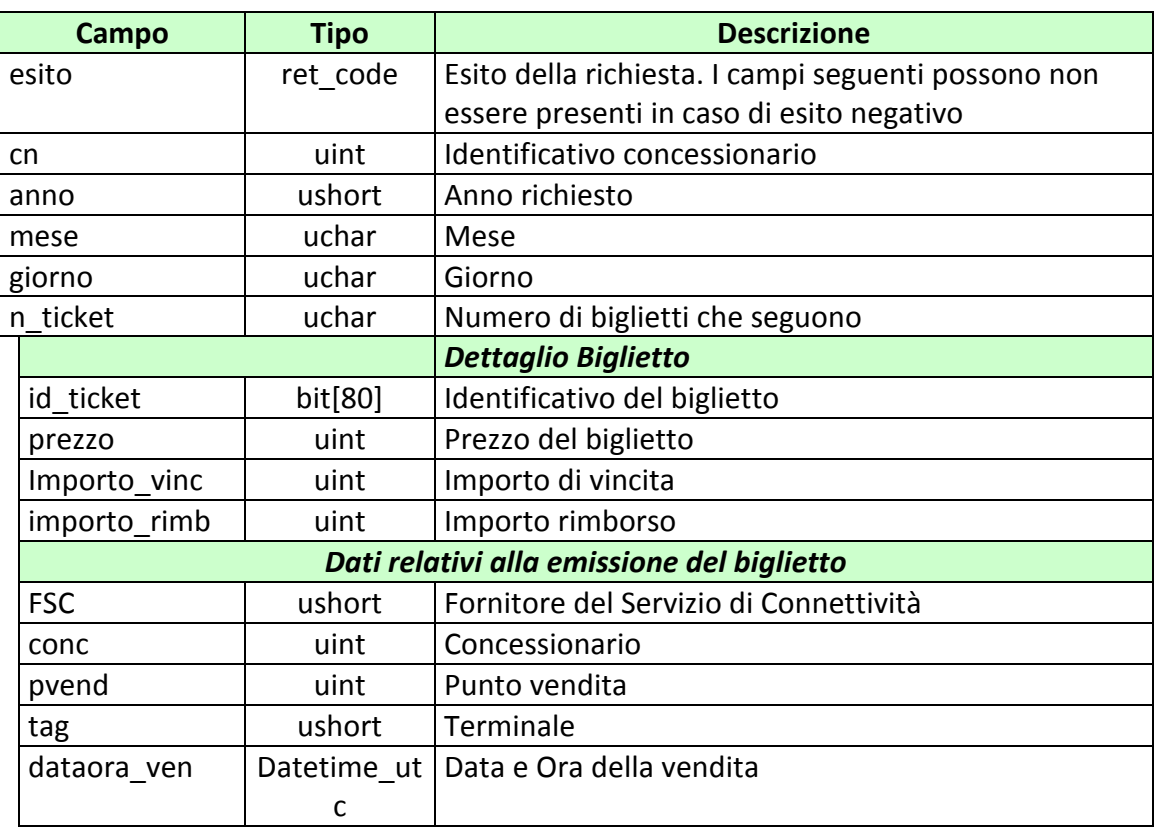

attributi estesi:

• IP RISP Facoltativo

- **1024 –** Richiesta ok seguono i dati
- **1516 –** Informazione non presente
- **1513 –** Il concessionario non appartiene al FSC
- **1518 –** Errore formale dei dati
- **1530 –** Dati non elaborati

# **9.3 ELENCO BIGLIETTI TELEMATICI NON RISCOSSI**

Client abilitati: **FSC,0,0,TAG** header.id\_servizio **8000** header.id\_messaggio **3**

### **Descrizione:**

Questo messaggio consente di ottenere dal TN l'elenco parziale o totale dei biglietti telematici non riscossi.

Non è consentito richiedere più di 180 biglietti alla volta

#### **Richiesta:**

body:

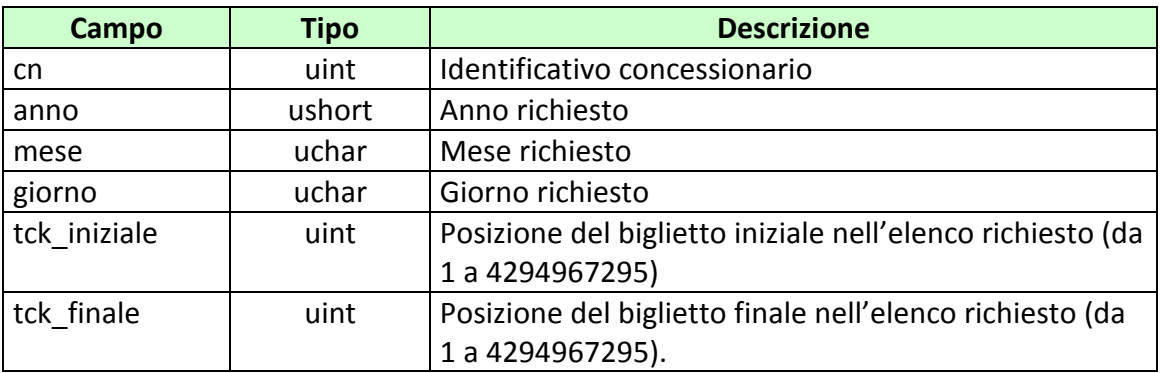

Attributi estesi:

• IP RISP Obbligatorio

body:

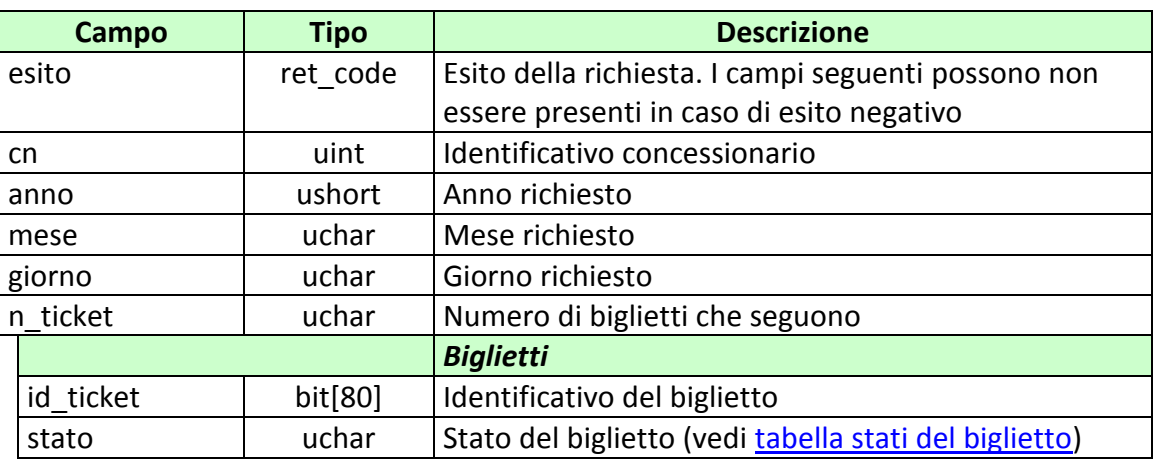

attributi estesi:

• IP RISP Facoltativo

- **1024 –** Richiesta ok seguono i dati
- **1516 –** Informazione non presente
- **1513 –** Il concessionario non appartiene al FSC
- **1518 –** Errore formale dei dati
- **1530 –** Dati non elaborati

## **9.4 TOTALE BIGLIETTI GIORNALIERO**

Client abilitati: **FSC,0,0,TAG**<br>header.id servizio **8000** header.id\_servizio **8000** header.id\_messaggio **4**

## **Descrizione:**

Questo messaggio consente di ottenere dal TN il totale dei biglietti emessi e annullati nella giornata per uno specifico concessionario.

## **Richiesta:**

body:

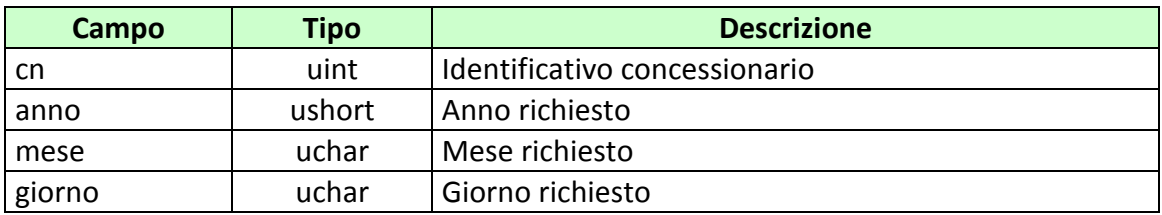

Attributi estesi:

• IP RISP Obbligatorio

body:

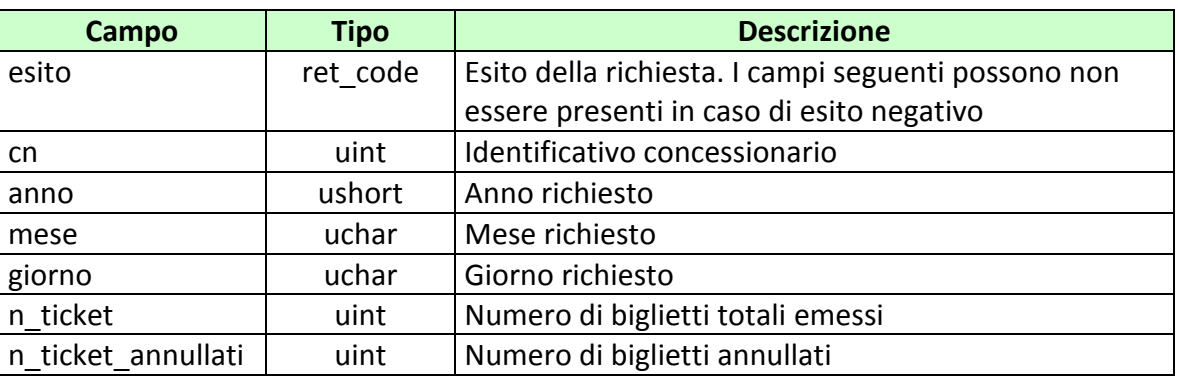

attributi estesi:

• IP RISP Facoltativo

- **1024 –** Richiesta ok seguono i dati
- **1516 –** Informazione non presente
- **1513 –** Il concessionario non appartiene al FSC
- **1530 –** Dati non elaborati

## **9.5 ELENCO BIGLIETTI TELEMATICI NON RISCOSSI 2**

Client abilitati: **FSC,0,0,TAG** header.id\_servizio **8000** header.id\_messaggio **5**

### **Descrizione:**

Questo messaggio consente di ottenere dal TN l'elenco parziale o totale dei biglietti telematici non riscossi.

Non è consentito richiedere più di 70 biglietti alla volta

#### **Richiesta:**

body:

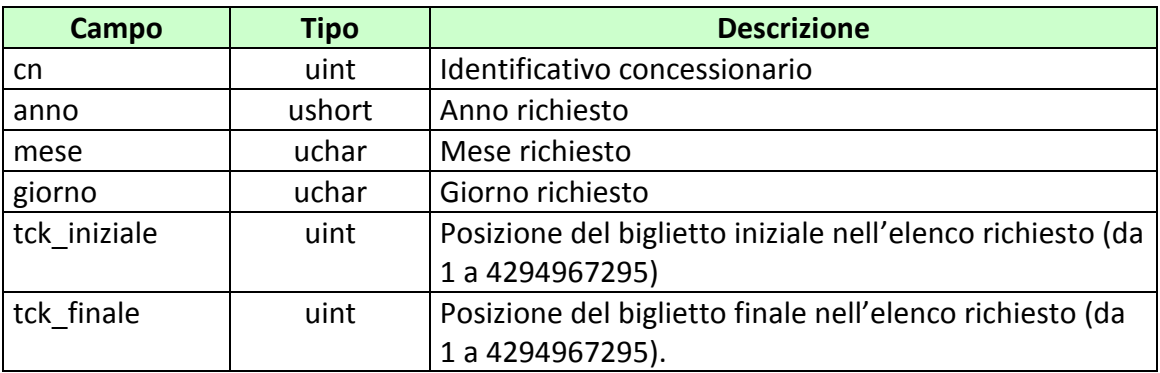

Attributi estesi:

• IP RISP Obbligatorio

body:

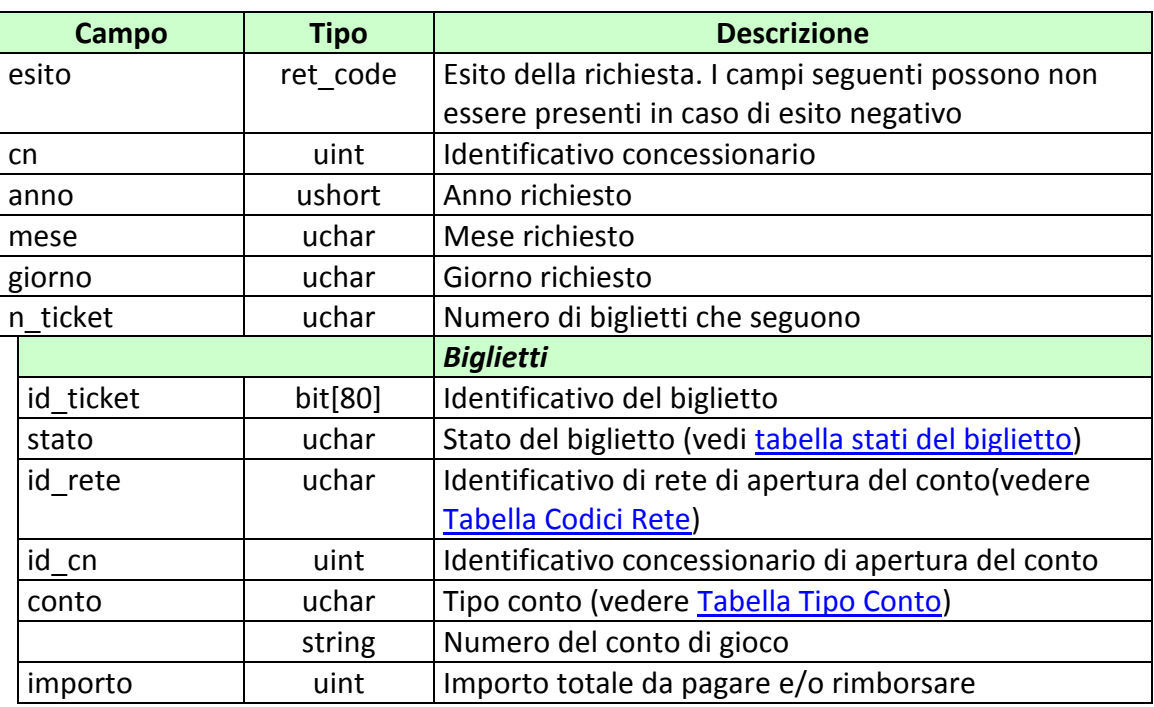

attributi estesi:

• IP RISP Facoltativo

- **1024 –** Richiesta ok seguono i dati
- **1516 –** Informazione non presente
- **1513 –** Il concessionario non appartiene al FSC
- **1518 –** Errore formale dei dati
- **1530 –** Dati non elaborati

## **9.6 RENDICONTO DI CASSA**

Client abilitati: **FSC,0,0,TAG**<br>header.id servizio **8000** header.id\_servizio **8000** header.id\_messaggio **6**

## **Descrizione:**

Questa funzione consente di ottenere dal TN i dati per l'analisi economici e finanziari per cassa.

#### **Richiesta:**

body:

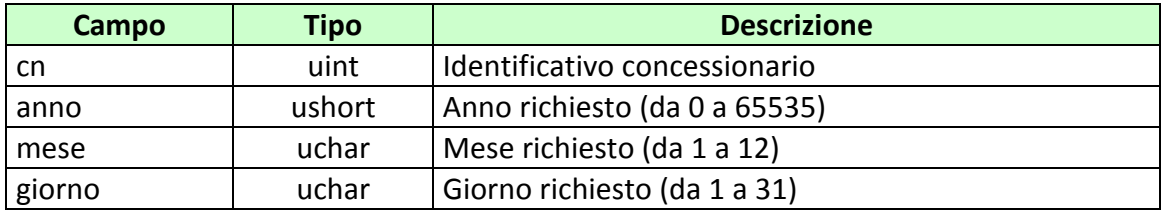

attributi estesi:

• **IP RISP** Obbligatorio

#### **VERSIONE 3.6**

#### **Risposta:**

body:

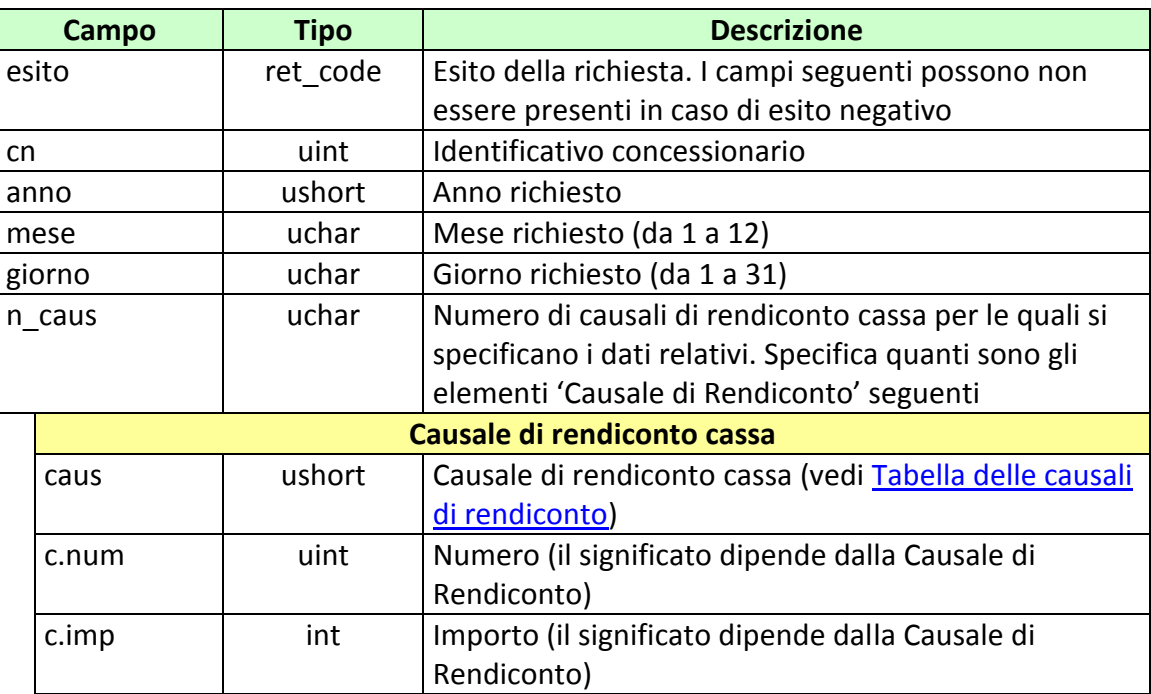

attributi estesi:

• IP RISP Facoltativo

- **1024 –** Richiesta ok seguono i dati
- **1516 –** Informazione non presente
- **1530 –** Dati non elaborati
- **1513 –** Il concessionario non appartiene al FSC
- **1518 –** Errore formale dei dati

## **10. GESTIONE FIRMA DIGITALE**

Questo servizio consente la gestione delle chiavi per la firma digitale dei messaggi.

## **10.1 RICHIESTA SCAMBIO CHIAVI PUBBLICHE**

Client abilitati: **FSC,0,0,TAG** header.id\_servizio **8002** header.id\_messaggio **1**

#### **Descrizione:**

Questa funzione consente al FSC di comunicare al TN la chiave pubblica con cui riconoscere la propria firma e ricevere in risposta la chiave pubblica del TN. Le chiavi pubbliche scambiate sono in formato PEM.

#### **Richiesta:**

body:

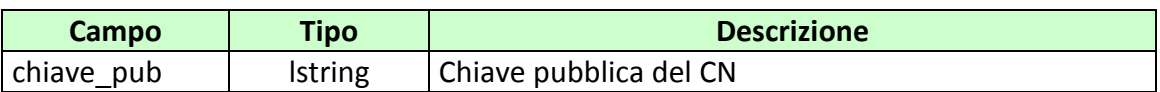

attributi estesi:

- **IP RISP** Obbligatorio
- FIRMA DIG01 Obbligatorio

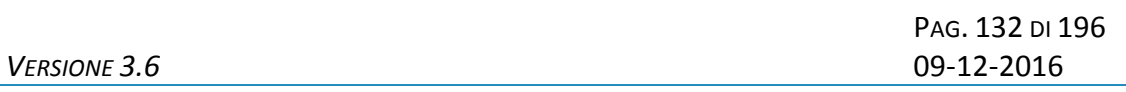

body:

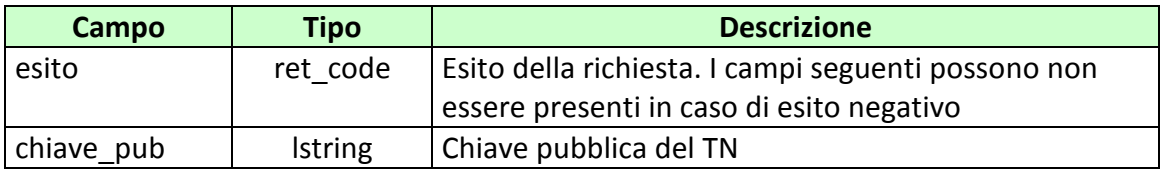

attributi estesi:

• IP RISP Facoltativo

- **1024 –** Scambio di chiavi avvenuta
- **1520 –** Firma non valida
- **1521 –** Richiesta scambio chiavi pubbliche nella quale non sono presenti gli attributi estesi obbligatori [\(FIRMA\\_DIG01\)](#page-136-0)

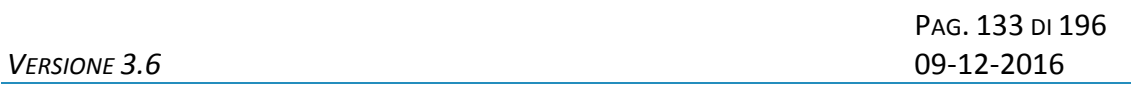

### **11. ATTRIBUTI ESTESI**

Gli attributi estesi consentono di estendere le informazioni trasportate da un certo messaggio senza dover modificare il formato del body.

L'entità destinataria di un certo messaggio può facilmente determinare se nel messaggio sono presenti e dove degli attributi estesi semplicemente analizzando i campi lung ae e lung body dell'header.

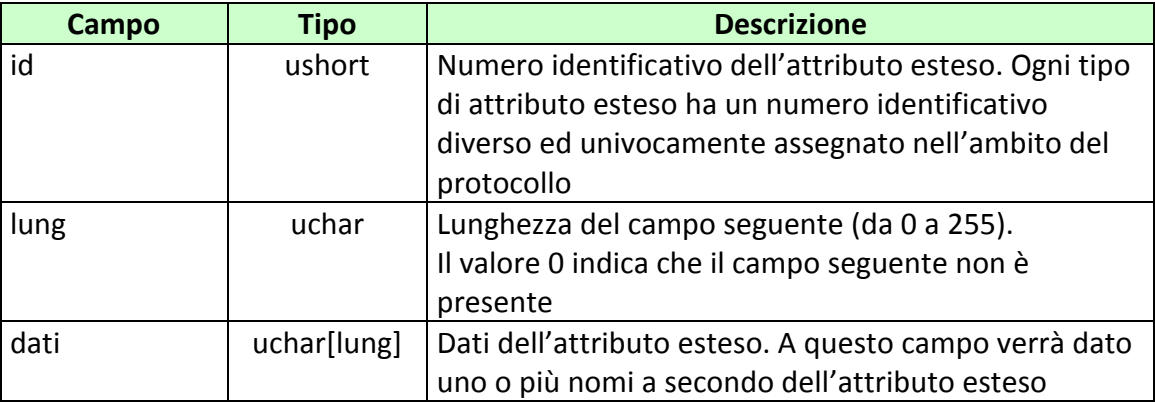

Gli attributi estesi consistono di una struttura formata dai seguenti campi:

Per ogni attributo esteso viene, inoltre, specificata una sigla mnemonica che facilita l'identificazione dell'attributo nel presente documento.

Di seguito sono riportati i formati ed i numeri identificativi degli attributi estesi del protocollo.

# **11.1 TIME\_STAMP\_UTC (1200) DATA ORA**

Questo attributo esteso è inviato da un server al client nei messaggio di risposta di tutte quelle transazioni in cui il client ha necessità di conoscere l'esatto momento in cui il server ha processato la richiesta.

Questo timestamp è specificato nel Time Zone UTC (Universal Time Coordinated).

Il formato dell'attributo esteso è il seguente:

Mnemonico: **TIME\_STAMP\_UTC**

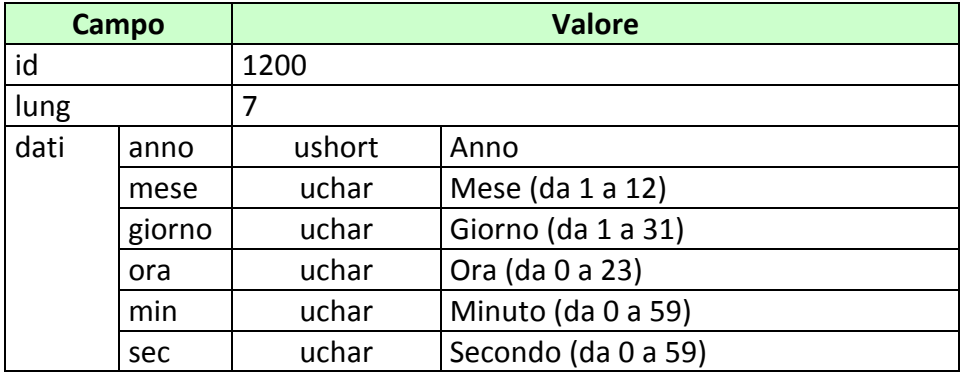

# <span id="page-134-0"></span>**11.2 ID\_GIOCATA (1029) IDENTIFICATIVO GIOCATA**

Questo attributo esteso è inviato dal TAG al TN nei messaggi di vendita come identificativo univoco della giocata.

Mnemonico: **ID\_GIOCATA**

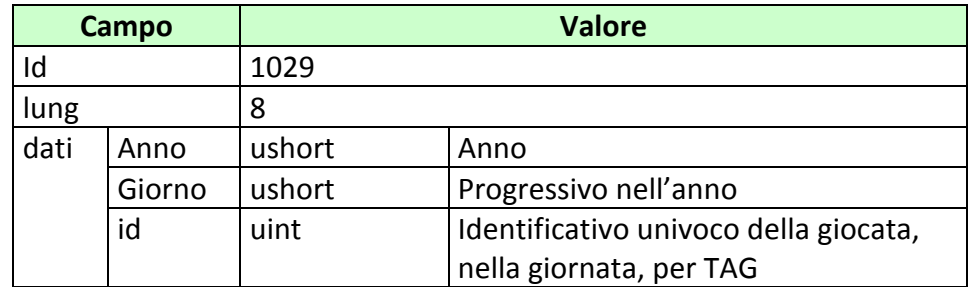

# **11.3 IP\_RISP (1036) INDIRIZZO DI DESTINAZIONE DELLA RISPOSTA**

Questo attributo esteso è inviato dai FSC al TN insieme ad una richiesta per segnalare che si intende ricevere la risposta all'indirizzo IP e porta UDP specificati.

Il formato dell'attributo esteso è il seguente:

Mnemonico: **IP\_RISP**

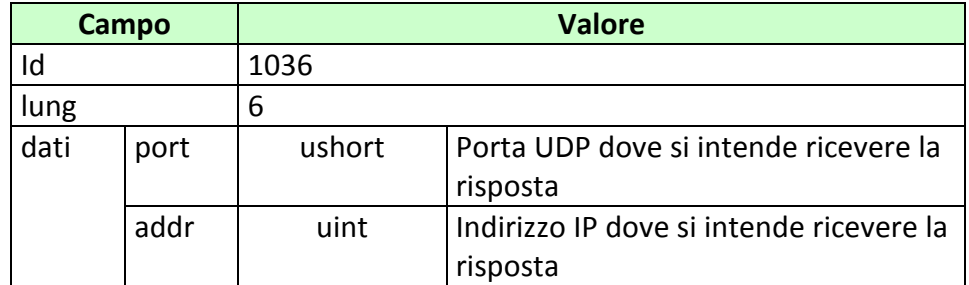

# <span id="page-136-0"></span>**11.4 FIRMA\_DIG01 (1093) FIRMA DIGITALE**

Questo attributo esteso è inviato come firma del messaggio.

Definizione algoritmo:

- hashing MD5
- Chiave Pubblica/Privata RSA 256 bit con un padding di tipo RSA\_PKCS1\_PADDING

Mnemonico: **FIRMA\_DIG01**

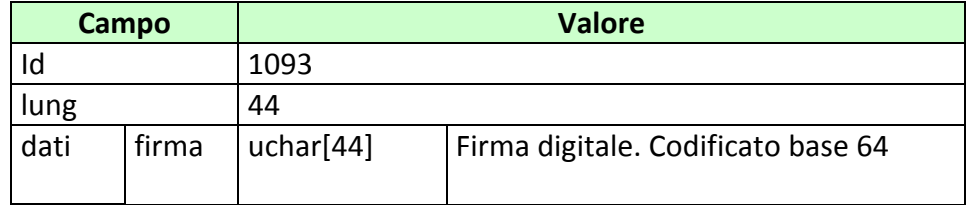

# **11.5 ACC\_AVV (1102) ACCESSO DIRETTO ALLE INFORMAZIONI AVVENIMENTO**

Questo attributo esteso è inviato da un FSC al TN per segnalare che le informazioni volute devono essere ricercate per codice Avvenimento.

Il formato dell'attributo esteso è il seguente:

Mnemonico: **ACC\_AVV**

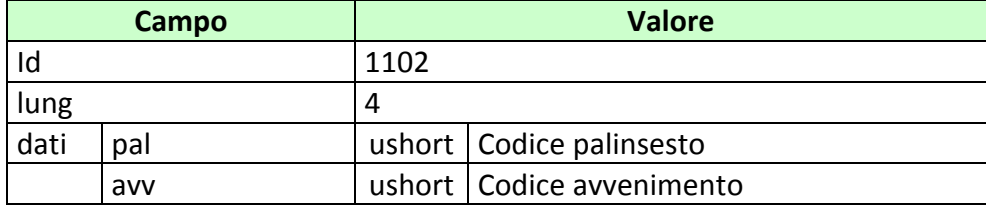

## <span id="page-138-0"></span>**11.6 BONUS\_PERC\_VAR (1112) BONUS VARIABILE**

Questo attributo esteso è inviato nel messaggio vendita per comunicare il Bonus in caso di un'eventuale vincita. Il campo *bonus* indica l'incremento percentuale che si applica al prodotto delle quote in multipla ed eventualmente ai suoi incrementi. Il campo *min\_avv* ha una duplice utilità, indica il numero minimo di avvenimenti validi affinché il bonus possa essere applicato ed è utilizzato per ricavare quante volte applicare il bonus.

Il formato dell'attributo esteso è il seguente:

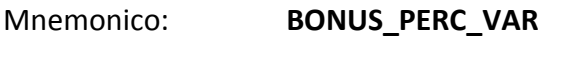

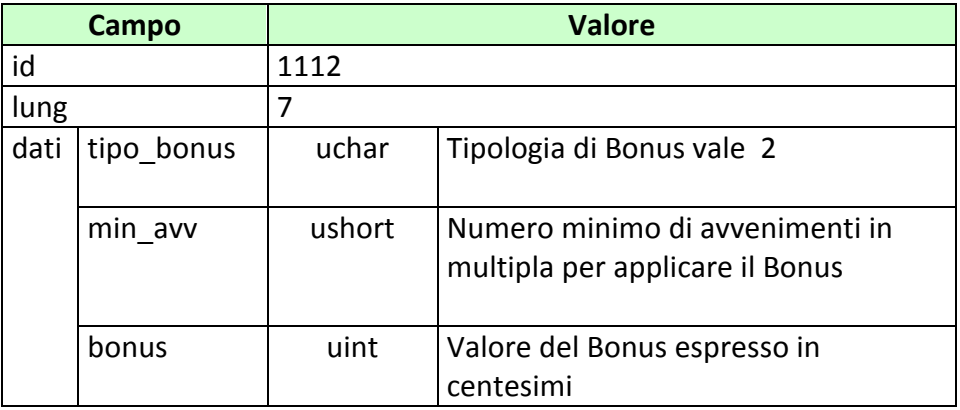

## Esempi di utilizzo:

Il biglietto venduto è una multipla di 5 avvenimenti, ciascuno con quota 2,00. La quota finale senza bonus è pari a

 $Qf = 2.00 * 2.00 * 2.00 * 2.00 * 2.00 = 32.00$ 

1. Il bonus\_perc\_var ha min\_avv = 5 e bonus =  $1000$  (10%).

L'incremento è effettuato un numero di volte pari a:

Numero avvenimenti validi  $(5)$  – min\_avv  $(5) + 1 = 1$ 

La quota maggiorata del bonus è:

 $Qf = 32,00 * 1,10^1 = 35,20$ 

Se un avvenimento viene annullato il bonus non viene applicato

2. Il bonus\_perc\_var ha min\_avv =  $3$  e bonus =  $1000$  (10%).

L'incremento è effettuato un numero di volte paria:

Numero avvenimenti validi  $(5)$  – min\_avv  $(3) + 1 = 3$ 

La quota maggiorata del bonus è:

 $Qf = 32,00 * 1,10 * 3 = 42,59$ 

Se un avvenimento viene annullato l'incremento è applicato 2 volte.

## <span id="page-140-0"></span>**11.7 BONUS\_IMPORTO (1113) BONUS IMPORTO**

Questo attributo esteso è inviato nel messaggio vendita per comunicare il Bonus in caso di un'eventuale vincita.

Il Bonus è rappresentato da un importo da sommare all'importo di vincita.

Il formato dell'attributo esteso è il seguente:

Mnemonico: **BONUS\_IMPORTO**

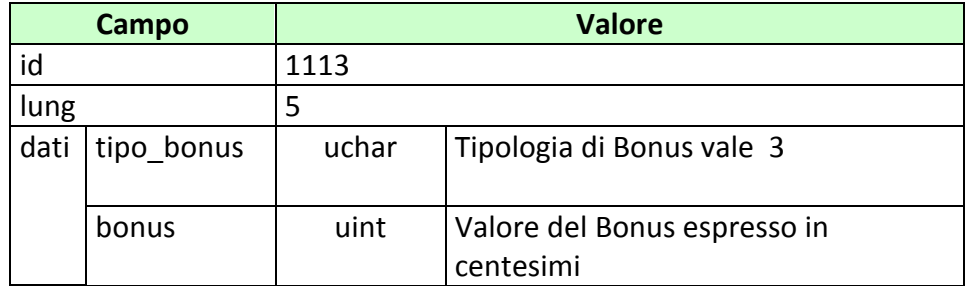

## <span id="page-141-1"></span>**11.8 BONUS\_PERC\_VAR\_SISTEMA (1118) BONUS VARIABILE SISTEMA**

Questo attributo esteso è inviato nel messaggio vendita giocata sistemistica per comunicare il Bonus in caso di un'eventuale vincita.

IL bonus da applicare presenta le stesse caratteristiche di calcolo del *bonus\_perc\_var* con l'opzione di poterne specificare uno diverso per ogni sistema giocato.

Il formato dell'attributo esteso è il seguente:

#### Mnemonico: **BONUS \_PERC\_VAR\_SISTEMA**

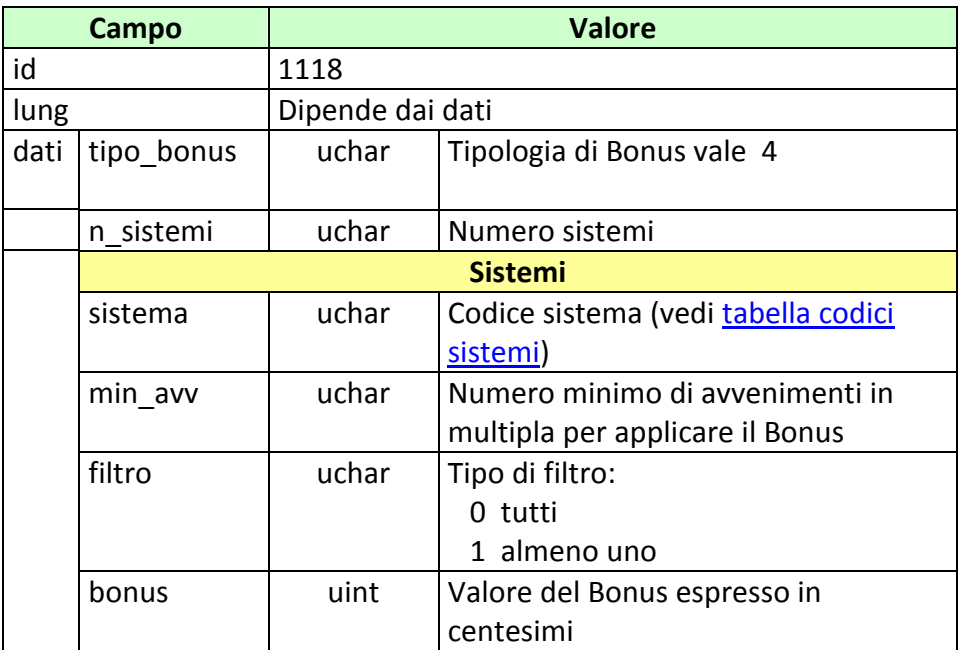

<span id="page-141-0"></span>Il campo *filtro* assume valore 0 quando si vuole applicare il bonus solo sulle multiple sviluppate dal sistema, che presentano tutti gli esiti con il campo flag bonus settato a 1.

Il campo *filtro* assume valore 1 quando si vuole applicare il bonus sulle multiple sviluppate dal sistema, che presentano almeno un esito con il campo flag bonus settato ad 1. Vengono escluse tutte le multiple che presentano un numero di esiti con il campo flag bonus settati ad 1 minore del valore indicato nel campo min avv.

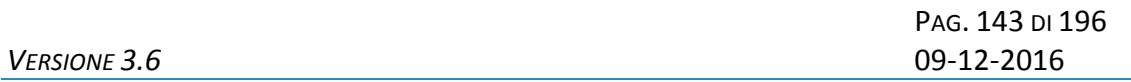

Per le modalità di calcolo relativa all'incremento della quota dovuta al bonus, si rimanda al seguente esempio.

Esempio:

Supponiamo che il sistema giocato abbia sviluppato la seguente multipla di 4 avvenimenti:

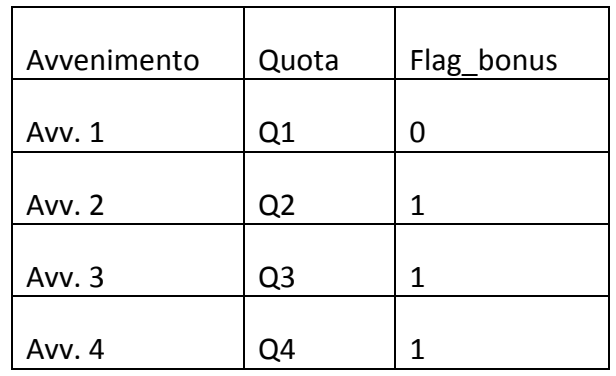

Il bonus giocato presenta le seguenti caratteristiche:

sistema = 4, min\_avv = 2, filtro = 1, bonus =  $500$ 

La modalità con cui deve essere applicato il bonus è la seguente:

Il numero di volte, per la quale si deve incrementare la quota con il bonus giocato, è pari a 2 (num\_avv\_bonus – min\_avv + 1). Devono essere presi in considerazione solo il numero di avvenimenti validi per l'assegnazione del bonus, ovvero quelli i cui esiti hanno il flag\_bonus = 1.

Prodotto Quote =  $Q1^*$   $Q2^*$   $Q3^*$   $Q4 = QT$ Bonus quota = (1,05)x (1,05) = 1,1025 Quota totale finale = QT x Bonus quota

## <span id="page-143-0"></span>**11.9 BONUS\_IMPORTO\_SISTEMA (1119) BONUS IMPORTO SISTEMA**

Questo attributo esteso è inviato nel messaggio vendita giocata sistemistica per comunicare il Bonus in caso di un'eventuale vincita.

Il Bonus è rappresentato da un importo da sommare all'importo di vincita. E' possibile specificare uno diverso per ogni sistema giocato.

Tale bonus non è applicabile alle multiple sviluppate dal sistema che presentano almeno un esito con il campo *flag\_bonus* settato a 0.

Il formato dell'attributo esteso è il seguente:

Mnemonico: **BONUS \_IMPORTO\_SISTEMA**

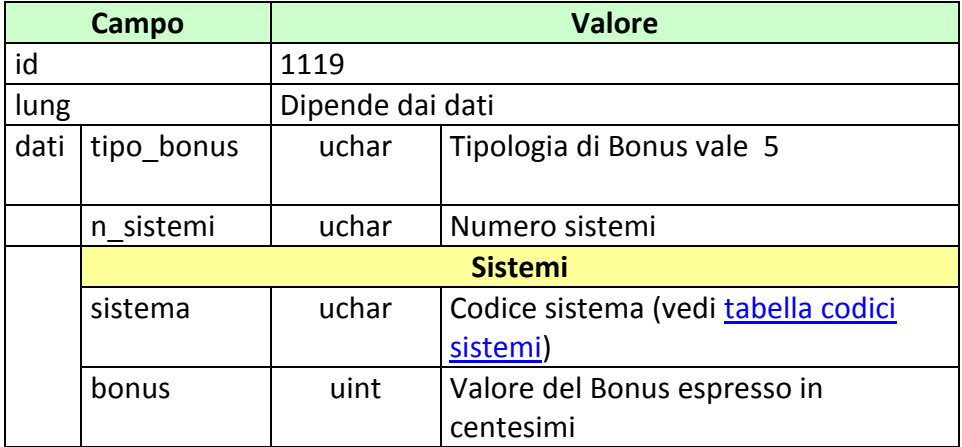
#### **11.10 CONTO\_2 (1125) NUOVO CONTO PER IL GIOCO A DISTANZA**

Questo attributo esteso è inviato per specificare un conto di gioco a distanza indicando anche il codice identificativo del concessionario presso il quale il conto è attivo.

Il formato dell'attributo esteso è il seguente:

Mnemonico: **CONTO\_2**

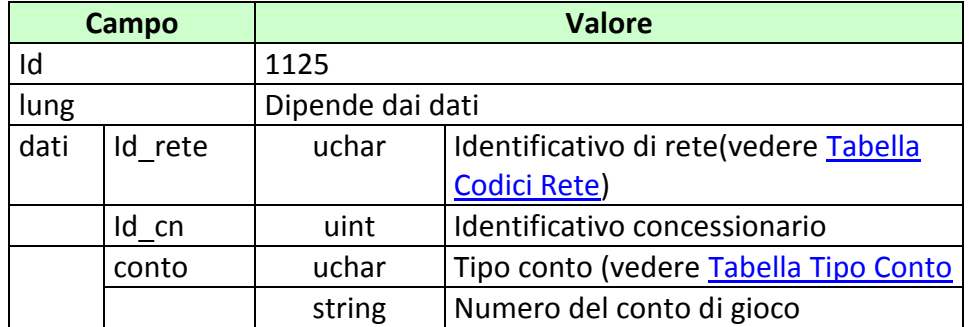

## **11.11 ACC\_MODELLO\_SCO\_QF (1126) ACCESSO DIRETTO ALLE INFORMAZIONI MODELLO SCOMMESSA A QUOTA FISSA**

Questo attributo esteso è inviato da un FSC al TN insieme ad una richiesta relativa ai dati di un Modello Scommessa a quota fissa per segnalare che le informazioni volute devono essere ricercate per codice scommessa.

Il formato dell'attributo esteso è il seguente:

Mnemonico: **ACC\_MODELLO\_SCO\_QF**

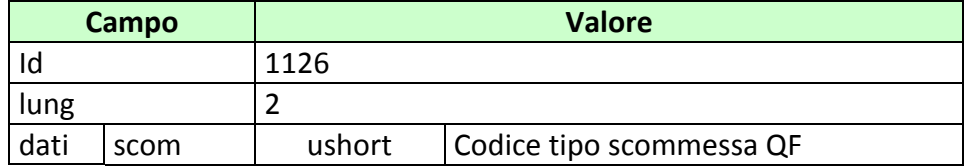

# **11.12 ACC\_DISCIPLINA (1127) ACCESSO DIRETTO ALLE INFORMAZIONI DISCIPLINA**

Questo attributo esteso è inviato da un FSC al TN insieme ad una richiesta relativa ai dati Disciplina per segnalare che le informazioni volute devono essere ricercate per codice Disciplina.

Il formato dell'attributo esteso è il seguente:

Mnemonico: **ACC\_DISCIPLINA**

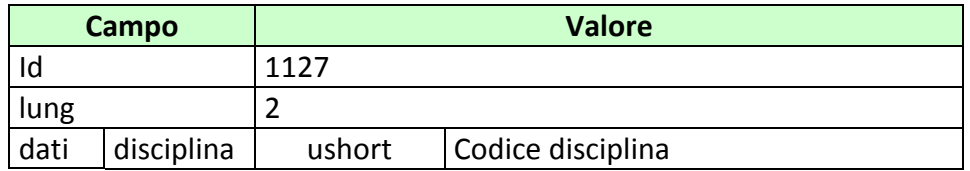

# **11.13 ACC\_MANIF (1128) ACCESSO DIRETTO ALLE INFORMAZIONI MANIFESTAZIONE**

Questo attributo esteso è inviato da un FSC al TN insieme ad una richiesta relativa ai dati Manifestazione per segnalare che le informazioni volute devono essere ricercate per codice disciplina e codice Manifestazione.

Il formato dell'attributo esteso è il seguente:

Mnemonico: **ACC\_MANIF**

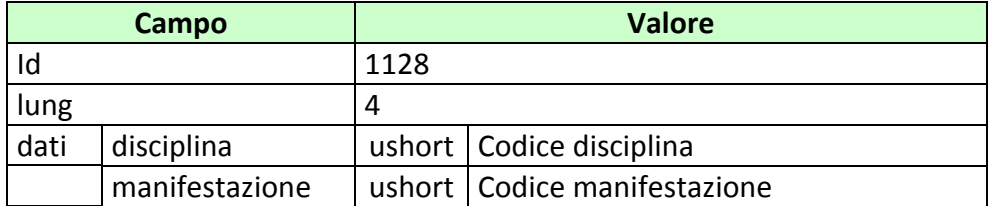

#### **11.14 BONUS\_IMPORTO\_VAR(1129) BONUS IMPORTO VARIABILE**

Questo attributo esteso è inviato nel messaggio vendita per comunicare il Bonus in caso di un'eventuale vincita.

Il Bonus è rappresentato da un importo da sommare all'importo di vincita. Tale bonus viene applicato nel caso in cui risultano validi un numero minimo di avvenimenti tra quelli giocati in multipla.

Il formato dell'attributo esteso è il seguente:

Mnemonico: **BONUS\_IMPORTO\_VAR**

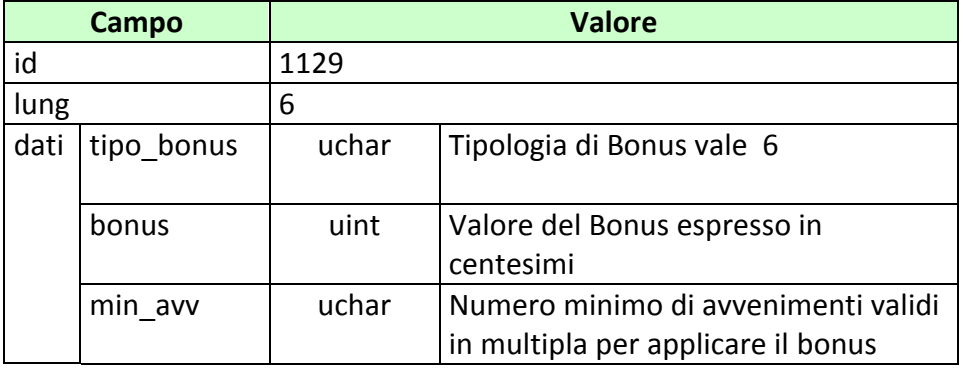

#### **11.15 BONUS\_IMPORTO\_VAR\_SISTEMA(1130) BONUS IMPORTO VARIABILE SISTEMA**

Questo attributo esteso è inviato nel messaggio vendita giocata sistemistica per comunicare il Bonus in caso di un'eventuale vincita.

Il Bonus è rappresentato da un importo da sommare all'importo di vincita. Tale bonus viene applicato nel caso in cui risultano validi un numero minimo di avvenimenti tra quelli giocati in multipla.

E' possibile specificare un Bonus diverso per ogni sistema giocato.

Tale bonus non è applicabile alle multiple sviluppate dal sistema che presentano almeno un esito con il campo *flag\_bonus* settato a 0.

Il formato dell'attributo esteso è il seguente:

Mnemonico: **BONUS\_IMPORTO\_VAR\_SISTEMA**

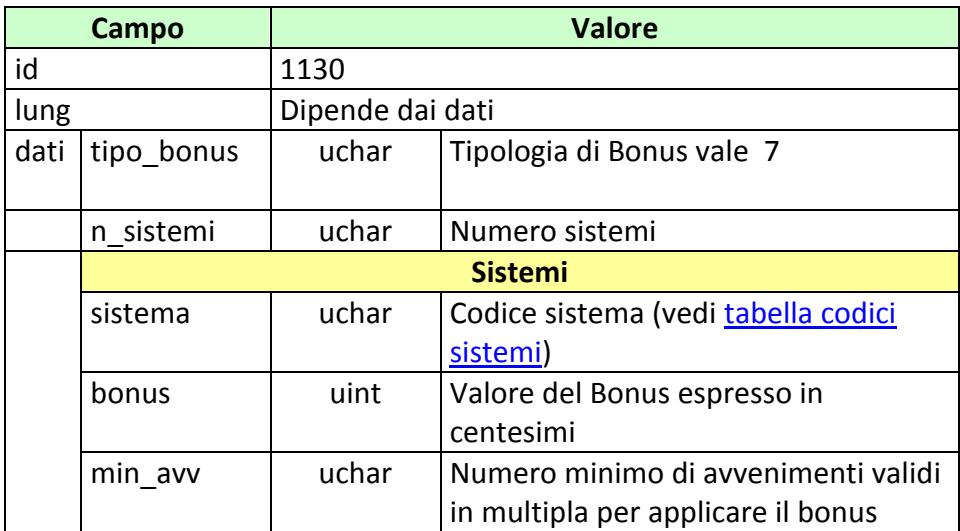

#### **11.16 BONUS\_PERC\_VAR \_2(1133) BONUS VARIABILE**

Questo attributo esteso è inviato nel messaggio vendita per comunicare il Bonus in caso di un'eventuale vincita. E' obbligatorio indicare gli avvenimenti che partecipano al bonus. L'applicazione del Bonus\_perc\_var\_2 è analoga a quella del Bonus\_perc\_var, si considerano avvenimenti validi sono solo quelli specificati nel bonus.

Il formato dell'attributo esteso è il seguente:

Mnemonico: **BONUS\_PERC\_VAR\_2**

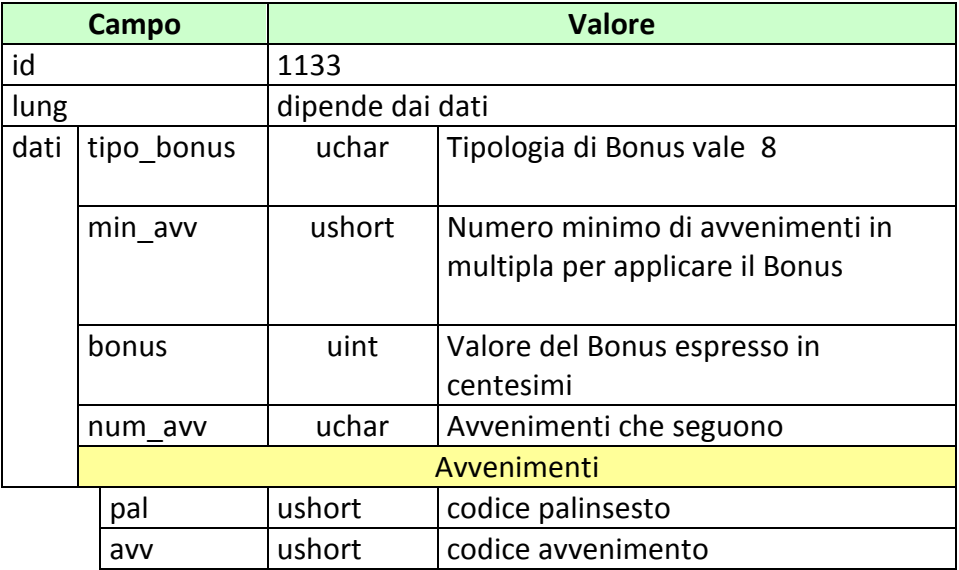

# **11.17 BONUS FASCE(1135) BONUS A FASCE**

Questo attributo esteso è inviato nel messaggio vendita per comunicare il Bonus in caso di un'eventuale vincita. E' obbligatorio indicare gli avvenimenti che partecipano al bonus e le fasce.

Il formato dell'attributo esteso è il seguente:

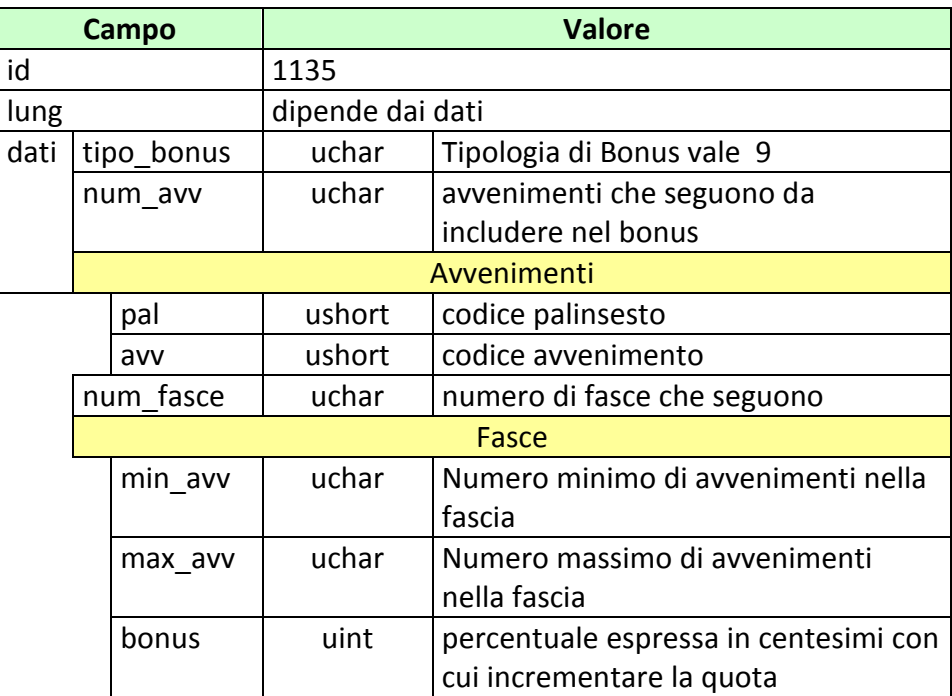

Mnemonico: **BONUS\_FASCE**

# **11.18 BONUS FASCE SISTEMA(1136) BONUS A FASCE SISTEMA**

Questo attributo esteso è inviato nel messaggio vendita per comunicare il Bonus in caso di un'eventuale vincita. E' obbligatorio indicare le fasce.

Il formato dell'attributo esteso è il seguente:

Mnemonico: **BONUS\_FASCE\_SISTEMA**

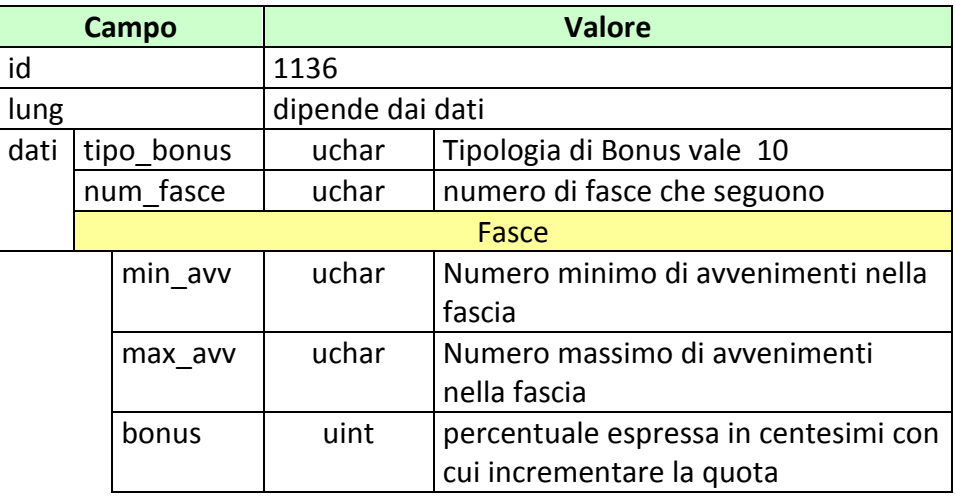

# **11.19 FILTRO\_MANIF (1141) FILTRO MANIFESTAZIONE**

Questo attributo esteso è inviato dal CN nel messaggio di informazione sulle manifestazioni per indicare che si è interessati ai dati relativi alle sole manifestazioni abilitate.

Il formato dell'attributo esteso è il seguente:

Mnemonico: **FILTRO\_MANIF**

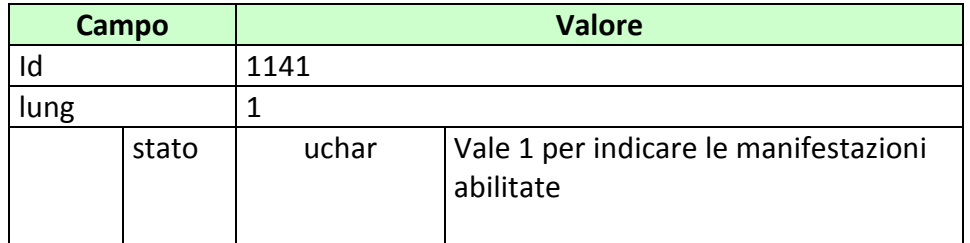

## **11.20 ACC\_SQUADRA\_GIOCATORE (1142) ACCESSO DIRETTO ALLE INFORMAZIONI DELLA SQUADRA/GIOCATORE**

Questo attributo esteso è inviato da un FSC al TN insieme ad una richiesta relativa ai dati di anagrafica per segnalare che le informazioni volute devono essere ricercate per codice anagrafico.

Il formato dell'attributo esteso è il seguente:

#### Mnemonico: **ACC\_SQUADRA\_GIOCATORE**

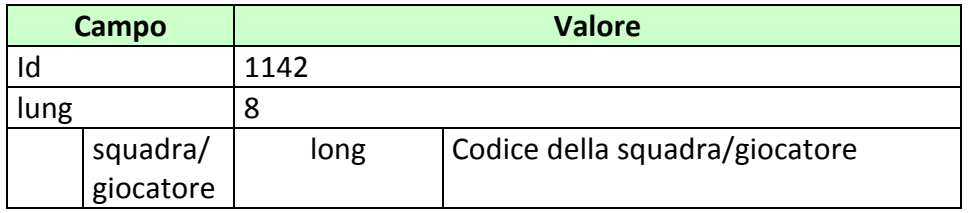

#### **11.21 INS\_DISCIPLINA (1143) INSERIMENTO DI UNA NUOVA DISCIPLINA**

Questo attributo esteso è inviato ai FSC per comunicare l'inserimento di una nuova disciplina.

Il formato dell'attributo esteso è il seguente:

Mnemonico: **INS\_DISCIPLINA**

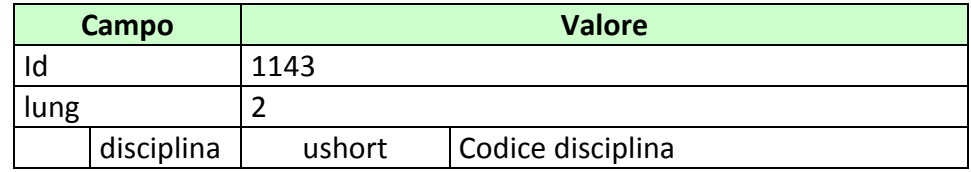

# **11.22 INS\_MANIF (1144) INSERIMENTO DI UNA NUOVA MANIFESTAZIONE**

Questo attributo esteso è inviato ai FSC per comunicare l'inserimento di una nuova manifestazione.

Il formato dell'attributo esteso è il seguente:

Mnemonico: **INS\_MANIF**

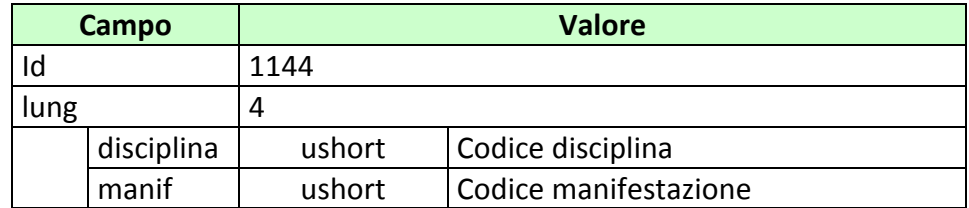

## **11.23 INS\_SQUADRA\_GIOCATORE (1145) INSERIMENTO DI UNA NUOVA SQUADRA O GIOCATORE**

Questo attributo esteso è inviato ai FSC per comunicare l'inserimento di una nuova squadra o giocatore.

Il formato dell'attributo esteso è il seguente:

Mnemonico: **INS\_SQUADRA\_GIOCATORE**

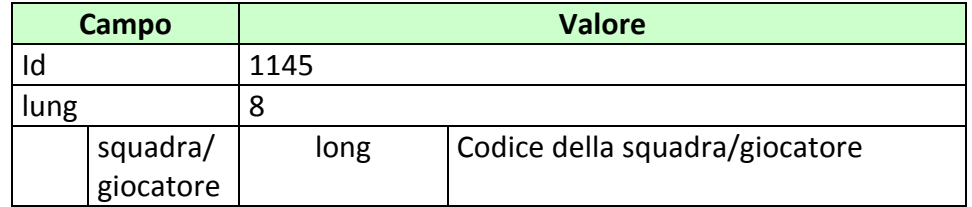

## **11.24 MOD\_DISCIPLINA (1146) MODIFICA DISCIPLINA**

Questo attributo esteso è inviato ai FSC per comunicare la modifica delle informazioni di una disciplina.

Il formato dell'attributo esteso è il seguente:

Mnemonico: **MOD\_DISCIPLINA**

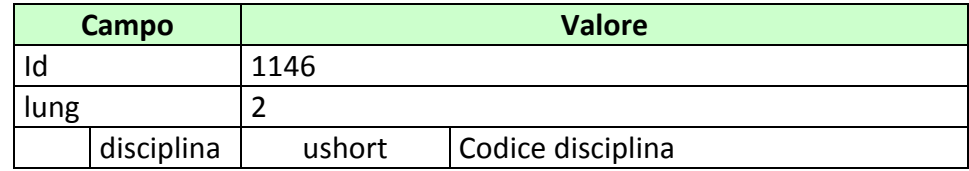

# **11.25 MOD\_MANIF (1147) MODIFICA MANIFESTAZIONE**

Questo attributo esteso è inviato ai FSC per comunicare la modifica delle informazioni di una manifestazione.

Il formato dell'attributo esteso è il seguente:

Mnemonico: **MOD\_MANIF**

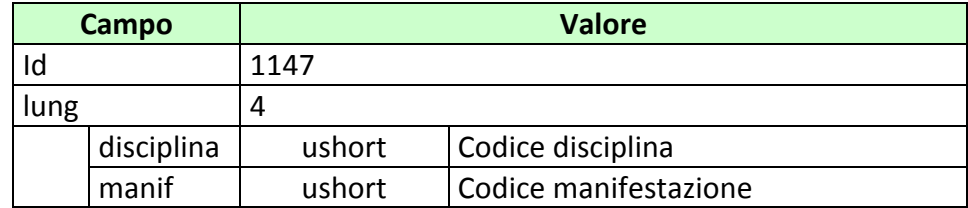

#### **11.26 MOD\_SQUADRA\_GIOCATORE (1148) MODIFICA SQUADRA/GIOCATORE**

Questo attributo esteso è inviato ai FSC per comunicare la modifica delle informazioni di una squadra o di un giocatore.

Il formato dell'attributo esteso è il seguente:

#### Mnemonico: **MOD\_SQUADRA\_GIOCATORE**

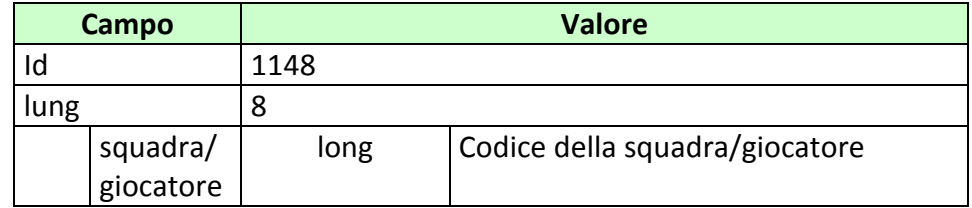

## **11.27 MOD\_SQUADRE\_MANIF (1149) MODIFICA DELLE SQUADRE NELLA MANIFESTAZIONE**

Questo attributo esteso è inviato ai FSC per comunicare la modifica delle squadre di una manifestazione.

Il formato dell'attributo esteso è il seguente:

Mnemonico: **MOD\_SQUADRE\_MANIF**

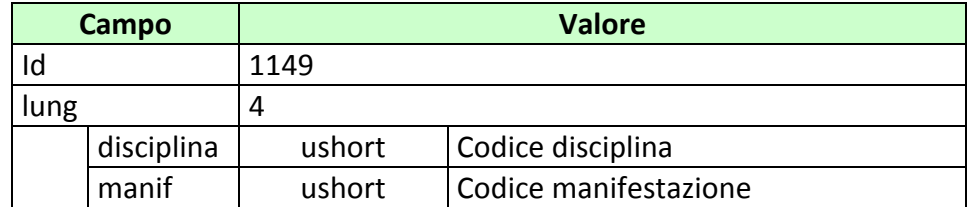

#### **11.28 MOD\_GIOCATORI\_IN\_SQUADRA (1150) MODIFICA DEI GIOCATORI DI UNA SQUADRA**

Questo attributo esteso è inviato ai FSC per comunicare la modifica dei giocatori di una squadra.

Il formato dell'attributo esteso è il seguente:

Mnemonico: **MOD\_GIOCATORI\_IN\_SQUADRA**

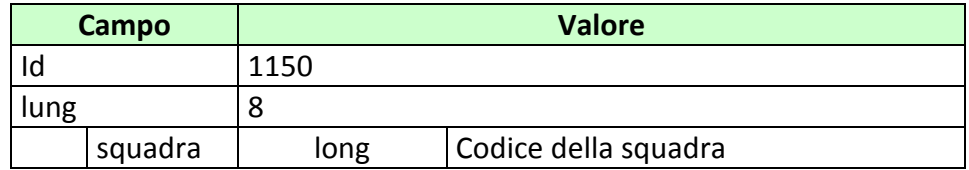

## **11.29 ACC\_AVV\_CALENDARIO (1151) ACCESSO DIRETTO ALLE INFORMAZIONI RELATIVE AD UN AVVENIMENTO DEL CALENDARIO**

Questo attributo esteso è inviato da un FSC al TN per segnalare che le informazioni richieste devono essere ricercate per codice Avvenimento.

Il formato dell'attributo esteso è il seguente:

Mnemonico: **ACC\_AVV\_CALENDARIO**

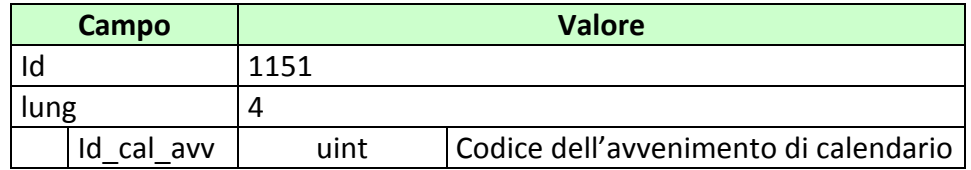

# **11.30 INFO\_LIVE (1152) INFORMAZIONI SUGLI AVVENIMENTI LIVE**

Questo attributo esteso è inviato dal TN nel messaggio di risposta di vendita per segnalare gli avvenimenti del biglietto sui quali si sta effettuando gioco in modalità live, ovvero per i quali è superata la data e ora di svolgimento.

Il formato dell'attributo esteso è il seguente:

Mnemonico: **INFO\_LIVE**

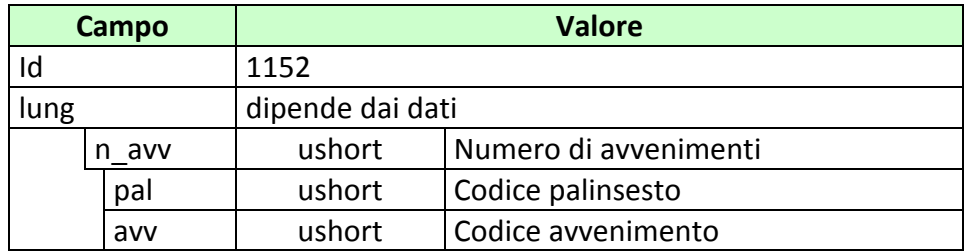

# **11.31 CONC\_ABILITATO(1153) CONCESSIONARIO ABILITATO**

Questo attributo esteso consente di specificare un concessionario.

Il formato dell'attributo esteso è il seguente:

#### Mnemonico: **CONC\_ABILITATO**

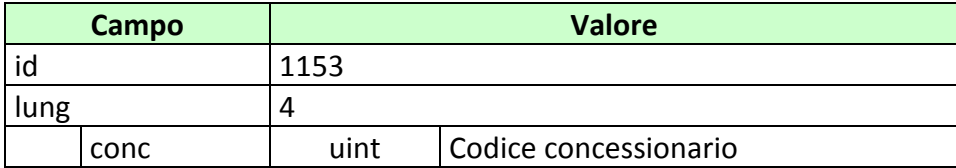

#### **11.32 MOD\_LISTA ANAG (1154) MODIFICA LISTA ANAGRAFICA AVVENIMENTO**

Questo attributo esteso è inviato ai FSC per comunicare la modifica della lista anagrafica dell'avvenimento del calendario. Non è disponibile su tutti gli avvenimenti del calendario.

Il formato dell'attributo esteso è il seguente:

Mnemonico: **MOD\_LISTA ANAG**

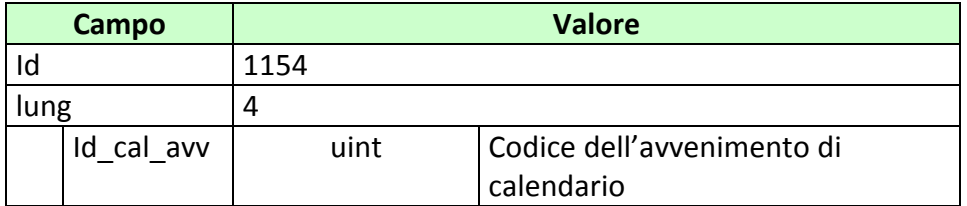

#### **11.33 INS\_AVV\_CAL (1155) INSERIMENTO DI UN NUOVO AVVENIMENTO**

Questo attributo esteso è inviato ai FSC per comunicare l'inserimento di un nuovo avvenimento nel calendario.

Il formato dell'attributo esteso è il seguente:

Mnemonico: **INS\_AVV\_CAL**

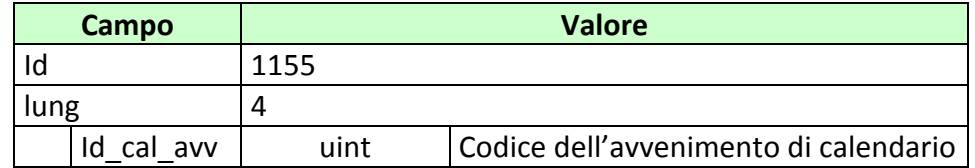

#### **11.34 MOD\_AVV\_CAL (1156) MODIFICA DI UN AVVENIMENTO DEL CALENDARIO**

Questo attributo esteso è inviato ai FSC per comunicare la modifica di un avvenimento di calendario.

Il formato dell'attributo esteso è il seguente:

Mnemonico: **MOD\_AVV\_CAL**

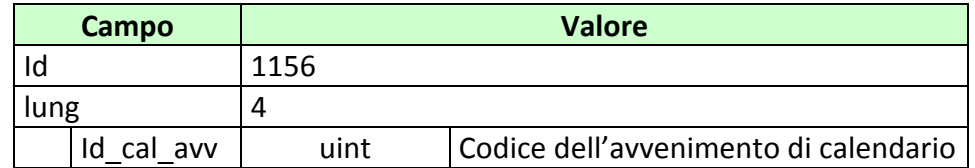

# **11.35 ACC\_LISTA\_ESITI\_STAT (1157) ACCESSO DIRETTO ALLE INFORMAZIONI LISTA ESITI**

Questo attributo esteso è inviato da FSC al TN insieme ad una richiesta relativa ai dati relativi alla lista Esiti per segnalare che le informazioni volute devono essere ricercate per codice lista Esiti.

Il formato dell'attributo esteso è il seguente:

Mnemonico: **ACC\_LISTA\_ESITI\_STAT**

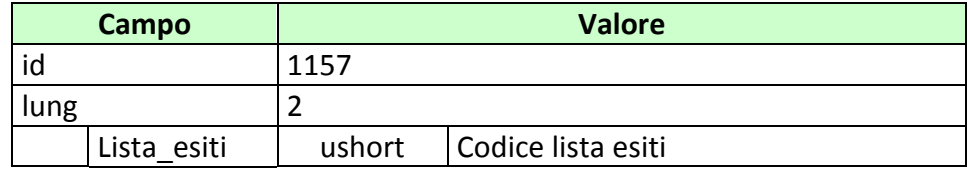

# **11.36 INFO\_DOWNLOAD\_2 (1158) INFORMAZIONE DOWNLOAD**

Questo attributo esteso è inviato in risposta per indicare se ci sono altri dati da scaricare.

Il formato dell'attributo esteso è il seguente:

#### Mnemonico: **INFO\_DOWNLOAD\_2**

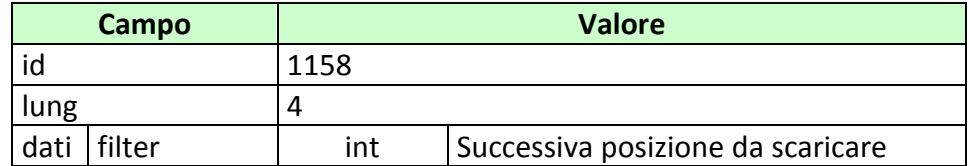

#### **11.37 CHECK\_INIZIO\_AVVENIMENTO (1159) CHECK INIZIO AVVENIMENTO**

Questo attributo esteso è inviato nei messaggi di vendita per richiedere al TN di rifiutare la vendita nel caso l'orario degli avvenimenti specificati risulti superato.

Il formato dell'attributo esteso è il seguente:

#### Mnemonico: **CHECK\_INIZIO\_AVVENIMENTO**

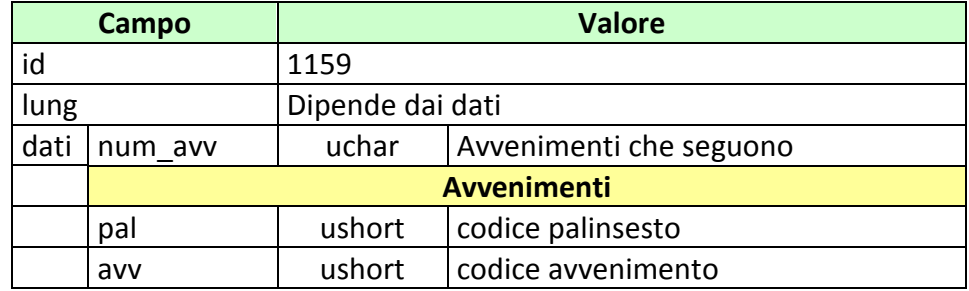

# **11.38 INFO\_AVV (1160) INFORMAZIONE AVVENIMENTO**

Questo attributo esteso è inviato dal TN per comunicare il codice palinsesto e avvenimento di un avvenimento precedentemente creato.

Il formato dell'attributo esteso è il seguente:

Mnemonico: **INFO\_AVV**

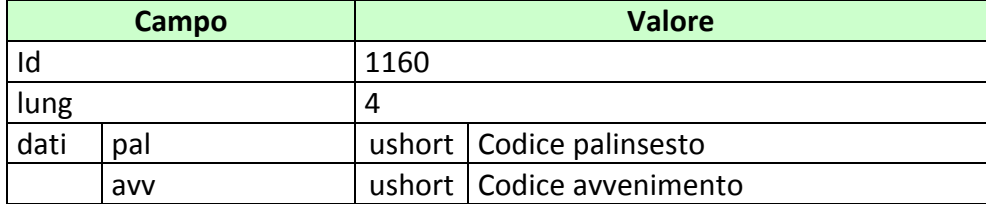

# **11.39 ELIM\_DISC(1161) ELIMINA DISCIPLINA**

Questo attributo esteso è inviato ai FSC per comunicare l'eliminazione di una disciplina.

Il formato dell'attributo esteso è il seguente:

Mnemonico: **ELIM\_DISC**

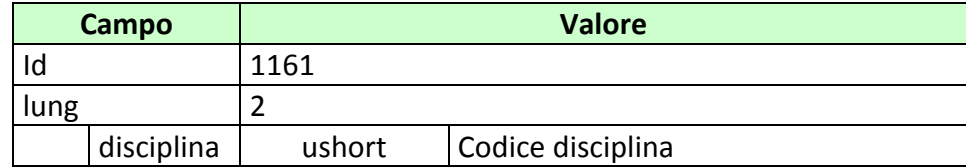

# **11.40 ELIM\_MANIF (1162) ELIMINA MANIFESTAZIONE**

Questo attributo esteso è inviato ai FSC per comunicare l'eliminazione di una manifestazione.

Il formato dell'attributo esteso è il seguente:

Mnemonico: **ELIM\_MANIF**

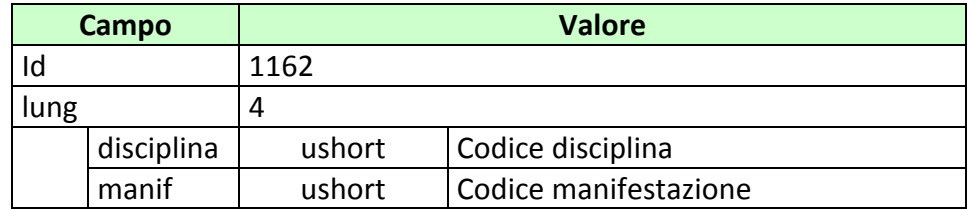

#### **11.41 ATT\_DISATT\_AVV\_CAL (1163) INVALIDA/VALIDA UN AVVENIMENTO DEL CALENDARIO**

Questo attributo esteso è inviato ai FSC per comunicare l'invalidazione o l'eventuale rivalidazione di un avvenimento di calendario.

Il formato dell'attributo esteso è il seguente:

#### Mnemonico: **ATT\_DISATT\_AVV\_CAL**

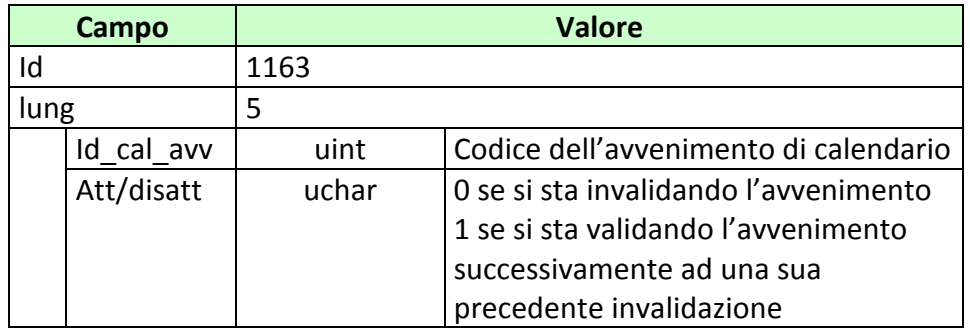

#### **11.42 BONUS\_PERC\_VAR \_3(1164) BONUS VARIABILE**

Questo attributo esteso è inviato nel messaggio vendita per comunicare il Bonus in caso di un'eventuale vincita. E' obbligatorio indicare le scommesse che partecipano al bonus. L'applicazione del Bonus\_perc\_var\_3 è analoga a quella del Bonus\_perc\_var\_2, si considerano scommesse valide solo quelle specificate nel bonus.

Il formato dell'attributo esteso è il seguente:

#### Mnemonico: **BONUS\_PERC\_VAR\_3**

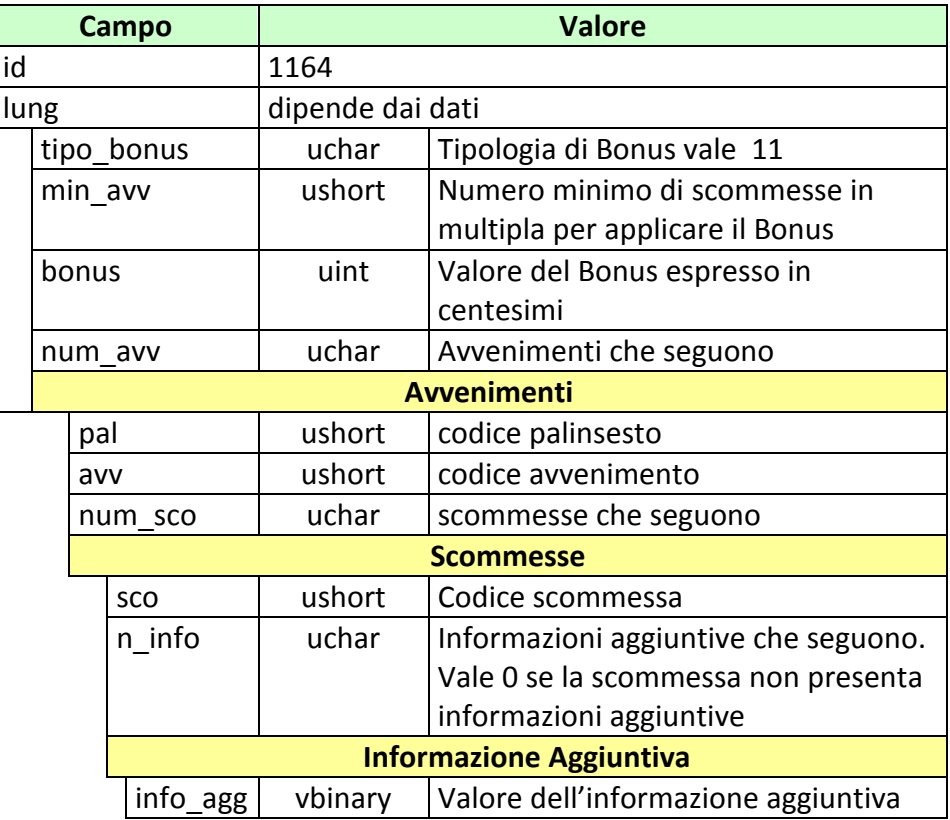

#### **12. APPENDICI**

# **12.1 TABELLA DEGLI STATI DI UN PALINSESTO**

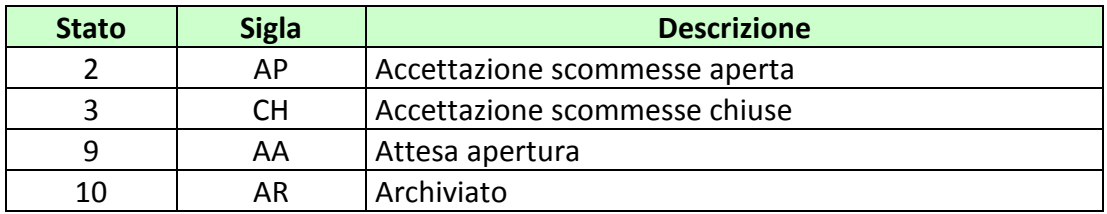

#### **12.2 TABELLA DEGLI STATI DI UN AVVENIMENTO**

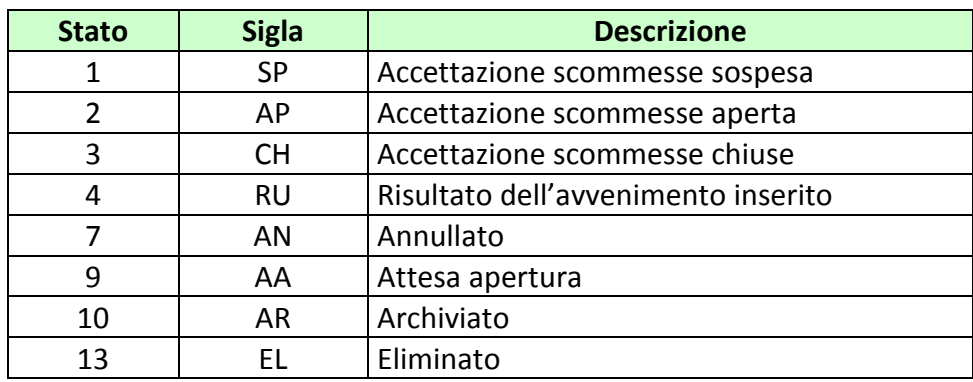

#### **12.3 TABELLA DEGLI STATI DI UNA SCOMMESSA A QUOTA FISSA**

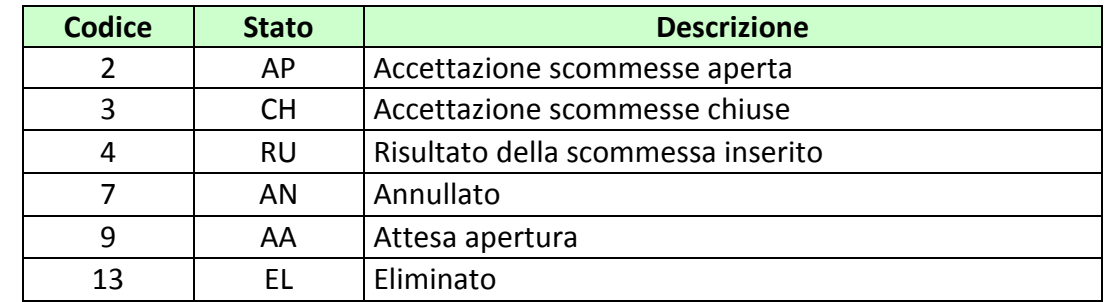

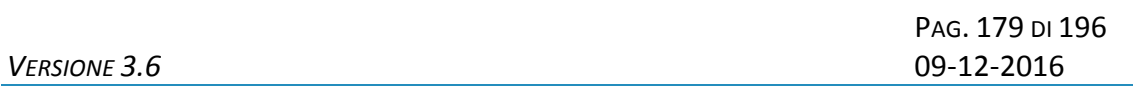

# **12.4 TABELLA DEGLI STATI DI UN ESITO**

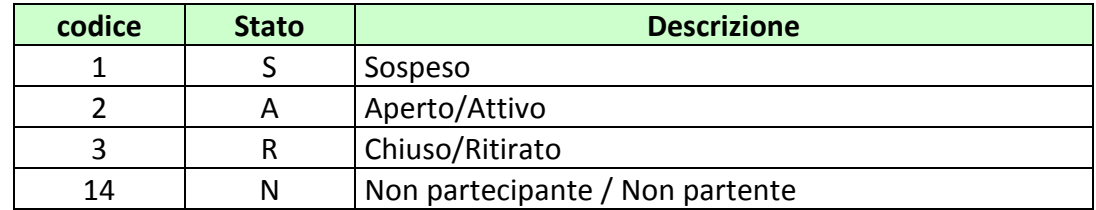

#### **12.5 TABELLA DEGLI STATI DI UN BIGLIETTO**

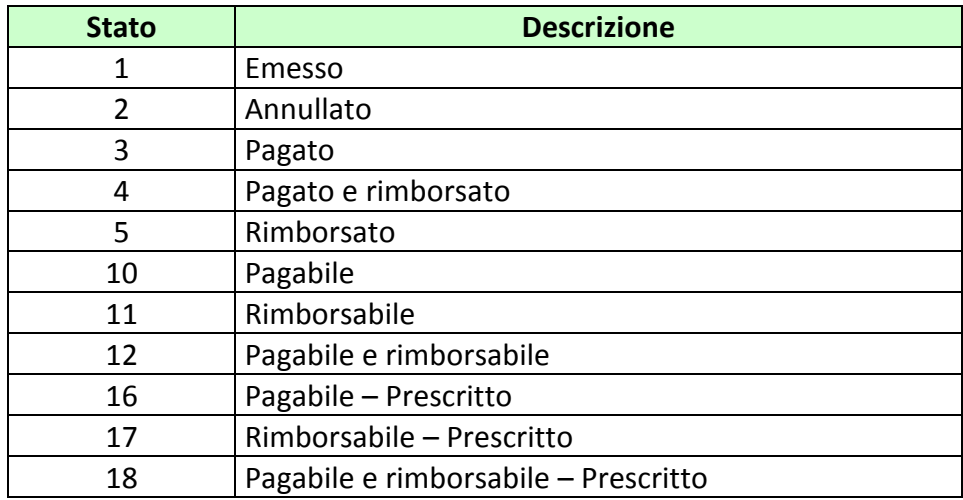

#### **12.6 TABELLA DEI CODICI DI CAUSALI DI RENDICONTO**

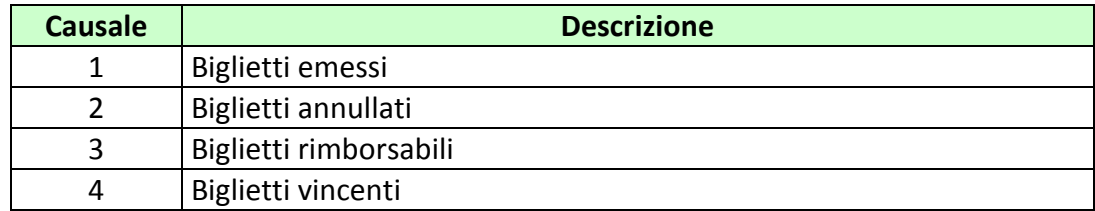

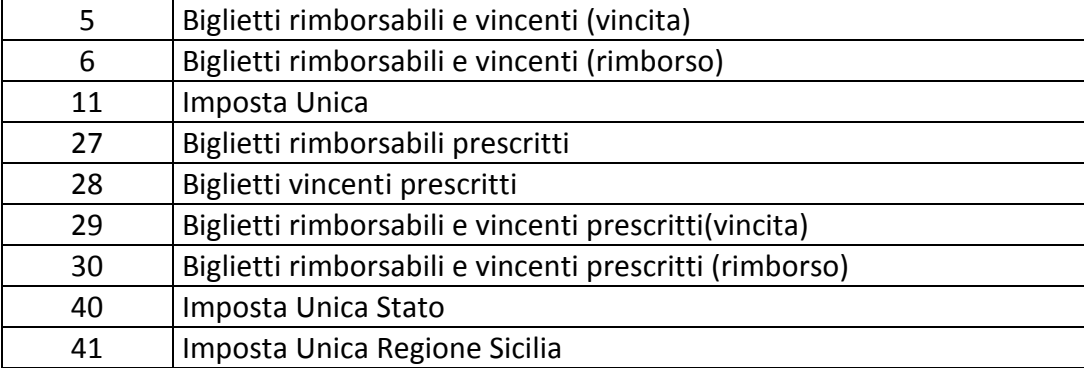

#### **12.7 TABELLA DEI CODICI DI CAUSALI DI RENDICONTO DI CASSA**

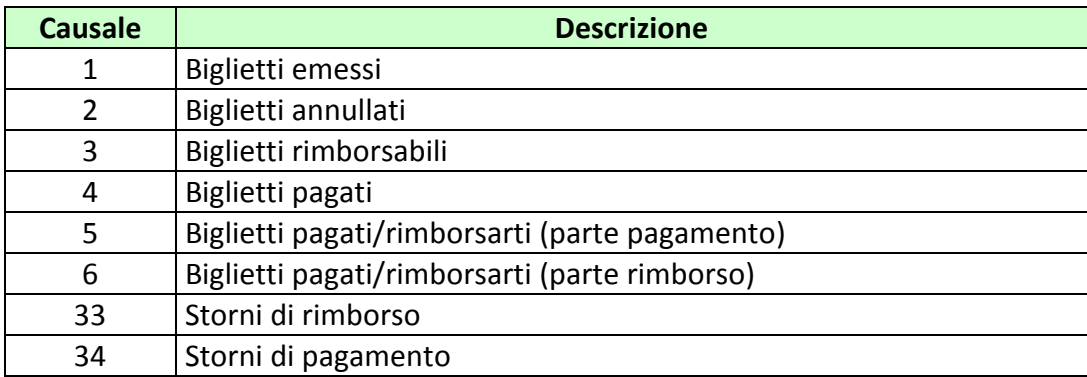

#### **12.8 NUMERO IDENTIFICATIVO BIGLIETTO**

Questo numero viene attribuito dal TN ad ogni transazione di vendita. Il numero è composto da 80 bit.

I 72 bit meno significativi sono generati da un algoritmo noto solo ad ADM che garantisce l'univocità del valore nell'ambito del servizio competente per la transazione.

Gli 8 bit più significativi rappresentano il circuito di gioco, il cui valore in base esadecimale è DF.
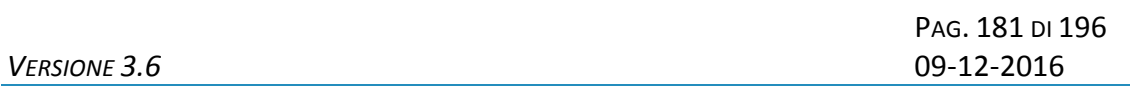

La tabella seguente descrive il formato del numero:

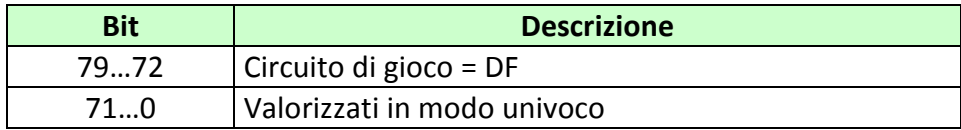

### **12.9 TABELLA TIPO INFORMAZIONE AGGIUNTIVA**

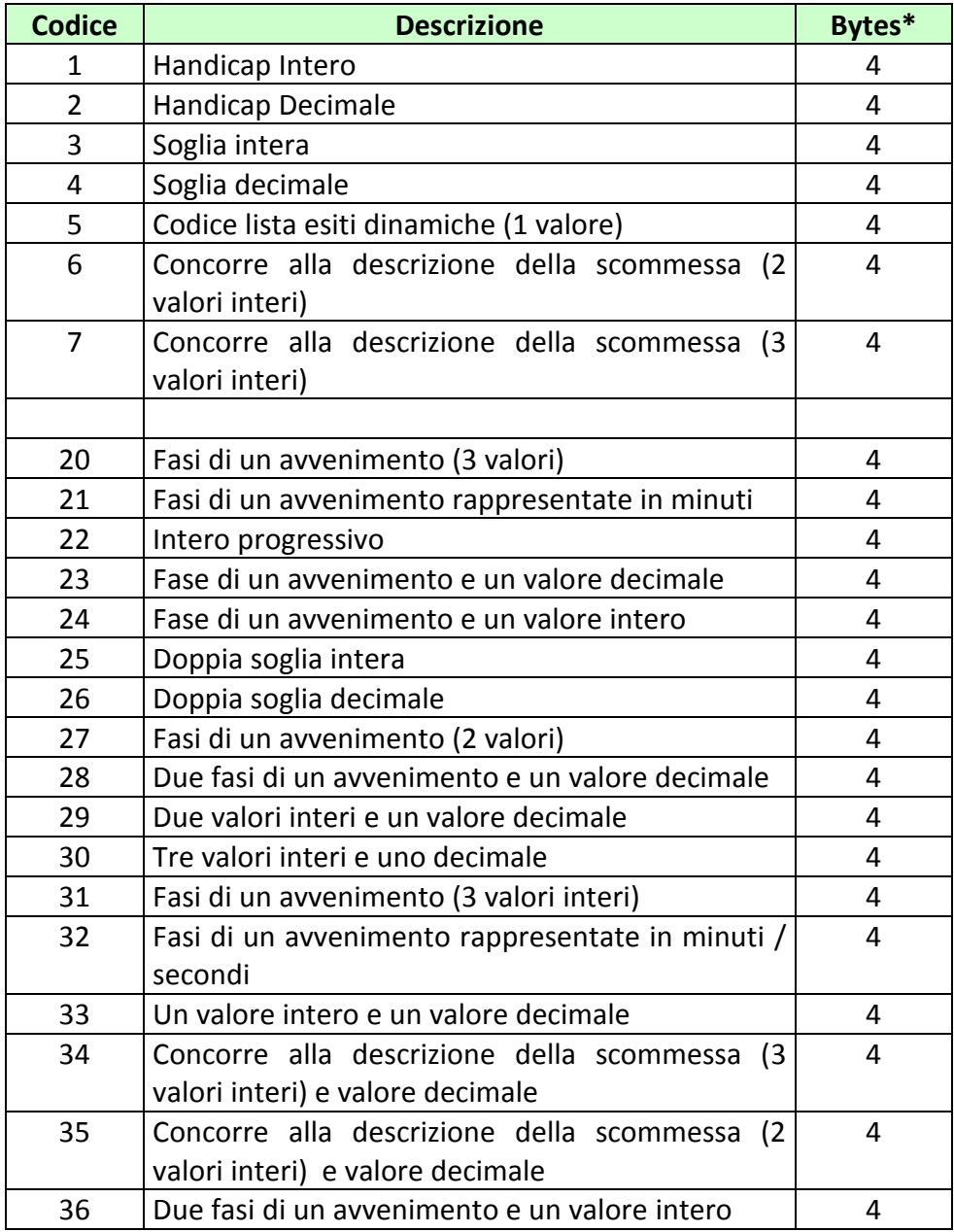

\*lunghezza in bytes del dato per l'informazione aggiuntiva

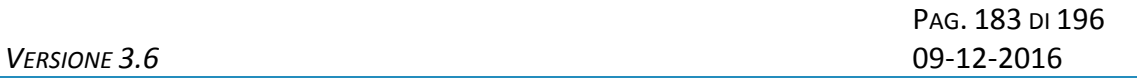

Di seguito si riportano alcuni esempi sull'utilizzo dei tipi di informazioni aggiuntive presenti in tabella:

- Tipo informazione aggiuntiva 1 e 2: i modelli scommessa che presentano questo tipo di informazione aggiuntiva prevedono che nei messaggi di vendita, oltre all'indicazione dell'esito, ci sia l'indicazione di un handicap da attribuire al risultato nella valutazione dell'esito vincente. Il valore da indicare deve essere espresso in centesimi.
- Tipo informazione aggiuntiva 3 e 4: i modelli scommessa che presentano questo tipo di informazione aggiuntiva prevedono che nei messaggi di vendita, oltre all'indicazione dell'esito, ci sia l'indicazione di un valore da attribuire al risultato nella valutazione dell'esito vincente. Il valore da indicare deve essere espresso in centesimi ed essere esclusivamente positivo. Un esempio di modello scommessa con questo tipo di informazione aggiuntiva potrebbe essere la scommessa "under/over", in cui le soglie da prendere in considerazione sono definite di volta in volta nei messaggi di vendita.
- Tipo informazione aggiuntiva 5: i modelli scommessa che presentano questo tipo di informazione aggiuntiva, vengono utilizzati quando c'è necessità di specificare più liste esiti dinamiche per la stessa scommessa. In questo caso, nel messaggio di vendita, deve essere specificato, attraverso l'informazione aggiuntiva, il codice della lista dinamica sul quale si sta scommettendo.
- Tipo informazione aggiuntiva 6: i modelli scommessa che presentano questo tipo di informazione aggiuntiva, vengono utilizzati quando c'è necessità di specificare l'oggetto della scommessa. L'oggetto a cui si fa riferimento, viene indicato attraverso gli elementi della lista anagrafica. Nel messaggio di vendita, si deve specificare, attraverso l'informazione aggiuntiva, 2 valori, il primo valore è il codice della lista anagrafica (0 se si utilizza la lista anagrafica ADM), il secondo valore è l' identificativo dell'elemento della lista anagrafica su cui si vuole scommettere. Le informazioni possono essere rappresentate nel seguente modo:
	- o I° e II° byte (meno significativi) per indicare il valore dell'identificativo dell'elemento della lista anagrafica
	- o III° e IV° byte per indicare il codice della lista anagrafica
- Tipo informazione aggiuntiva 7: i modelli scommessa che presentano questo tipo di informazione aggiuntiva, vengono utilizzati quando c'è necessità di specificare l'oggetto della scommessa. L'oggetto a cui si fa riferimento, viene indicato

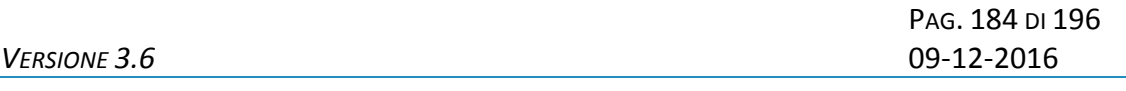

attraverso gli elementi della lista anagrafica. Nel messaggio di vendita si devono specificare, attraverso l'informazione aggiuntiva, 3 valori, il primo valore è il codice della lista anagrafica (0 se si utilizza la lista anagrafica ADM), il secondo valore è il secondo identificativo dell'elemento della lista anagrafica, il terzo valore è il primo identificativo dell'elemento della lista anagrafica. Le informazioni possono essere rappresentate nel seguente modo:

- o I° byte (meno significativo) per indicare il primo valore dell'identificativo dell'elemento della lista anagrafica
- o II° byte per indicare il secondo valore dell'identificativo dell'elemento della lista anagrafica
- o III° e IV° byte per indicare il codice della lista anagrafica
- Tipo informazione aggiuntiva 20: i modelli scommessa che presentano questo tipo di informazione aggiuntiva prevedono che nei messaggi di vendita ci sia l'indicazione di un progressivo che identifichi una fase dello svolgimento dell'avvenimento. Questo tipo di informazione aggiuntiva si utilizza per indicare tre valori. Ad esempio nel tennis le fasi di una partita sono tre: set, gioco e punto che potranno essere rappresentate nel seguente modo:
	- o I° byte (meno significativo) indica il progressivo del punto
	- o II° byte indica il progressivo del gioco
	- o III° byte indica il progressivo del set
- Tipo informazione aggiuntiva 21: i modelli scommessa che presentano questo tipo di informazione aggiuntiva prevedono che nei messaggi di vendita ci sia l'indicazione di un progressivo che identifichi una fase dello svolgimento dell'avvenimento espressa in minuti.
- Tipo informazione aggiuntiva 22: i modelli scommessa che presentano questo tipo di informazione aggiuntiva prevedono che nei messaggi di vendita ci sia l'indicazione di un progressivo intero.
- Tipo informazione aggiuntiva 23: i modelli scommessa che presentano questo tipo di informazione aggiuntiva prevedono che nei messaggi di vendita ci sia l'indicazione di un progressivo che identifichi una fase dello svolgimento dell'avvenimento e un valore decimale. Le informazioni possono essere rappresentate nel seguente modo:
	- o I° e II° byte (meno significativi) per indicare il valore decimale
	- o III° e IV° byte per indicare la fase dell'avvenimento
- Tipo informazione aggiuntiva 24: i modelli scommessa che presentano questo tipo di informazione aggiuntiva prevedono che nei messaggi di vendita ci sia l'indicazione di un progressivo che identifichi una fase dello svolgimento dell'avvenimento e un valore intero. Le informazioni possono essere rappresentate nel seguente modo:
	- o I° e II° byte (meno significativi) per indicare il valore intero
	- o III° e IV° byte per indicare la fase dell'avvenimento
- Tipo informazione aggiuntiva 25: i modelli scommessa che presentano questo tipo di informazione aggiuntiva prevedono che nei messaggi di vendita ci sia l'indicazione di due soglie intere. Le informazioni possono essere rappresentate nel seguente modo:
	- o I° e II° byte (meno significativi) per indicare il valore intero della prima soglia
	- o III° e IV° byte per indicare il valore intero della seconda soglia
- Tipo informazione aggiuntiva 26: i modelli scommessa che presentano questo tipo di informazione aggiuntiva prevedono che nei messaggi di vendita ci sia l'indicazione di due soglie decimali. Le informazioni possono essere rappresentate nel seguente modo:
	- o I° e II° byte (meno significativi) per indicare il valore decimale della prima soglia
	- o III° e IV° byte per indicare il valore decimale della seconda soglia
- Tipo informazione aggiuntiva 27: i modelli scommessa che presentano questo tipo di informazione aggiuntiva prevedono che nei messaggi di vendita ci sia l'indicazione di un progressivo che identifichi una fase dello svolgimento dell'avvenimento. Questo tipo di informazione aggiuntiva si utilizza per indicare due valori. Ad esempio nel tennis le fasi di una partita possono essere identificate dal set e dal gioco o dal gioco e il punto, ad esempio:
	- o I° e II° byte (meno significativi) indica il progressivo del gioco
	- o III° e IV° byte indica il progressivo del set
- Tipo informazione aggiuntiva 28: i modelli scommessa che presentano questo tipo di informazione aggiuntiva prevedono che nei messaggi di vendita ci sia l'indicazione di due progressivi che identifichino fasi di svolgimento dell'avvenimento e un valore decimale. Le informazioni possono essere rappresentate nel seguente modo:

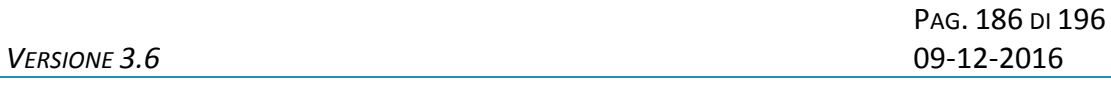

- o I° e II° byte (meno significativi) per indicare il valore decimale
- o III° fase prima
- o IV° fase seconda
- Tipo informazione aggiuntiva 29: i modelli scommessa che presentano questo tipo di informazione aggiuntiva prevedono che nei messaggi di vendita ci sia l'indicazione di due valori interi e un valore decimale. Le informazioni possono essere rappresentate nel seguente modo:
	- o I° byte (meno significativo) per indicare il valore decimale
	- o II° e III° byte primo valore intero
	- o IV° secondo valore intero
- Tipo informazione aggiuntiva 30: i modelli scommessa che presentano questo tipo di informazione aggiuntiva prevedono che nei messaggi di vendita ci sia l'indicazione di tre valori interi e un valore decimale. Le informazioni possono essere rappresentate nel seguente modo:
	- o I° byte (meno significativo) per indicare il valore decimale
	- o II° byte primo valore intero
	- o III° byte secondo valore intero
	- o IV° byte terzo valore intero
- Tipo informazione aggiuntiva 31: i modelli scommessa che presentano questo tipo di informazione aggiuntiva prevedono che nei messaggi di vendita ci sia l'indicazione di tre valori interi che identifichino fasi dello svolgimento dell'avvenimento. Le informazioni possono essere rappresentate nel seguente modo:
	- o I° byte (meno significativo) indica la prima fase
	- o II° byte indica la seconda fase
	- o III° e IV° bytes indica la terza fase
- Tipo informazione aggiuntiva 32: i modelli scommessa che presentano questo tipo di informazione aggiuntiva prevedono che nei messaggi di vendita ci sia l'indicazione di due progressivi, i minuti e i secondi, che identifichino una fase dello svolgimento dell'avvenimento. Le informazioni possono essere rappresentate nel seguente modo:
	- o I° e II° byte (meno significativi) per indicare i secondi
	- o III° e IV° byte per indicare i minuti

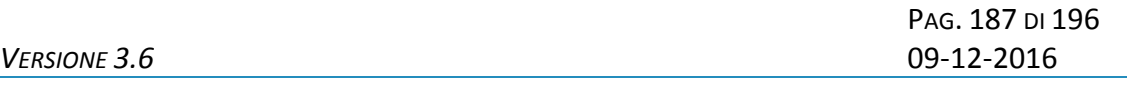

- Tipo informazione aggiuntiva 33: i modelli scommessa che presentano questo tipo di informazione aggiuntiva prevedono che nei messaggi di vendita ci sia l'indicazione di un progressivo intero e un valore decimale. Le informazioni possono essere rappresentate nel seguente modo:
	- o I° e II° byte (meno significativi) per indicare il valore decimale
	- o III° e IV° byte per indicare il valore intero
- Tipo informazione aggiuntiva 34: i modelli scommessa che presentano questo tipo di informazione aggiuntiva, vengono utilizzati quando c'è necessità di specificare l'oggetto della scommessa e un valore decimale. L'oggetto a cui si fa riferimento, viene indicato attraverso gli elementi della lista anagrafica. Nel messaggio di vendita si devono specificare, attraverso l'informazione aggiuntiva, 4 valori, il primo valore è il valore decimale, il secondo valore è il codice della lista anagrafica (0 se si utilizza la lista anagrafica ADM), il terzo valore è il secondo identificativo dell'elemento della lista anagrafica, il quarto valore è il primo identificativo dell'elemento della lista anagrafica. Le informazioni possono essere rappresentate nel seguente modo:
	- o I° byte (meno significativo) per indicare il primo valore dell'identificativo dell'elemento della lista anagrafica
	- o II° byte per indicare il secondo valore dell'identificativo dell'elemento della lista anagrafica
	- o III° byte per indicare il codice della lista anagrafica
	- o IV° byte per indicare il valore decimale
- Tipo informazione aggiuntiva 35: i modelli scommessa che presentano questo tipo di informazione aggiuntiva, vengono utilizzati quando c'è necessità di specificare l'oggetto della scommessa e un valore decimale. L'oggetto a cui si fa riferimento, viene indicato attraverso gli elementi della lista anagrafica. Nel messaggio di vendita, si devono specificare, attraverso l'informazione aggiuntiva, 3 valori, il primo valore è il valore decimale, il secondo valore è il codice della lista anagrafica (0 se si utilizza la lista anagrafica ADM), il secondo valore è l'identificativo dell'elemento della lista anagrafica su cui si vuole scommettere. Le informazioni possono essere rappresentate nel seguente modo:
	- o I° byte (meno significativo) per indicare il primo valore dell'identificativo dell'elemento della lista anagrafica
	- o II° byte (meno significativo) per indicare il valore dell'identificativo dell'elemento della lista anagrafica
	- o III° e IV° byte per indicare il valore decimale

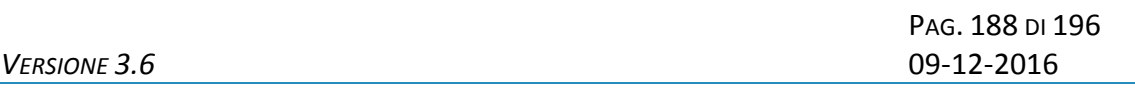

- Tipo informazione aggiuntiva 36: i modelli scommessa che presentano questo tipo di informazione aggiuntiva prevedono che nei messaggi di vendita ci sia l'indicazione di due progressivi che identifichino fasi di svolgimento dell'avvenimento e un valore intero. Le informazioni possono essere rappresentate nel seguente modo:
	- o I° e II° byte (meno significativi) per indicare il valore intero
	- o III° fase prima
	- o IV° fase seconda

### **12.10 TABELLA TIPO CONTO**

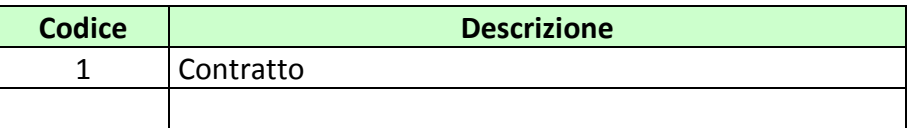

## **12.11 TABELLA CODICI CONCESSIONE**

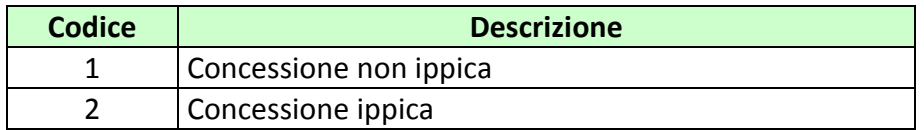

## **12.12 TABELLA CODICI ATTRIBUTI ESTESI**

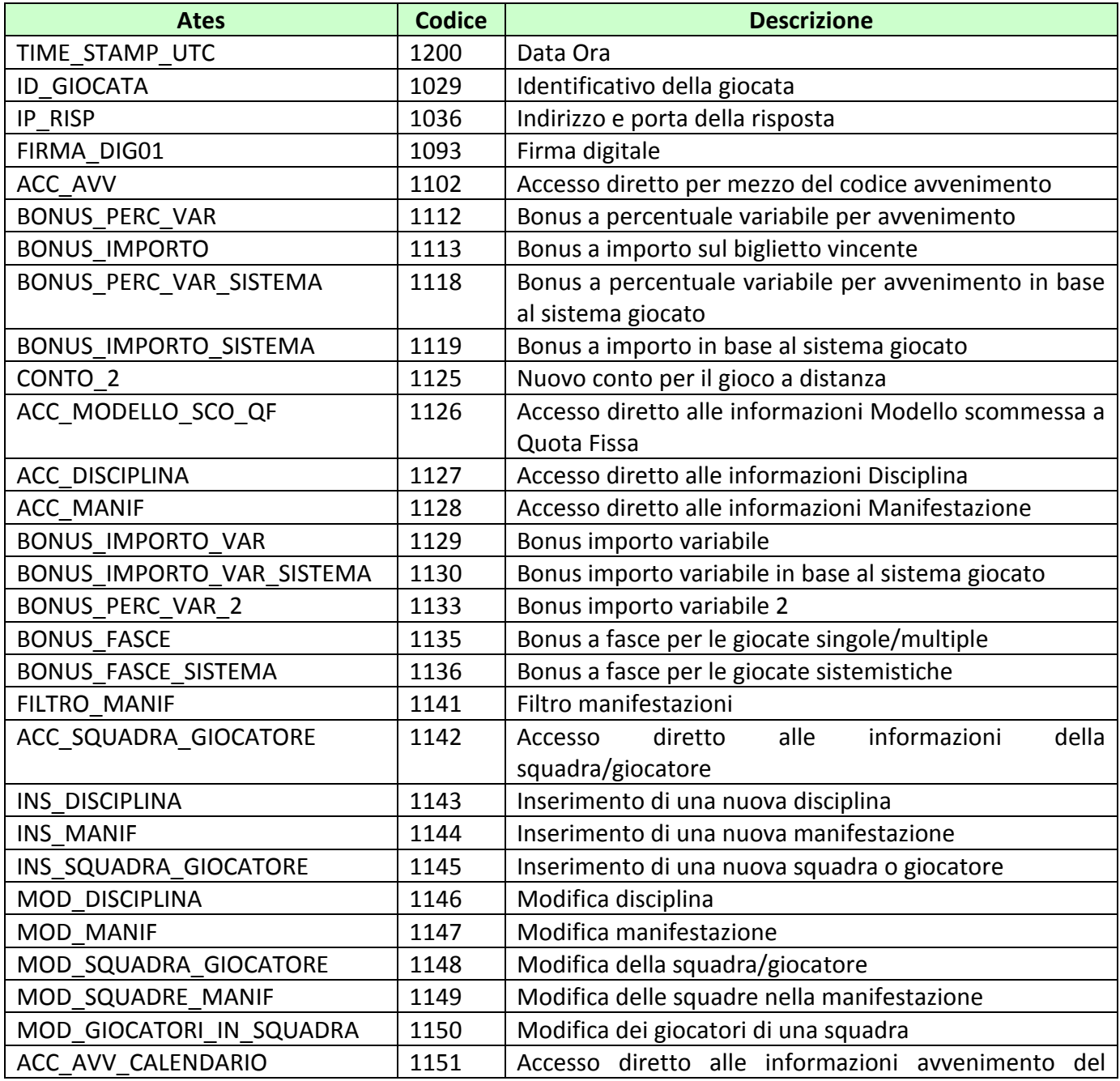

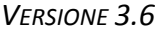

PAG. 190 DI 196 *VERSIONE 3.6* 09-12-2016

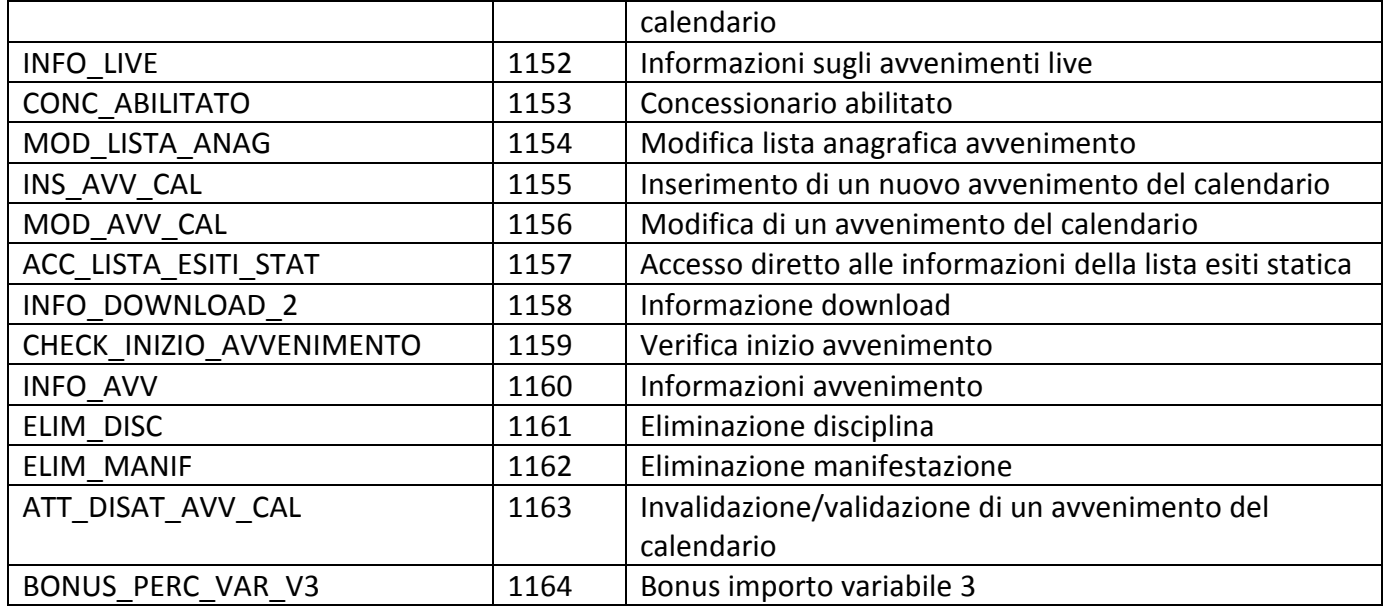

## **12.13 TABELLA TIPI BONUS**

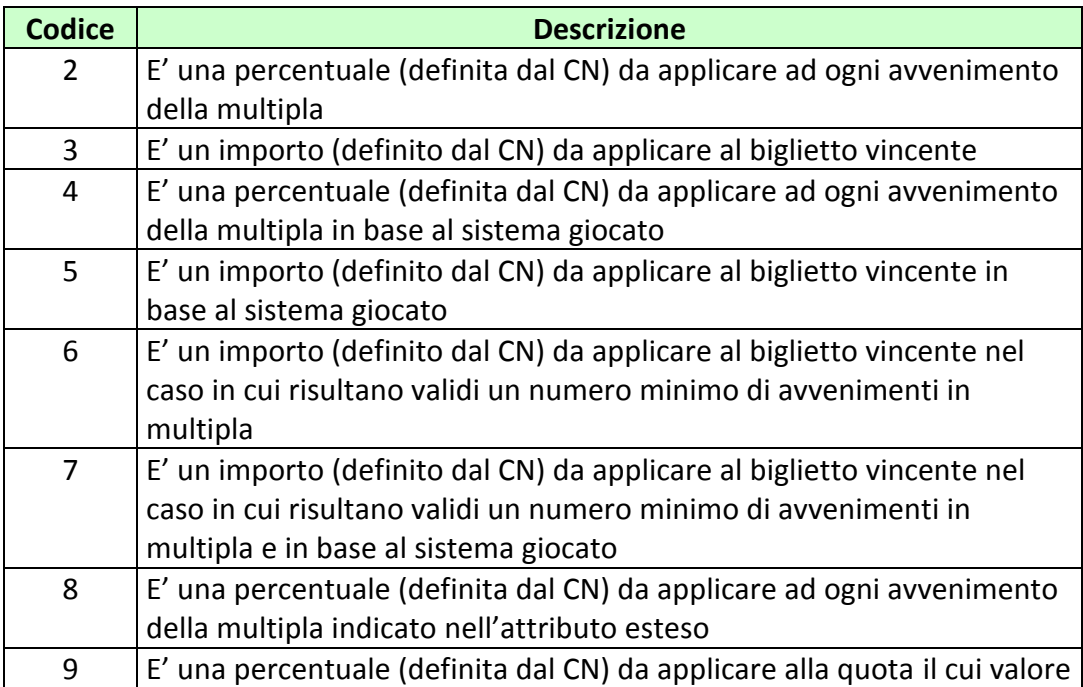

*VERSIONE 3.6* 09-12-2016 *P* 

Pag. 191 di 196<br>09-12-2016

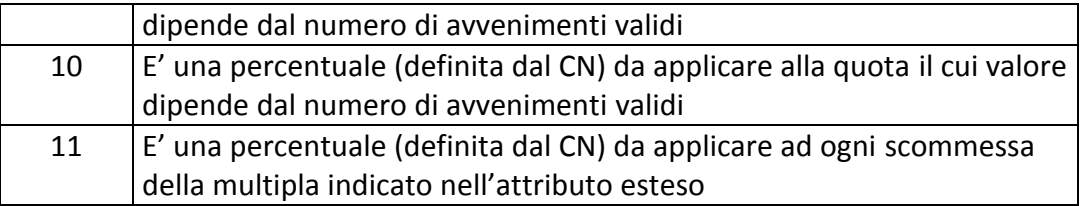

## **12.14 TABELLA FASCIA IMPOSTA**

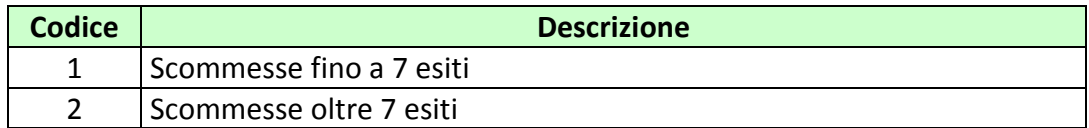

## **12.15 TABELLA CODICI RETE**

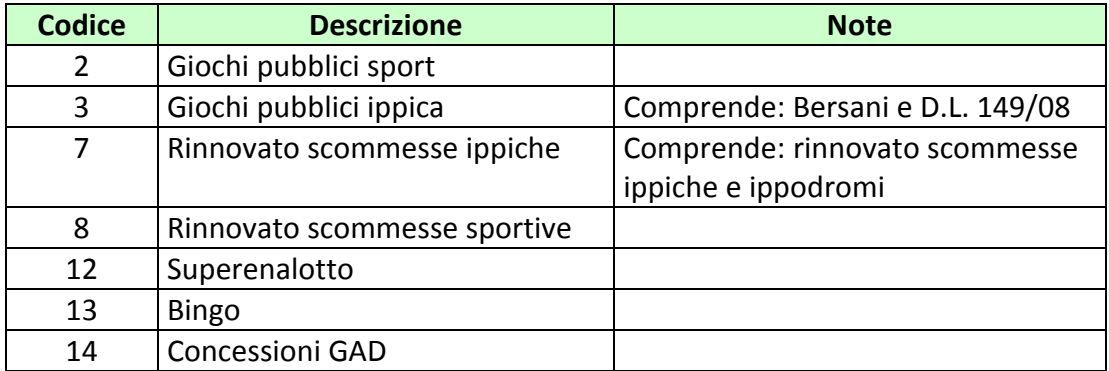

# **12.16 TABELLA CODICI SISTEMI**

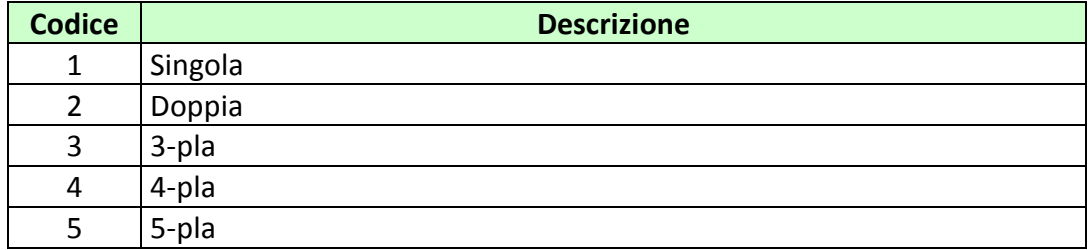

#### *PROTOCOLLO PER LE SCOMMESSE A QUOTA FISSA*

## *VERSIONE* 3.6

PAG. 192 DI 196

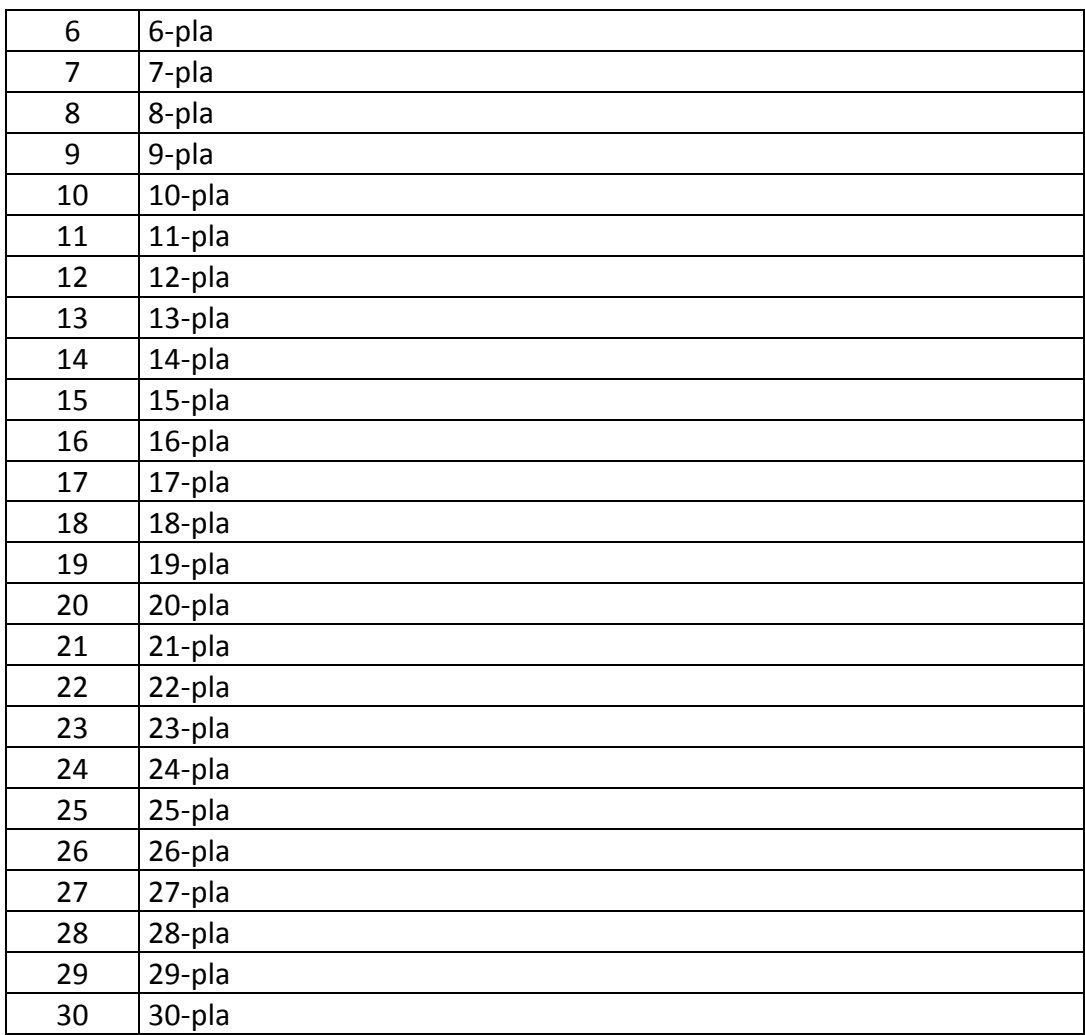

# **12.16 TABELLA CODICI TIPO AVVENIMENTO**

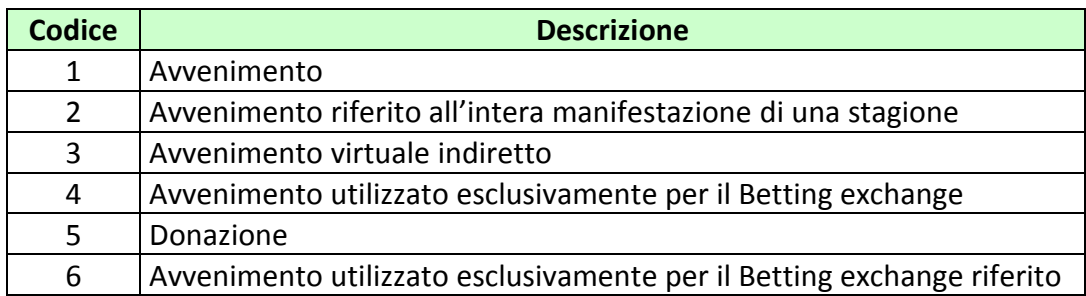

all'intera manifestazione di una stagione

## **12.17 TABELLA CODICI TIPO ELEMENTO ANAGRAFICO**

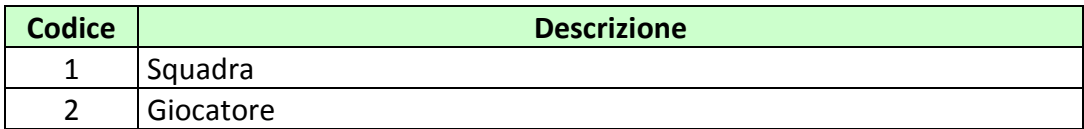

## **12.18 TABELLA DEI TIPI TAG**

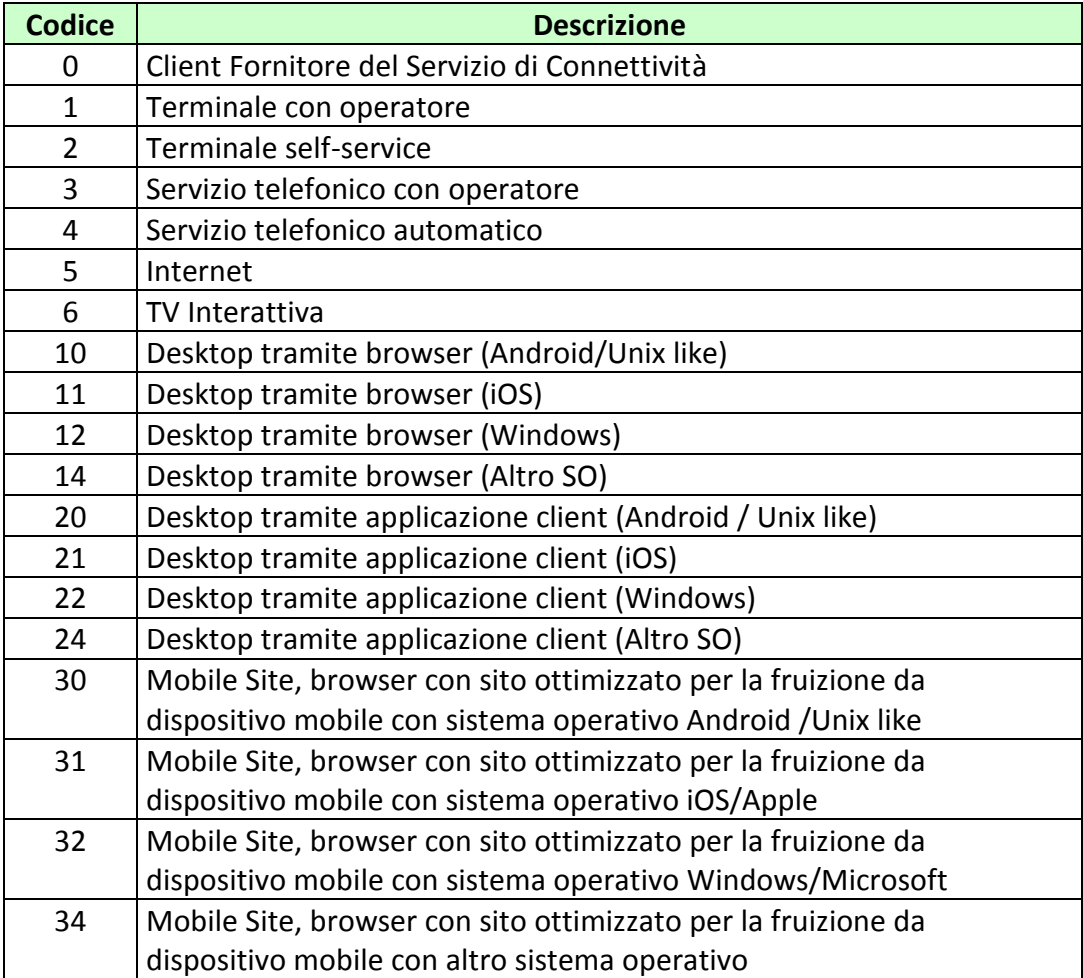

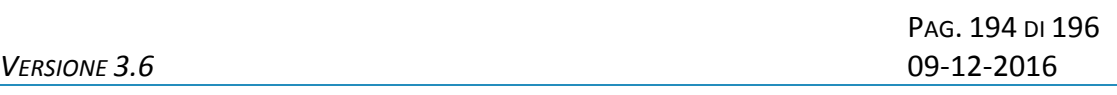

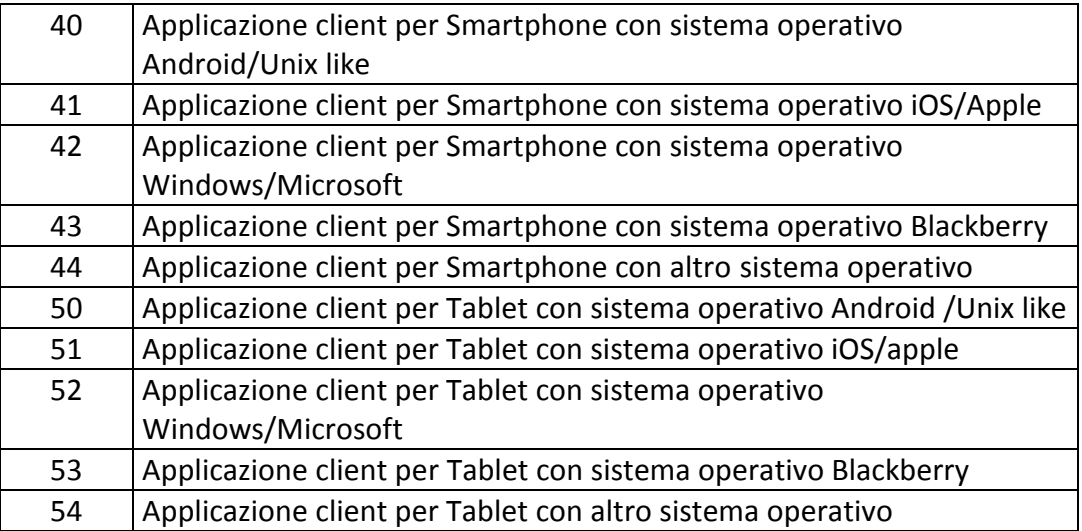

### **12.19 TABELLA CODICI DI RITORNO**

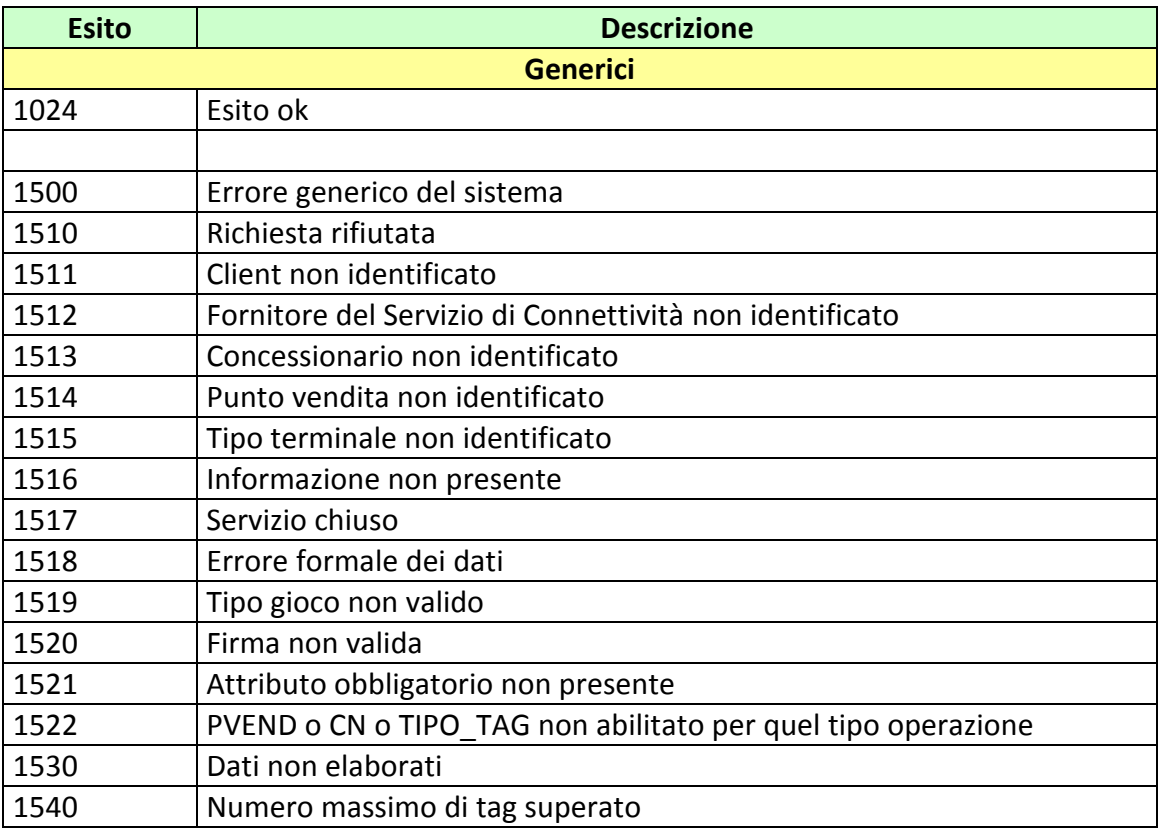

*VERSIONE 3.6* 09-12-2016

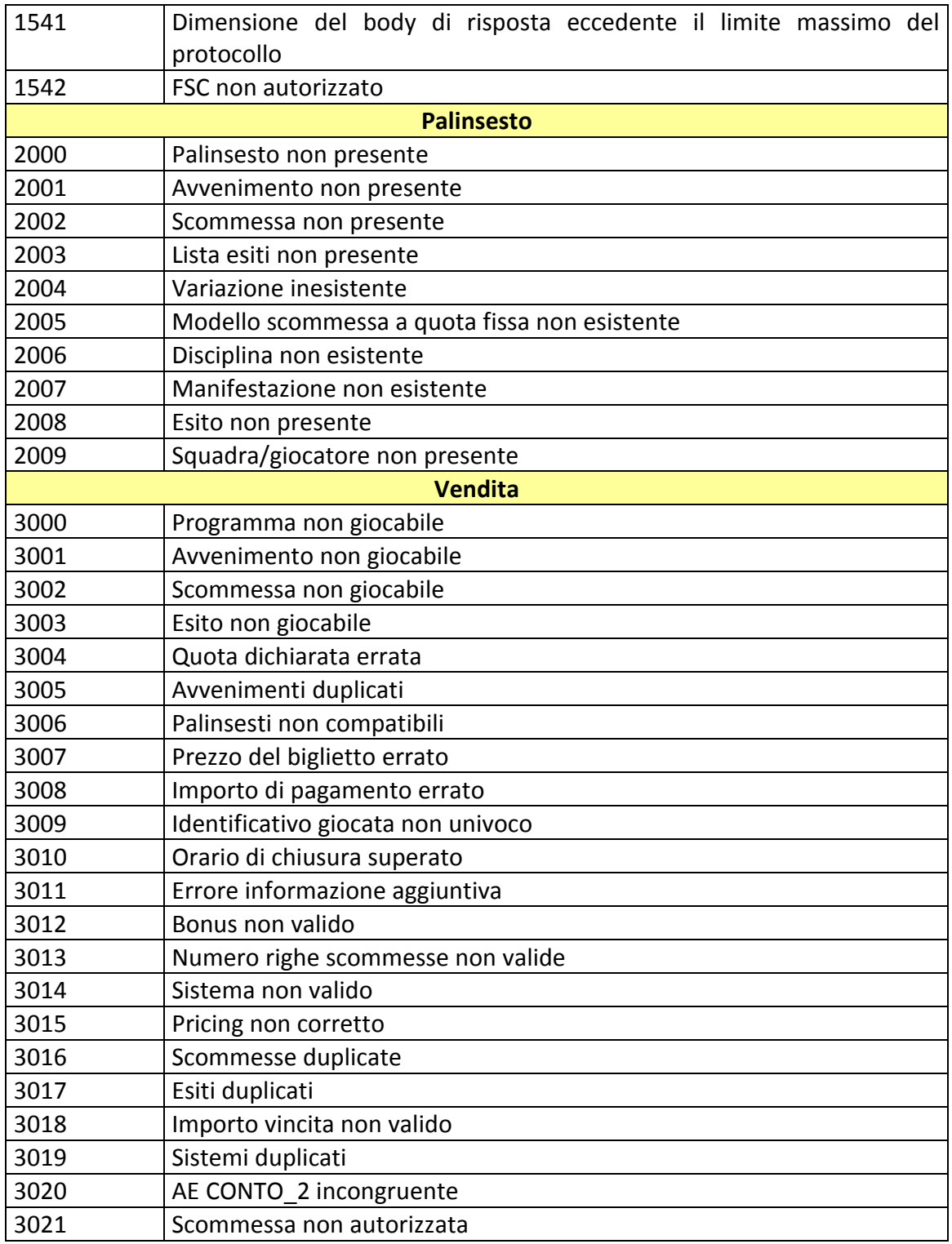

## *VERSIONE 3.6* 09-12-2016

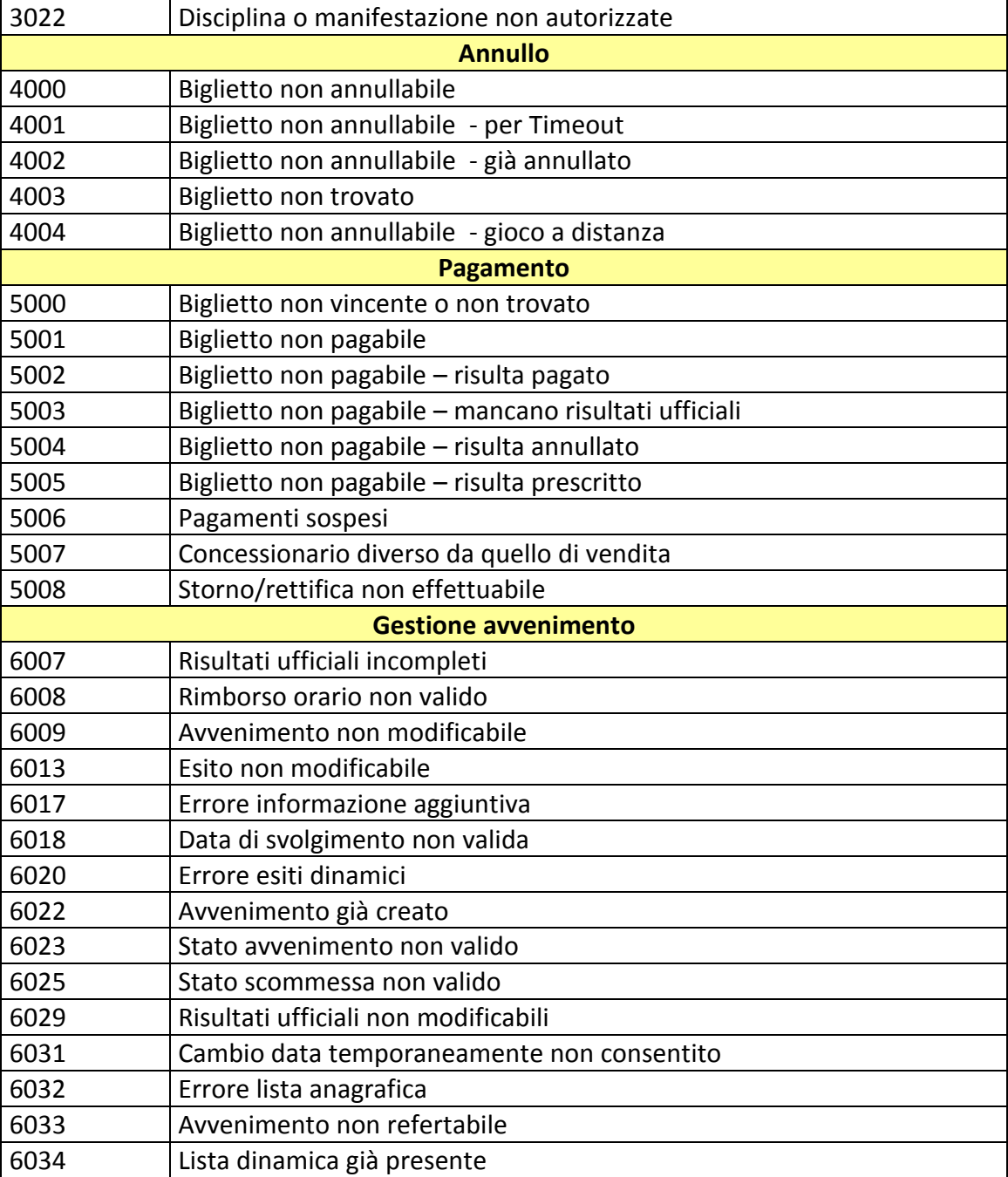